# Handbook

ВАСИЛИЙ КРЫЛОВ КОНСТАНТИН РУДОВ

**Полное руководство по SMM** для бизнеса и маркетологов **OT SMMplanner** 

## **Василий Крылов Константин Рудов SMM handbook**

*http://www.litres.ru/pages/biblio\_book/?art=64884841 SelfPub; 2021*

#### **Аннотация**

Кажется, что про ведение соцсетей написано столько, что добавить нечего. Но информацию по всем направлениям SMM в одном месте найти сложно. Так появилась идея создать книгу, где любой сможет быстро разобраться в теме. SMM handbook – книга для всех, кто интересуется продвижением в соцсетях. Неважно, личный это бренд или продукт клиента, выступаете вы в роли заказчика или исполнителя. Куда SMM-щикам расти в профессии, а компаниям находить крутых специалистов? Как устроена реклама в соцсетях, зачем делать отчеты, ставить цель и заниматься стратегией продвижения? В книгу вложен опыт пары десятков специалистов. Читайте, применяйте и прокачивайтесь.

# Содержание

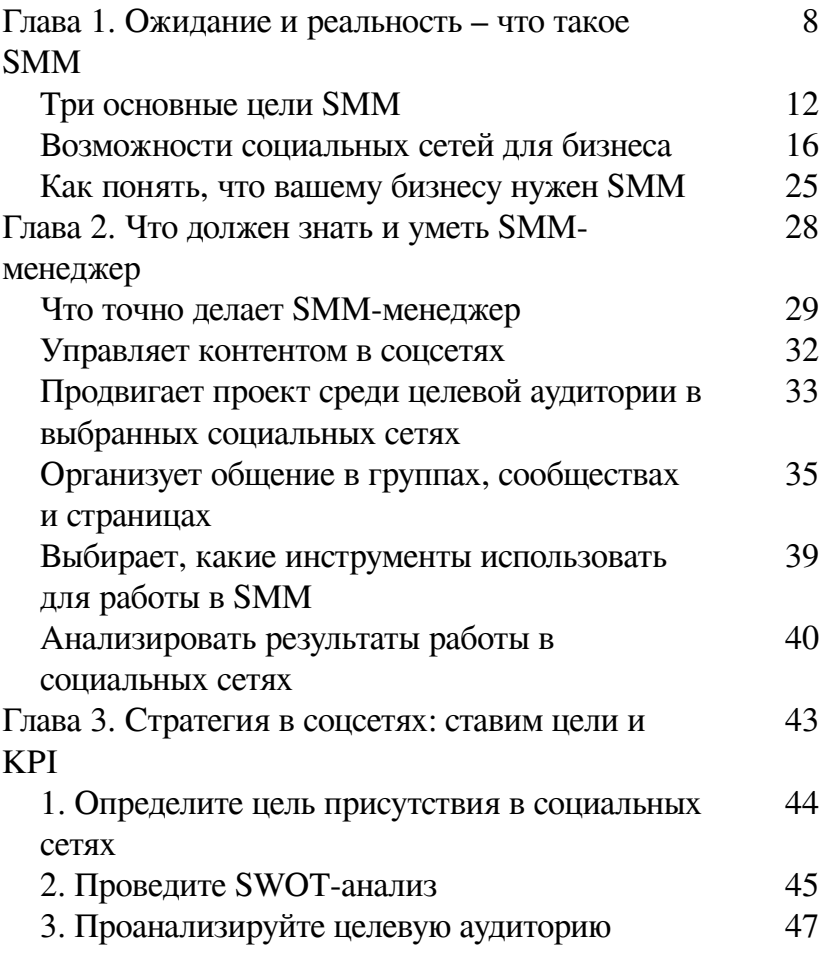

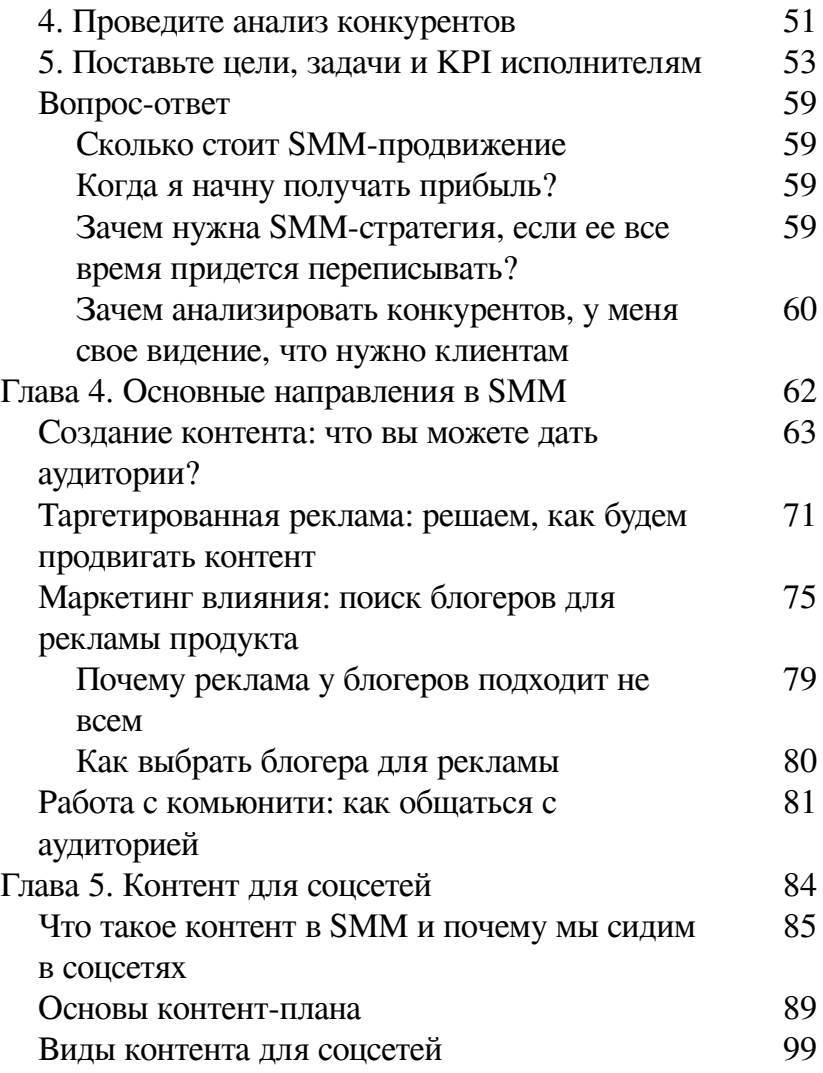

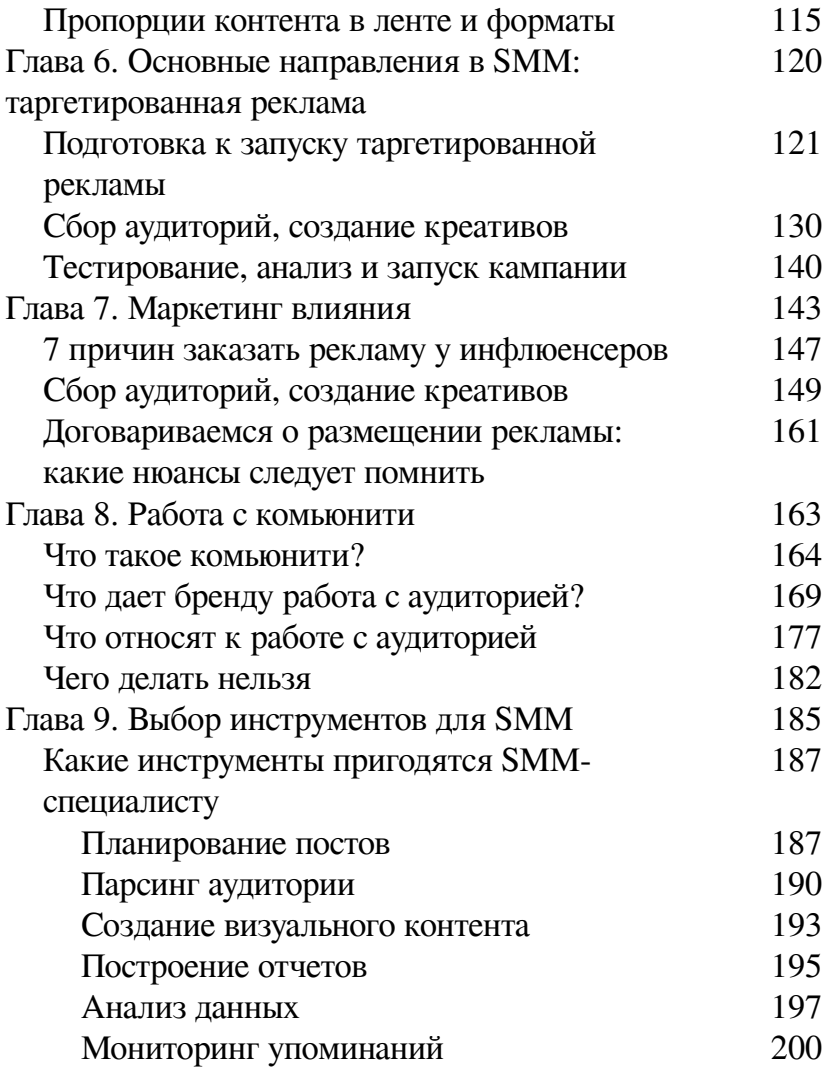

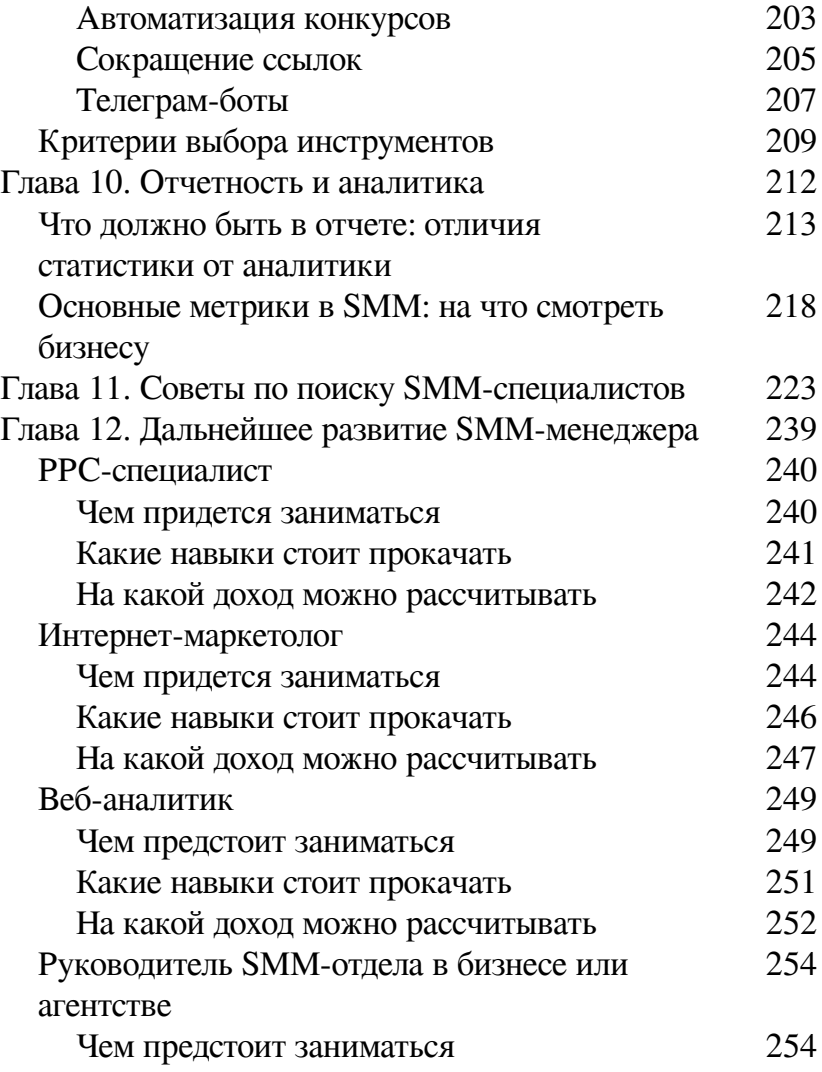

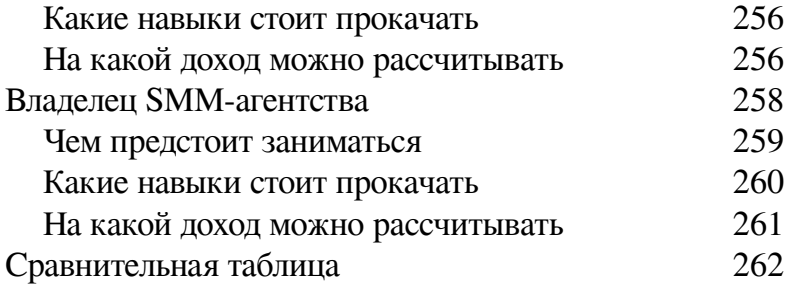

# **Константин Рудов, Василий Крылов SMM handbook**

## <span id="page-7-0"></span>**Глава 1. Ожидание и реальность – что такое SMM**

Что мы знаем про SMM? Это разнообразие групп во ВКонтакте – от пабликов со стихами до сообществ футбольных фанатов. Это красивые фоточки блогеров в Инстаграме. Скандальные разоблачения в YouTube. Это нетворкинг в Фейсбуке. Смешные видео в ТикТоке и гневные твиты на злобу дня в Твиттере.

Подростки с булимией, комики, любители рыбалки, поклонники артистов, общественные деятели и организации, фанаты музыкальных исполнителей…

> **Социальные сети – это их пользователи. По данным Brand Analytics за июнь 2020 года в России аудитория пользователей во ВКонтакте – 28 818 977, Facebook – 1 337 313, Twitter – 1 337 313**<sup>1</sup> .

<sup>1</sup> Учитываются уникальные авторы за период, написавшие хотя бы 1 сообщение.

Все эти пользователи – живые люди, которые каждый день приобретают различные услуги и товары. И теперь могут это делать онлайн. Что это значит для вашего бизнеса? Это возможности.

Листовки на улицах, огромные баннеры на дорогах и объявления, расклеенные на досках объявлений многоэтажек, уходят в прошлое. Им на смену приходит реклама, отслеживающая нахождение и перемещение пользователей. Выложил фото с отметкой в кафе, как тут же тебя настигает реклама доставки еды.

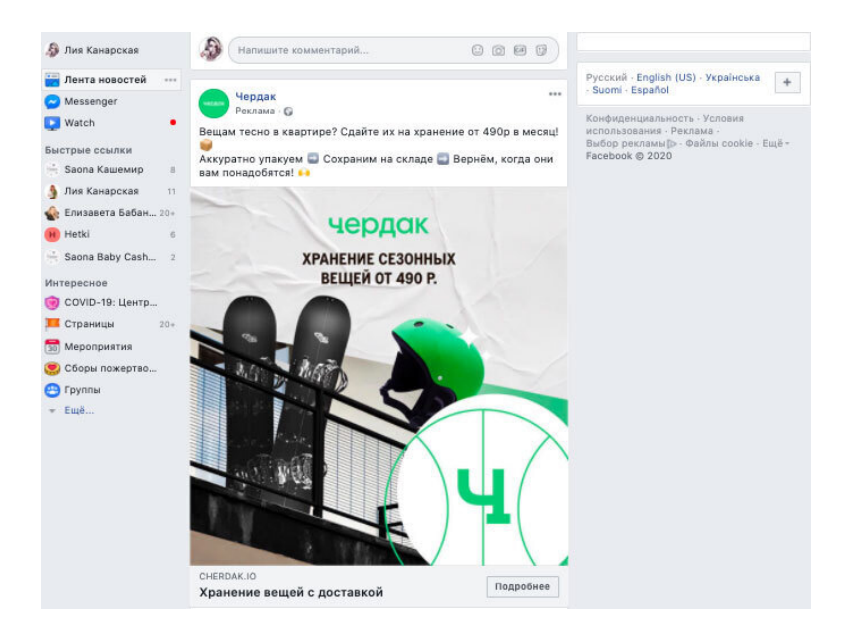

*Я искала транспортную компанию для переезда, а в Facebook меня тут же нашел сервис по хранению вещей и доставке – весьма оперативно*

Современная реклама отслеживает покупки и пользовательское поведение. Не успел человек поискать леску для рыбалки, как его тут же «найдет» реклама магазина с товарами из категории «Охота и рыбалка», уверяя, что ему понравится вот эта блесна и этот крючок.

Что уж говорить, если наши дети внимательно отслеживают бренды, в которые одеты их кумиры, и стремятся быть максимально похожими хотя бы внешне на своих героев. Даже если этот костюм напоминает бабушкин ковер (привет, Моргенштерн).

Магазины на диване с престарелыми и не очень экранными дикторшами, телевизионная реклама с профессиональными актерами и постановками… медленно, но верно теряют свои позиции.

> **По сведениям [АКАР](http://www.akarussia.ru/press_centre/news/id9103) (Ассоциация Коммуникационных Агентств России) в 2019 году интернет опять стал самым значительным медиа-сегментом российского рекламного рынка, значительно опередив телевидение – объем рынка интернет-рекламы вырос на 20 % и составил 244 млрд руб.**

Почему? Да потому что никто уже не верит белозубо-

му радостному актеру, которому якобы помогло средство для потенции на экране. Потому что в отзывах местечковой группы есть пользователи, которые сообщили, что это средство не помогает. А возможно, это блогер создал очередной фильм-разоблачение о бесполезном составе продукта.

Суровые времена требуют решительных мер. Поэтому разберемся, что скрывается за этим названием – Social Media Marketing. Какие цели для бизнеса выполняет SMM и как понять, нужен ли этот инструмент конкретной компании.

## **Три основные цели SMM**

<span id="page-11-0"></span>Приглядимся к предпринимателям. Что они думают о роли SMM в стратегии своего бизнеса? Какие основные цели ставят перед исполнителями для реализации?

Я попросила поделиться мыслями собственников бизнеса в группе WebSarafan на Facebook и получила следующие ответы:

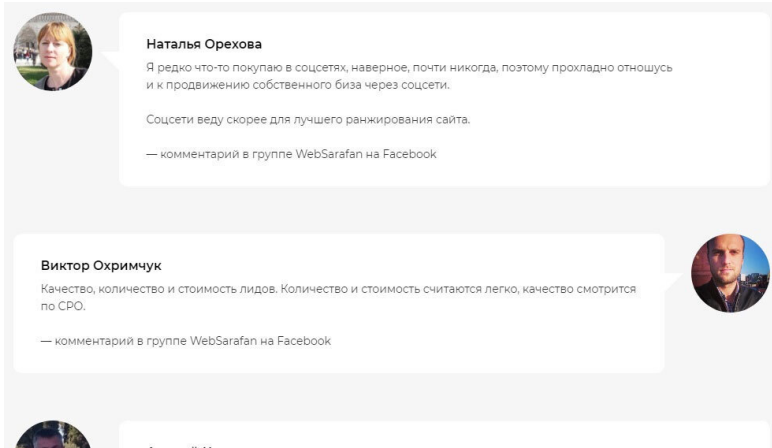

#### Андрей Кутузов

Сегодня соцсети - инструмент, который позволяет увеличивать посещение сайта целевой аудиторией. Мы убедились в этом году сами и немного удивились. При срезанном бюджете на рекламу мы работали на форумах и соцсетях 4 месяца без перерыва. Увеличили посещаемость сайта на 78 %, продажи на 48 % по сравнению с прошлым годом.

- комментарий в группе WebSarafan на Facebook

Представления бизнеса о социальных сетях как канале продвижения разнятся. Обратимся к классическому маркетингу. SMM, как часть экосистемы маркетинга, предполагает постановку следующих целей:

1. Формирование круга лояльных пользователей в рамках пиара и работы над брендингом компании.

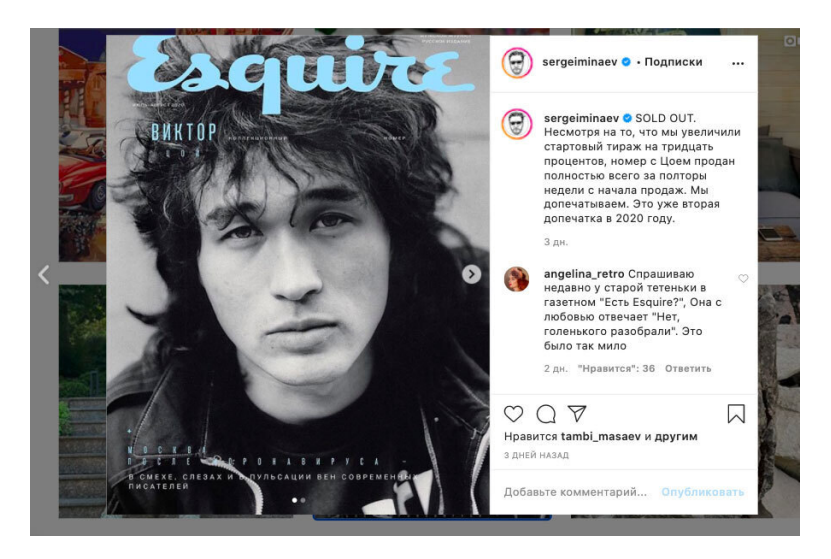

*В личном аккаунте главного редактора журнала Esquire Сергея Минаева не только прокачивается личный бренд профессионала, но есть и работа с ядром аудитории издания*

2. Привлечение дополнительного трафика на сайт.

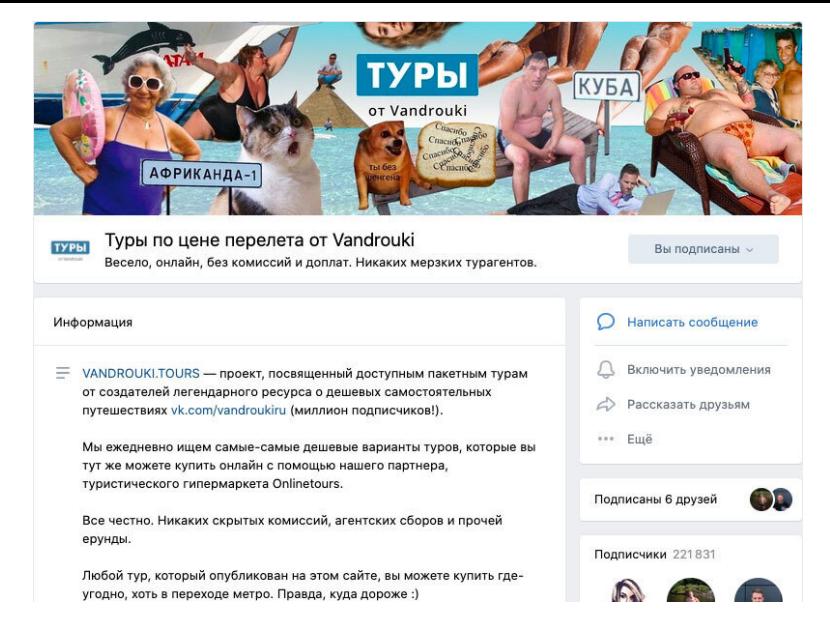

*Группа во ВКонтакте с анонсами туров и скидок для путешественников, которые хотят сэкономить, стимулирует посещаемость основного ресурса VANDROUKI*

3. Привлечение дополнительного трафика на сайт.

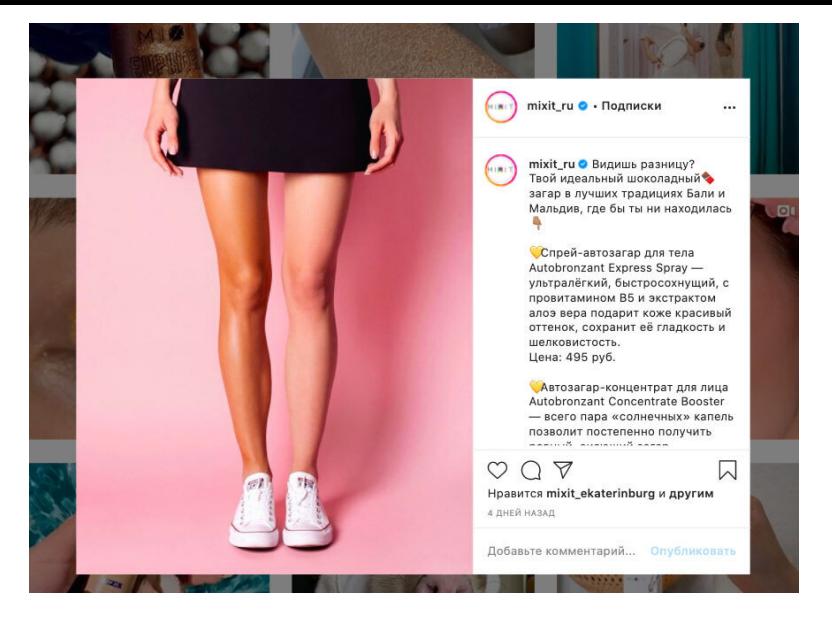

*Магазин декоративной косметики Mixit использует инстаграм-аккаунт для стимулирования продаж*

Как вы понимаете, нельзя выделить отдельную цель и работать только в одном направлении. Так или иначе, они переплетены между собой. Это видно и на приведенных примерах от крупных брендов.

## <span id="page-15-0"></span>**Возможности социальных сетей для бизнеса**

Перейдем от глобальных целей к описанию конкретных задач. Реализуя SMM, вы можете обозначать четкие действия, помогающие продвижению бизнеса:

• **Привлечение дополнительного трафика на сайт.** Нахождение потенциальных клиентов, которые с большей вероятностью обратятся за услугами или товаром. Подсчет стоимости взаимодействия, анализ пользовательского поведения в воронке продаж.

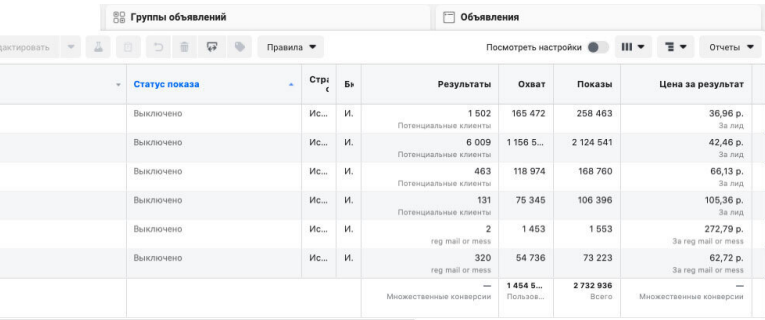

*Благодаря функционалу рекламных кабинетов бизнес легко может отслеживать результативность вложений в рекламу для привлечения потребителей из социальных сетей*

#### • **Получение быстрой обратной связи от потребителя.** У SMM хороший потенциал для охвата широкой аудитории. В социальных сетях удобно оставлять отзывы и впечатления о взаимодействии с брендом.

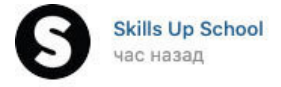

Постановка для спидпеинта, воспевающая летний гедонизм **АСС** 

И котиков.

Делитесь своими работами по нашим постановкам с хештегом #skillsupschool\_speedpaint. Интересные работы будем публиковать в группе

Bce постановки от Skills Up тут: #speedpaint@skillsupschool

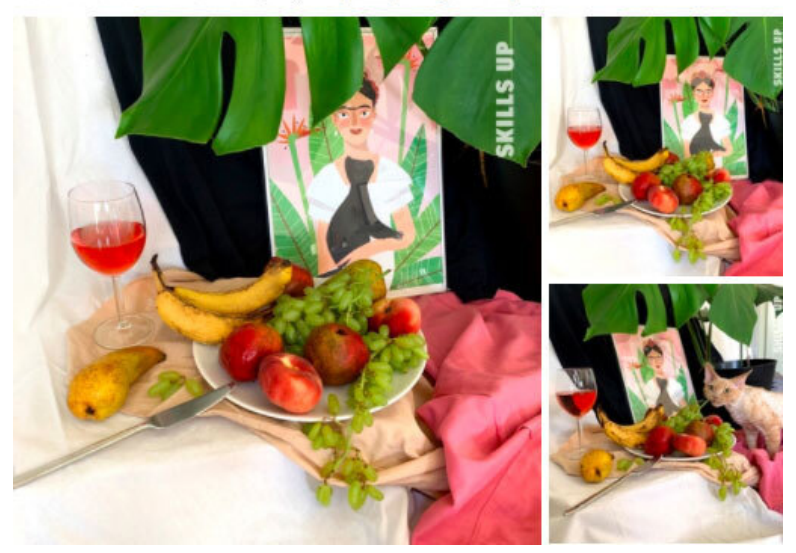

Питерская онлайн-школа рисунка и цифровой графики просит подписчиков делиться работами с помощью брендированного хештега

• **Работа по управлению репутацией и отслеживанию упоминаний бренда**. В социальных сетях клиенты делятся опытом пользования продуктами. Не всегда для этого требуется дополнительное стимулирование от бренда. Если ваш продукт настолько хорош (или плох!) – человек может захотеть поделиться мнением о нем с друзьями/коллегами/сообществом. Для компании важно отслеживать температуру упоминаний – чем холоднее настроено сообщество, тем тяжелей продать/заполучить последователей.

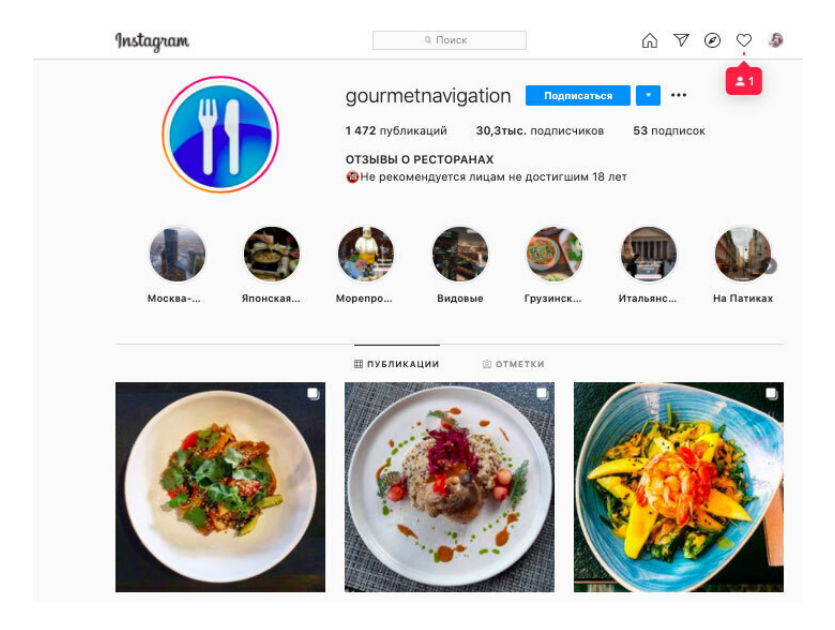

*В Инстаграме есть аккаунт, посвященный отзывам о ре-*

#### *сторанах. И подобных пабликов немало*

В первую очередь репутация важна новичкам и стартапам. Тем, у кого малые рекламные бюджеты, тоже стоит поостеречься. Испортить впечатление некачественным обслуживанием очень легко, а средств на восстановление имиджа компании может не оказаться. Из актуальных примеров можно вспомнить скандал с Региной Тодоренко. После некоторых необдуманных слов в интервью девушке приходится значительно вкладываться и доказывать свое право на амбассадорство.

Другой яркий пример – скандал с Ритой Дакотой:

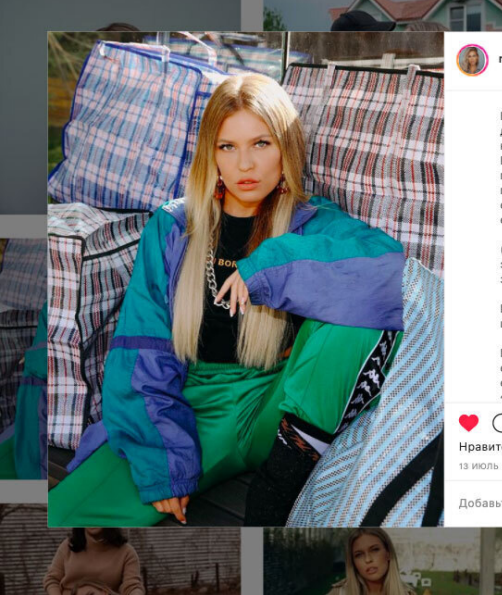

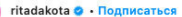

Напоминаю, что передо мной так до сих пор не извинилась ни Яна. ни представители Louis Vuitton. Все тысячи сообщений, что вы им писали в попытках меня поддержать - остались без ответной реакции. Сильным мира сего - плевать..

 $\ddotsc$ 

ori

OCYXA

 $\blacksquare$ 

⊠

(P.S: никакая я Яне не «Ритуся». Я эту женщину знать не знала, и знать не желаю)

Продолжаем наблюдать за этим цирком.

Позавчера мне было до слёз обидно и больно, вчера смешно, а сегодня тошно. Так тошно, что OVOTS BOILITLOS

 $\triangledown$ 

Нравится semmi\_djabrail и другим

Добавьте комментарий... Опубликовать

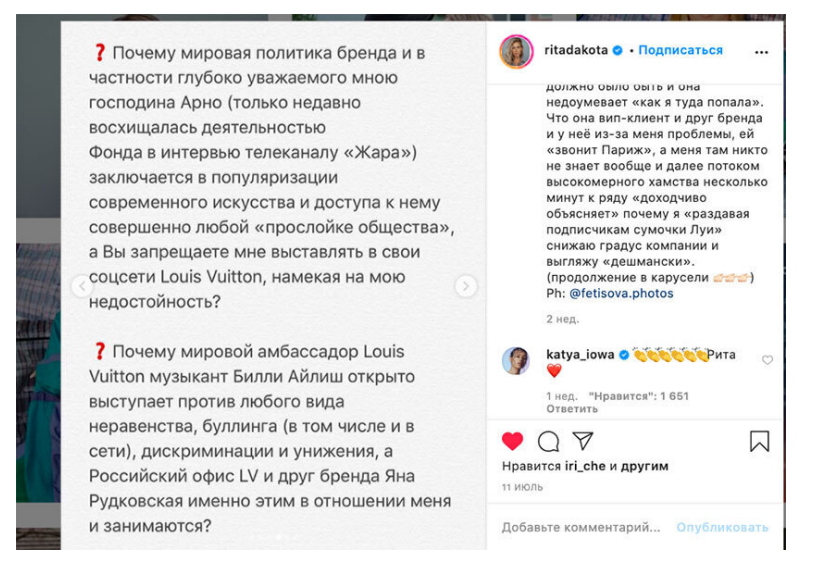

Певица пожаловалась на ужасное хамское поведение главной «амбассадорши» Louis Vuitton в России – госпожи Рудковской. В итоге более 20 000 гневных комментариев в аккаунте бренда. Некоторые возмущенные пользовательницы уже отказываются от приобретения сумок – Рита, например, сообщила, что свои отдала в детский дом.

Для такой мировой известности, как модный дом Louis Vuitton, это не смертельно, но мы знаем примеры, когда провалы с имиджем заканчиваются и более плачевно.

• **Формирование спроса на продукт с помощью аналитики SMM.** Изучение потребительского портрета, анализ болей и инсайтов аудитории через опросы в социальных сетях и участие в обсуждениях помогут отделу качества и отделу маркетинга увидеть слабые стороны продукта и улучшить их.

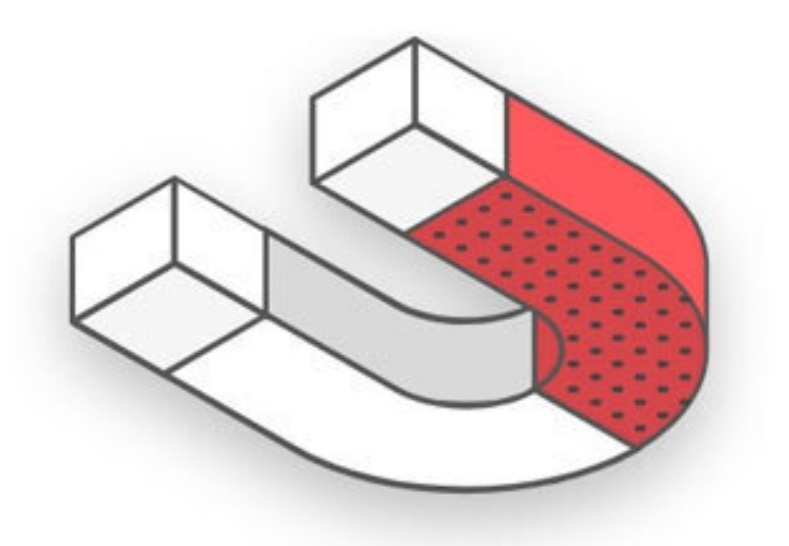

Контентная политика, характер пользовательского контента, реальные отзывы клиентов показывают истинное лицо бренда в социальных сетях. И все это надо научиться контролировать. Поэтому только после постановки целей и задач вы начнете самостоятельно или с помощью специалистов уже прописывать стратегии, ставить KPI, подсчитывать выполнение показателей по конкретным метрикам, писать контент-планы, создавать контент и лить трафик. SMM – это многогранная, разнообразная работа, которая включает в себя множество направлений для реализации. Но стоит ли овчинка выделки? Попробуем понять, как определить, что вам и вашему бренду необходимо присутствие в социальных сетях.

## <span id="page-24-0"></span>**Как понять, что вашему бизнесу нужен SMM**

Сделайте следующие шаги:

1. **Создайте портрет целевого клиента** – учитывайте его геоположение, возраст, пол, интересы. Уточните у таргетологов, есть ли возможность найти таких клиентов в социальных сетях в рекламных кабинетах.

В портрете важно учитывать особенности покупательского поведения. Так, например, при анализе магазина элитных дизайнерских тканей оказалось, что таргетинг на мастеров пошива и участников онлайн-курсов и школ для дизайна одежды сливается на нецелевых клиентов. Банальная причина: множество пользователей не искали дорогостоящие ткани, а принимали решение о покупке, основываясь на цене.

Поэтому пришлось отказаться от таргетированной рекламы из-за разницы в цене. Пользователи искали сравнительно дешевые ткани и даже если подписывались на аккаунт, не становились клиентами. Даже указание цен в промо-публикациях не останавливало клики, затраты на поиск потенциальных потребителей превышали прибыль с рекламы. В итоге было принято решение стимулировать в аккаунте лояльность уже постоянных покупателей тканей премиум-сегмента и не таргетироваться на широкие интересы.

2. **Проанализируйте аккаунты конкурентов** – выяви-

те с помощью SWOT-анализа их сильные и слабые стороны. Создайте сравнительную таблицу, чтобы понять, где вы отстаете и где доминируете. После этого проанализируйте их аккаунты в социальных сетях. Естестественно, напрашивается вывод о местах присутствия - там, где есть конкуренты, есть смысл заходить.

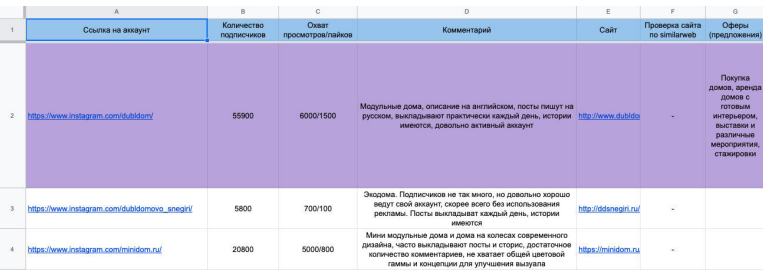

Пример таблицы для анализа конкурентных аккаунтов в **Instagram** 

3. Начните тестирование - все эксперименты по получению трафика, отзывы на работу контент-отдела требуют тщательной аналитики. Без предварительных тестов нельзя понять окупаемость рекламы и установить цену за клиента. Для замера эффективности рекламы на одно рекламное объявление вы должны охватить не менее 20 процентов от числа общей возможной аудитории. Только после тестирования аудиторий, фото-креативов и контента можно делать выводы о целесообразности внедрения SMM в маркетинг вашей

компании.

*В следующей главе мы подробно поговорим о методах контроля и оценки результатов работы SMM-специалистов. Научимся ставить измеримые KPI и понимать, о чем сигнализируют те или иные метрики.*

## <span id="page-27-0"></span>**Глава 2. Что должен знать и уметь SMM-менеджер**

Теперь рассказываем, что должен уметь SMM-менеджер, и разбираемся в нюансах профессии.

## <span id="page-28-0"></span>**Что точно делает SMM-менеджер**

Когда говорят: «Нам нужен SMM!», обычно имеют в виду, что кто-то должен взять аккаунты в соцсетях, выпускать там посты, делать так, чтобы эти посты увидело много людей, и при необходимости обрабатывать комментарии, упоминания и сообщения.

> Аналогичные термины. Кроме «SMM-менеджер» используют «SMM-специалист», «SMM-щик», «эсэмэмщик» и другие. Эта профессия молодая и распространенная, поэтому строгих правил «как правильно писать» нет. Пишите и говорите так, как удобно.

Для малого бизнеса стараются найти человека, который будет отвечать за все эти вещи, – SMM-менеджера. Но не всегда это получается.

SMM-менеджер, который делает все и сразу, не редкость. Часто такие специалисты работают на маленьких проектах. Когда у бизнеса ограниченный бюджет и он не может нанять целый отдел – нанимают одного специалиста, на которого вешают все. В этом случае обычно хорошо работает что-то одно, а все остальные задачи в лучшем случае сделаны на тройку.

Так, например, опасно «повесить» на отдел SMM или специалиста:

1. Ведение продаж через социальные сети.

SMM-специалисты должны разбираться в продажах и при необходимости уметь продать. Но вести клиентов – большой труд. Так можно лишить специалиста времени и ресурсов на другие важные сферы ответственности.

2. Работу над созданием продукта.

Можно встретить вакансии, где ищут специалиста с дополнительной нагрузкой SMM. Это может быть бариста, барбер, фитнес-тренер. Высок шанс, что одна из областей обязанностей будет «проваливаться». Вместо того чтобы улыбнуться пришедшему клиенту и приготовить кофе, бариста застрял в телефоне и обрабатывает негатив из-за того, что кофе долго готовят.

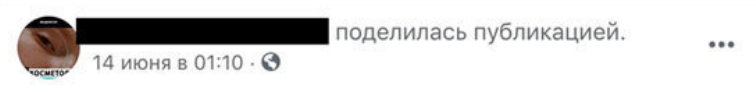

Разыскивается SMM специалист (копирайт, легкий монтаж, постинг, основы дизайна, основы таргетинга), который лично работал парикмахером (профессионально окрашивал волосы и стриг клиентов).

Ваши отклики соберем в личку и отправим партнеру, который ищет сотрудника. Нагрузка удаленная с учетом необходимости приезжать в офис в Москве (м. Текстильщики) Резюме пишите в л/с.

Нагрузка:... Ещё

*В этой вакансии требуется специалист с опытом работы в салонах красоты, но иногда встречаются вакансии вроде «ищем баристу, который будет варить кофе и вести соцсети»*

> **Считается, что все, что не связано с социальными сетями, лежит за пределами обязанностей SMM-менеджера. Лучше заранее проговаривать круг ответственности с каждым специалистом отдельно.**

Итак, в SMM главное слово – «маркетинг». Маркетинг не ограничивается постами. Глобально у него две задачи: рассказать миру, что существует некий продукт, и получить понятную для руководителей бизнеса от мира обратную связь, чтобы те приняли решение что-то сделать с продуктом.

Разбираемся с тем, какие конкретные задачи берет на себя эсэмэмщик.

### <span id="page-31-0"></span>**Управляет контентом в соцсетях**

Определять, какой контент нужно создать и опубликовать, чтобы достичь целей SMM. Многие думают, что SMMменеджер обязан сам создавать контент. Нет. Достаточно составить описание «какой контент нужно сделать» и нанять соответствующих специалистов – контент-мейкеров.

Контент-мейкер может специализироваться на создании контента только для соцсетей, вроде «дизайнер сторис», а может быть универсалом: фотограф, видеооператор, копирайтер.

> Впрочем, если SMM-менеджер умеет сам делать часть контента, то он становится более ценным для работодателя. Поэтому многие осваивают копирайтинг, мобильную фотографию, основы видеопроизводства.

## <span id="page-32-0"></span>**Продвигает проект среди целевой аудитории в выбранных социальных сетях**

SMM-менеджер определяет, какими путями и какой именно контент следует распространять, сколько это будет стоить и какой должен быть результат.

Вы можете создавать самый прекрасный контент про розовых хомячков, но если этот контент никто не увидит – хомячков никто не купит, поэтому важнее сделать «хоть какой-то контент» и его распространить, чтобы понять, как целевая аудитория относится к новому продукту, и лишь потом повышать качество контента.

SMM-менеджер составляет медиаплан, в котором прогнозирует, сколько и где нужно вложить, чтобы это окупилось, а заказчик выделяет необходимые средства: таргетированная реклама, посевы на популярных площадках, размещения у блогеров, публикация в СМИ.

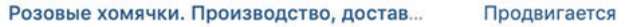

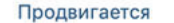

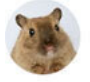

две минуты назад

Осталось три штучки, забирайте

**С.** Бесплатная доставка по всей России.

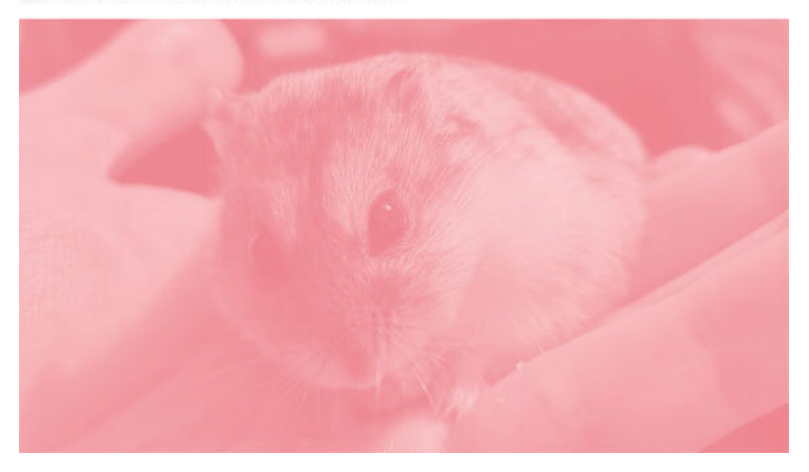

## <span id="page-34-0"></span>**Организует общение в группах, сообществах и страницах**

Чаще всего под комьюнити подразумевают «нужно общаться с подписчиками и обрабатывать все заявки в соцсетях», сводя задачи комьюнити к функциям продавцов. Этого мало.

> **Мало кто может похвастаться умением создавать комьюнити, за исключением, пожалуй, спортивных и игровых сообществ. Мало блогов, профессиональных сообществ, литературы, посвященных комьюнити. По сравнению с контент-менеджерами и таргетологами вакансию «комьюнити-менеджер» почти не встретишь.**

Прежде всего комьюнити – это создание общества людей с сильными горизонтальными связями, объединенного вокруг бренда.

Если бренд публикует пост, который кто-то комментирует и пишет что-то в духе: «Спасибо за этот пост» – комьюнити нет. Есть лояльное к бренду ядро пользователей. А если подписчики самостоятельно устраивают обсуждения постов друг с другом, делают на своих страницах публикации про бренд, обсуждают бренд в других сообществах – это что-то уже похожее на комьюнити.
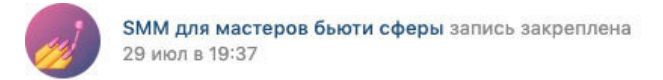

### А давайте знакомиться!

### Расскажите

- Кто вы и откуда!
- Что бы вы хотели узнавать из группы?

P. S. Очень хочу, чтобы вы задавали свои вопросы, делились кейсами по продвижению мастеров из сферы красоты, показывали проблемы, с которыми приходится сталкиваться при ведении сообществ в соцсетях.

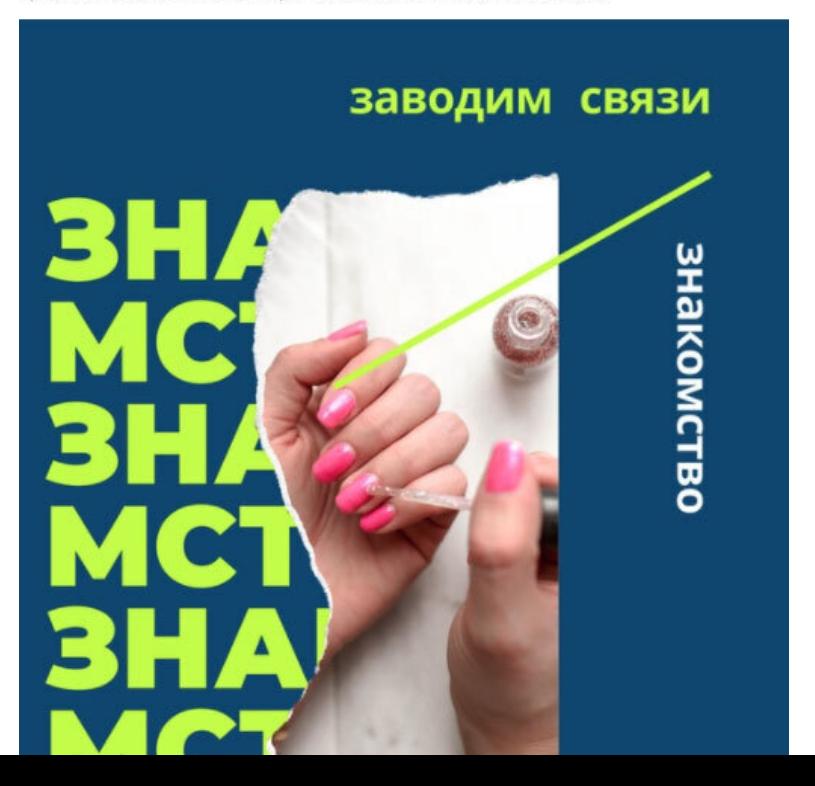

*Типичный пост, направленный на создание комьюнити в сообществе*

SMM-менеджер придумывает и выстраивает шаги для создания такого общества. И да, обрабатывает комментарии, отслеживает упоминания и сообщения, ведущие к продажам, и передает их продавцам.

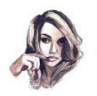

### Лия Канарская

SMM-специалист

Современный функционал сервисов для работы с социальными сетями позволяет исключить «живую» передачу клиентов. Такие системы обработки заявок, как «Лилу», amocrm, DirectHero и проч., позволяют оперативно получать информацию о поступивших обращениях. Если у вас разные источники рекламы (блогеры, посевы, паблики и таргет) и несколько воронок продаж (как правило, для разных продуктов), я всегда рекомендую вести клиентов с помощью начальных ключевых фраз даже если не настроен чат-бот или автоматические ответы, менеджерам по обработке заявок в личке будет легче понять, откуда и зачем именно пришел клиент.

Комьюнити-менеджеру важно быть на одной волне с аудиторией, чтобы запускать более качественный контент и рекламу. Этот навык позволяет верно предположить, что «зайдет».

> **Некоторые специалисты, когда ищут себе помощника, просят потенциальных кандидатов сделать что-то, что, на первый взгляд, не влияет на демонстрацию рабочих способностей. Кто-то просит прислать плейлист, кто-то – любимый мем.**

# **Выбирает, какие инструменты использовать для работы в SMM**

В каждой соцсети есть особенные функции, которых нет в других соцсетях. Поэтому нужно использовать разные инструменты, чтобы лучше взаимодействовать с целевой аудиторией.

В Инстаграме есть истории, во ВКонтакте есть приложения для тестов, рассылок, виджеты в сообществах, в Телеграме есть боты. Кроме того, существуют внешние инструменты, которые сделали не разработчики социальной сети и которые расширяют ее возможности: рассылки от имени сообществ во ВКонтакте и в Фейсбуке, геймификация в Инстаграме.

# **Анализировать результаты работы в социальных сетях**

Основной скилл грамотного специалиста в SMM – анализировать полученные результаты, корректировать при необходимости задачи и регулировать выполнение целей бренда в SMM. Практически все социальные сети отдают статистику по контенту и рекламе, которую SMM-менеджер должен изучать. Аналитика – это изучение статистики, а также умение находить причинно-следственные связи в этих цифрах и делать выводы.

Хороший SMM-менеджер смотрит лайки на постах и старается почаще повторять такие посты. Отличный же разберется, какие посты лучше повлияли на цели SMM независимо от лайков.

### Трафик на сайт

Для построения используем доступ к гугл-аналитике SMMplanner, представление SEO+календарь.

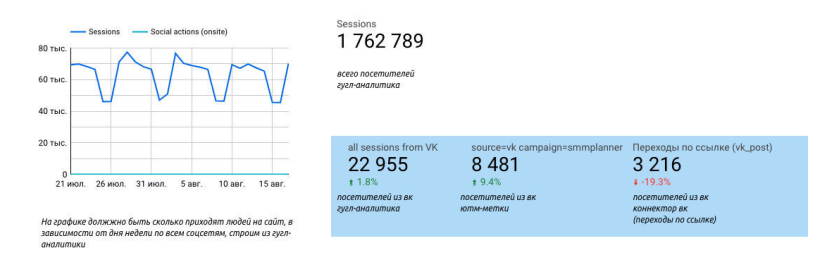

*Пример статистики из Гугл Дата Студио, созданный с помощью Датафана*

Анализировать цифры в социальных сетях чертовски сложно. Но можно создать успешное сообщество без анализа цифр и действий. Однако чем больше бизнес или сообщество, тем значимее роль аналитики.

В зависимости от опыта, SMM-менеджер может быть руководителем, проект-менеджером, который руководит командой специалистов – таргетологом, копирайтером, администратором, менеджером по работе с блогерами. Такой специалист прекрасно разбирается в стратегии и тактиках SMM, дает задания исполнителям и контролирует результат.

В следующей главе мы подробно поговорим о методах контроля и оценки результатов работы SMM-специалистов.

Научимся ставить измеримые KPI и понимать, о чем сигнализируют те или иные метрики.

# **Глава 3. Стратегия в соцсетях: ставим цели и KPI**

В этой главе мы даем пошаговый план, как составить стратегию, проанализировать рынок и поставить правильные KPI для достижения цели: рост продаж, привлечение трафика, повышение узнаваемости или создание положительного имиджа компании.

# **1. Определите цель присутствия в социальных сетях**

**Кто участвует:** владелец бизнеса, маркетолог компании. Определитесь, какую главную цель вы преследуете:

• увеличить продажи до 1 000 000 в месяц;

• привлечь трафик на сайт до 10 000 уникальных посетителей в месяц;

• выйти на новый рынок (новый город, запуск нового продукта, открытие новых филиалов);

• повысить узнаваемость бренда до 5 упоминаний в месяц в крупных нишевых сообществах;

• усилить доверие между компанией и покупателями.

Цель должна быть понятной, ограниченной по времени, измеримой и достижимой.

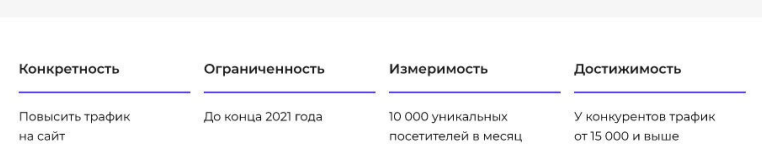

# **2. Проведите SWOT-анализ**

**Кто участвует**: владелец бизнеса, маркетолог компании. SWOT-анализ – это анализ бизнеса, его преимуществ, возможностей, слабостей и точек роста. Это поможет вам определить свое место на рынке, понять, чем конкуренты сильнее или слабее вас, прогнозировать изменения, которые могут повлиять на развитие бизнеса в социальных сетях.

Примерный SWOT-анализ для компании по доставке еды:

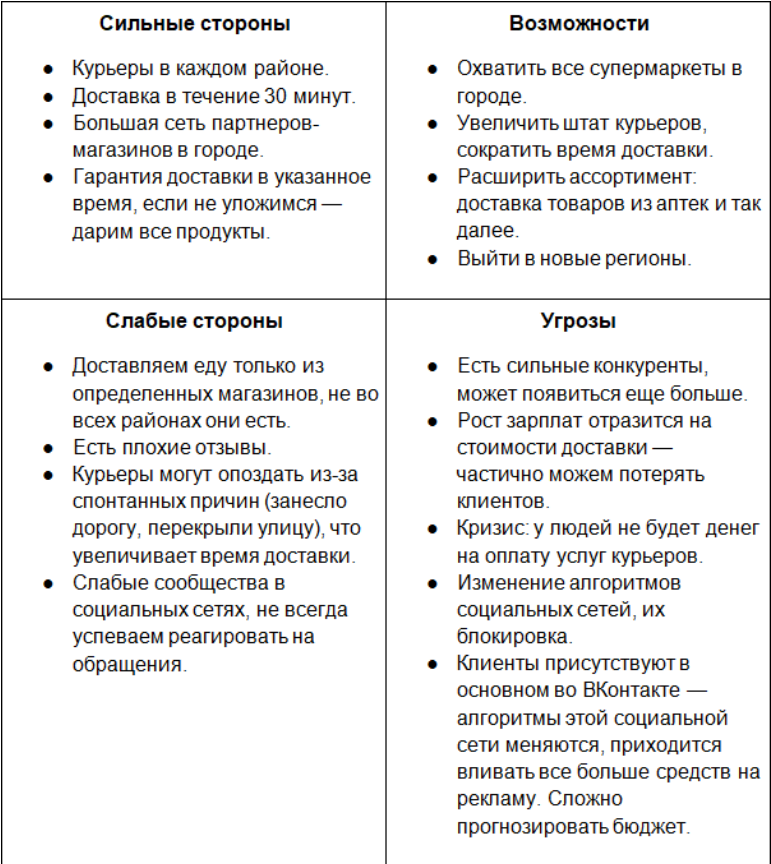

# **3. Проанализируйте целевую аудиторию**

**Кто участвует:** владелец бизнеса, маркетолог компании, маркетолог социальных сетей.

Анализ аудитории покажет приблизительные характеристики ваших потребителей, необходим для определения площадок продвижения, настройки рекламы и выбора tone of voice – тональности бренда, языка, на котором вы будете общаться с пользователями, и ценностей, которые будете транслировать.

Аудитория может быть прямая и косвенная. Прямая – активная группа людей, которая нуждается в вашем продукте. Косвенная – пассивная группа, которая не нуждается, но участвует в выборе и может быть покупателем.

Допустим, у вас сеть вегетарианских кафе с блюдами на вынос. Тогда вегетарианка жена будет активной группой – она заказывает еду мужу. Муж относится к косвенной аудитории, он только выполняет просьбу супруги, но может участвовать в выборе магазина.

Вот примерный портрет двух групп аудитории:

#### Главный клиент

#### Косвенный

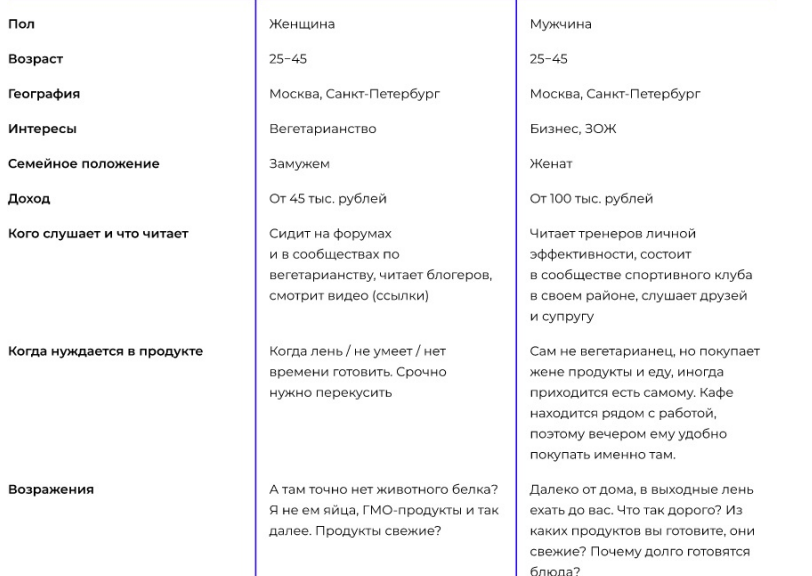

Эти данные помогут максимально точно настроить рекламу, а возражения с отработать с помощью контента. Если вам постоянно задают один и тот же вопрос – напишите об этом.

SMM-специалист может только дополнить портрет аудитории с помощью анализа сообщества компании и конкурентов в социальных сетях.

География

Сутки Неделя

Месяц Всё время

В виде графиков

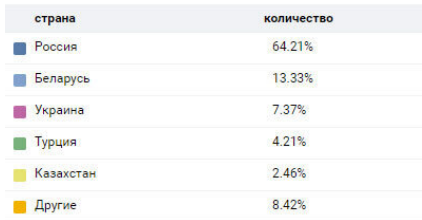

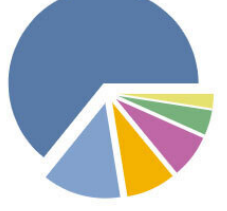

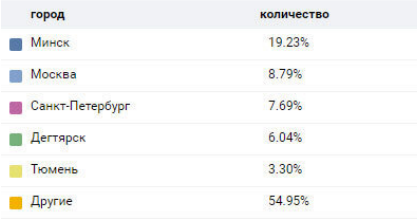

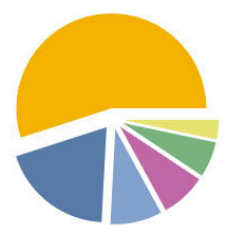

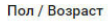

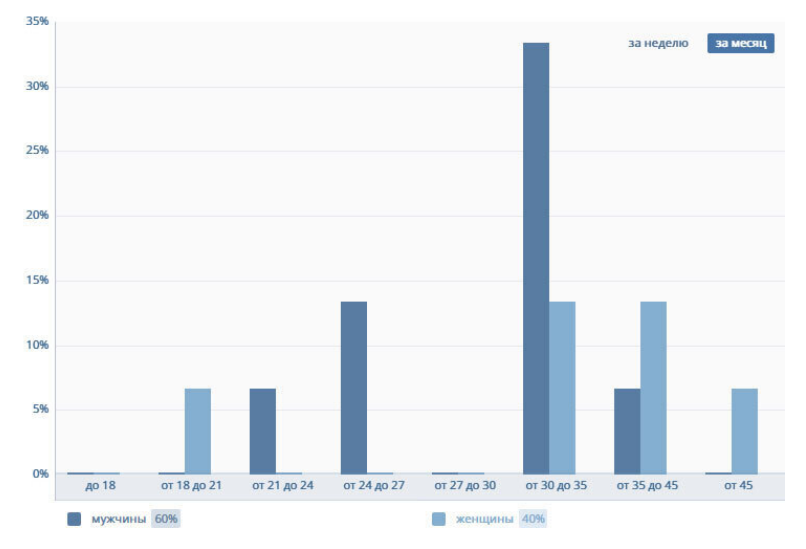

### *Данные по аудитории сообщества во ВКонтакте*

# **4. Проведите анализ конкурентов**

**Кто участвует:** владелец бизнеса, маркетолог компании, маркетолог социальных сетей.

Анализ конкурентов – это по сути анализ ниши в соцсетях. С помощью него вы сможете понять, в чем сила лидеров, в каких соцсетях они продвигаются, какие инструменты применяют, на что делают упор и к каким показателям стоит стремиться. Анализ конкурентов также проводится совместно с владельцем бизнеса, маркетологом и SMM-специалистом.

Выделите 5 главных конкурентов с сильными соцсетями, на которые стоит равняться, проведите аудит сообществ – это поможет отстроиться от конкурентов, найти свой уникальный стиль и подсмотреть эффективные решения.

Для удобства можете воспользоваться нашей [таблицей.](https://docs.google.com/spreadsheets/d/1d0np4UIM8SRd5hTxqgA4WQ1j7Kxk9n6Jh0tAhhgca6U/edit)

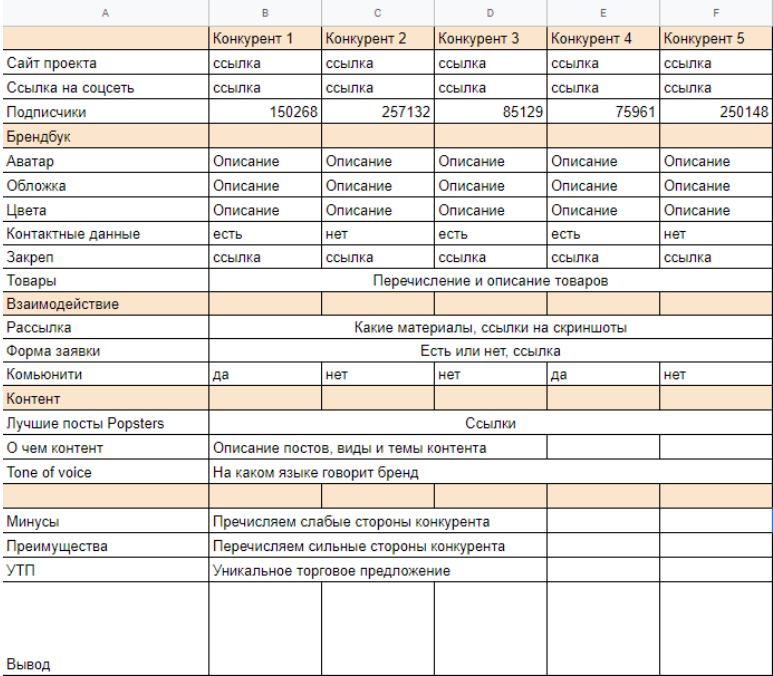

# **5. Поставьте цели, задачи и KPI исполнителям**

**Кто участвует:** маркетологи социальных сетей.

Мы определились с основной целью, продуктом, аудиторией и провели аудит конкурентов. Теперь нам нужно понять, как достичь глобальной цели, какие задачи ставить специалисту и как отслеживать результаты.

Глобальную цель дробим на мелкие подцели – достигая их, мы приближаемся к конечному результату. Примерный план целей и задач на 6 месяцев:

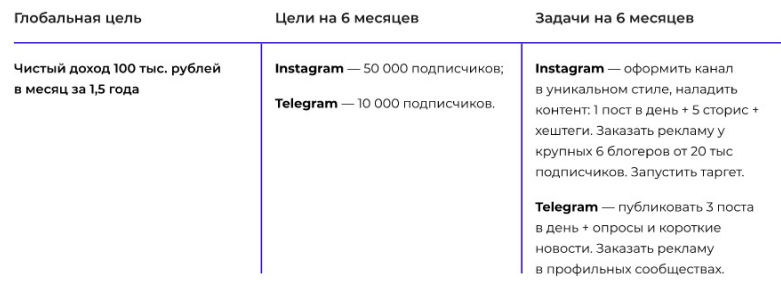

При постановке целей и подцелей нужно быть объективным. Чтобы поставить KPI исполнителю, вы должны ориентироваться на конкретные цифры и доказательства адекватности поставленной задачи. Парсеры дадут только цифры, за которыми может скрываться рекламный прирост подписчиков или охвата с таргета, размещения у блогеров и все что угодно, поэтому KPI и задачами занимается маркетолог социальных сетей.

Здесь мы рассмотрим метрики, которые встречаются чаще всего: прирост подписчиков, вовлеченность, продажи.

### **Прирост подписчиков и осведомленность**

Узнайте с помощью сервиса [Pepper. Ninja](https://pepper.ninja/) средний прирост сообществ конкурентов за последние 3 месяца, полгода или больше – это поможет понять динамику роста каналов, средний показатель прироста в нише и примерно определить, за какое время можно достичь цели.

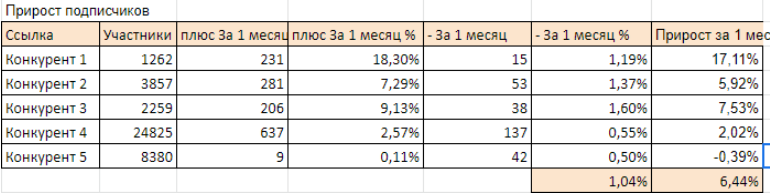

Средний прирост в группы – 6,44 %, отток – 1,04 %. Это примерные цифры, к которым нужно стремиться. Этот KPI напрямую связан с работой таргетолога, но косвенно на показатель может повлиять работа всей команды SMM, марке-

### **Вовлеченность аудитории**

Среднее количество реакций к публикациям поможет поставить адекватный KPI копирайтеру и комьюнити-менеджеру. На показатель также могут повлиять таргетолог, редакция блога (качество текстов и спрос на них).

Раньше вовлеченность считали исходя из количества подписчиков. С вводом новых алгоритмов в соцсетях подписчики уже не играют такой роли, как раньше, – на смену им пришли охваты.

Охваты не влияют на продажи, но от них зависит, сколько людей увидит ваш пост в ленте. Если охват конкурентов высокий, а реакций мало – скорее всего, подписчики будут дорогие.

ER на охваты считается по формуле:

ER/охваты = реакции/охваты  $*$  100 %

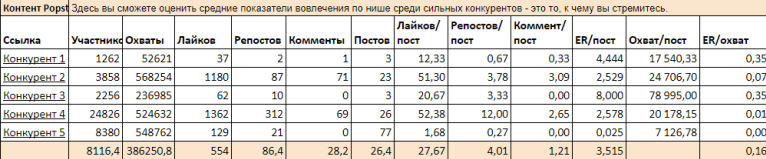

В таблице видим, что средний ER по сильным конкурентам очень низкий – 0,16 %. Можно сделать вывод, что либо социальными сетями в вашей нише занимаются плохо, либо аудиторию очень сложно привлечь в сообщества вашей темы – скорее всего, подписчик будет дорогим. Понять, что это значит, можно только после этапа тестирования (см. главу «Таргетированная реклама»).

## **Удержание подписчиков**

С помощью сервиса Brand Analytics или других аналогов узнайте, как часто ваших конкурентов упоминают, ссылаются на публикации, хвалят или ругают. Этот показатель нужен для расчета KPI пиарщику, комьюнити-менеджеру, специалисту по дистрибуции в социальных сетях. На показатель могут повлиять отдел продаж, маркетолог, качество продукта и так далее.

Составьте специалистам [удобную таблицу,](https://docs.google.com/spreadsheets/d/1cZAB2i0pQcSlsoDDyuGCPYzzXPaHtRfSiutzlF-l6_o/edit) чтобы они могли отслеживать достижения по периодам.

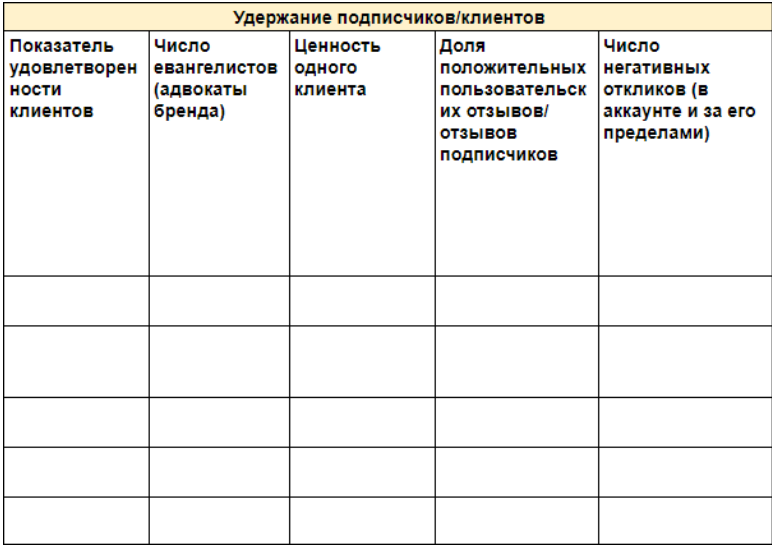

## **Конверсия**

Конверсия посетителя в какое-либо действие – заполнение формы, переходы на сайт. Конверсию в продажи отследить не получится. SMM не продает. Продает отдел продаж. Вы можете только отследить количество переходов на сайт и заявок из социальных сетей.

Эта метрика ставится чаще всего таргетологу, но на метрику конверсии в действие влияет работа команды. Таргетолог приведет читателя к посту, но пост может оказаться неинтересным, или комьюнити плохо отработает возражение в комментариях, или товар окажется некачественным, а компания известна плохим сервисом. Где оборвалась цепочка, сможет увидеть только маркетолог социальных сетей.

KPI по конверсии маркетолог ставит только после этапа сплит-тестирования (подробней будем описывать это процесс теста в главе «Таргетированная реклама»).

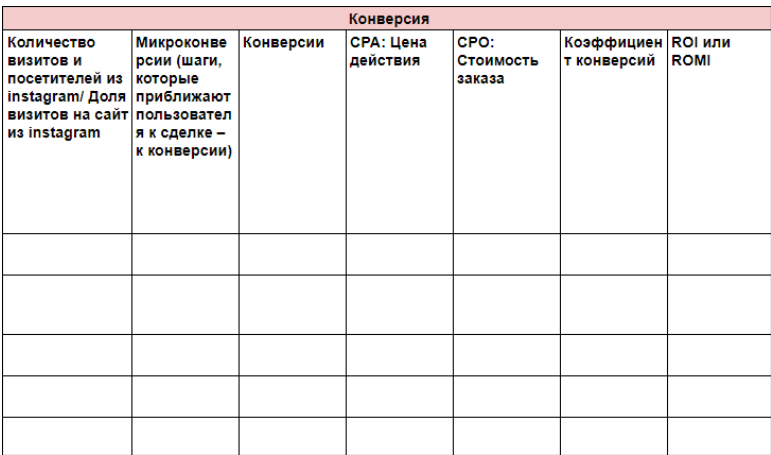

## **Вопрос-ответ**

## **Сколько стоит SMM-продвижение**

Все зависит от ваших аппетитов и ниши. На этот вопрос вы сможете ответить только после анализа рынка и этапа тестирования, и то это будет только гипотеза. На рынке может появиться сильный конкурент, изменятся условия жизни аудитории или что-то еще – все это может повлиять на чек продвижения. Бюджет вы будете закладывать в одних условиях, а завтра они станут другими.

## **Когда я начну получать прибыль?**

Этого мы тоже не знаем, все зависит от плотности рынка, активности аудитории, бюджета на продвижения и инструментов, которыми вы пользуетесь. Даже изменения в законодательстве могут изменить результаты работы.

# **Зачем нужна SMM-стратегия, если ее все время придется переписывать?**

Не переписывать, а корректировать. SMM-стратегия нужна, чтобы не сбиться с выбранной цели, четко понимать, какими инструментами ее достичь и какие этапы пройти. Если стратегия составлена верно, вы провели тщательный анализ рынка, то корректировать придется немного. Например, в ходе продвижения социальная сеть изменила алгоритм или наступила пандемия, бюджеты пришлось сократить – это только частично меняет этапы внутри стратегии, в глобальном смысле она остается нетронутой.

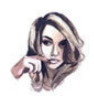

#### Лия Канарская

SMM-специалист

По сути. SMM-стратегию можно назвать некоторым уставом или, если хотите. сводом правил для игры. Опираясь на главные цели, вам легче решать текущие задачи, а работая по четкому плану, вы легко справляетесь с форсмажорами. Если нет видения, куда приведет вас эта работа. то прикладываемые усилия будут приносить куда меньший эффект. Сравните: «Мы работаем, чтобы получить результаты - N подписчиков, N обращений, N продаж. Считаем окупаемость вложений в рекламу и отключаем неэффективные каналы». Или: «Пишем иногда посты, закупаем иногда рекламу, иногда у нас хорошо, иногда не очень заходит. Почему так делаем и что сделать, чтобы было лучше, - не знаем».

## **Зачем анализировать конкурентов, у меня свое видение, что нужно клиентам**

Прекрасно, если вы знаете о своей аудитории то, что не знают другие. Но анализ конкурентов все равно нужно проводить хотя бы потому, что они вливают деньги на продвижение, тестируют каналы и контент. Поэтому если вы увидите, что сильный конкурент делает упор на определенную социальную сеть, или часто размещает рекламу у блогера, или постоянно публикует посты по определенной теме – значит это окупается и приносит результаты.

SMM-стратегия состоит из цифр и гипотез. В этой главе мы коснулись только верхушки работы над ней. В следующей расскажем об основных направлениях SMM, а затем поэтапно разберем, как их анализировать, настраивать рекламу, тестировать гипотезы и общаться с подписчиками, чтобы они вас любили.

# **Глава 4. Основные направления в SMM**

*SMM нужен всем!* Обычно под этим девизом бизнесу любого сегмента стараются продать свои услуги SMM-специалисты любого уровня. Симпатичное оформление постов, продающие или неплохие репутационные тексты, таргет на нужную именно вам аудиторию – все для достижения нужного результата. Однако тут есть свои подводные камни. SMM – не таблетка от всех болезней бизнеса. Принцип «чем дороже и больше, тем лучше» тут не работает.

Определить необходимое поле деятельности поможет [гра](https://smmplanner.com/blog/smm-handbook-glava-3-stratieghiia-v-sotssietiakh-stavim-tsieli-i-kpi/)[мотная SMM-стратегия](https://smmplanner.com/blog/smm-handbook-glava-3-stratieghiia-v-sotssietiakh-stavim-tsieli-i-kpi/), о которой мои коллеги рассказывали в прошлой главе. Но перед ее составлением нужно понять, что именно может в ней быть и на какое из направлений SMM нужно делать упор и почему.

Давайте рассмотрим каждое из них подробнее.

# **Создание контента: что вы можете дать аудитории?**

Обязательный этап продвижения любого бренда в социальной сети.

Чтобы контент был полезным для аудитории и отвечал ее запросам, нужно:

• **Провести анализ конкурентов.** Это поможет избежать чужих ошибок, не копировать приемы компаний в вашей нише, найти новые идеи и приемы для работы с контентом и аудиторией.

• **Проанализировать ЦА.** Это поможет понять запросы тех, кому вы хотите предоставить свои услуги, найти то, что им нужно, а потом дать это. Иногда анализ помогает найти самые неожиданные запросы аудитории и улучшить предоставление услуг так, что все окажутся в плюсе.

• **Создать новый креатив**. Если ваш товар нуждается в необычной подаче. Обычно масштабные креативные инициативы подходят для высокобюджетных проектов, которые бывают достаточно редко. Но это не значит, что для локального бизнеса использование необычных подходов под запретом.

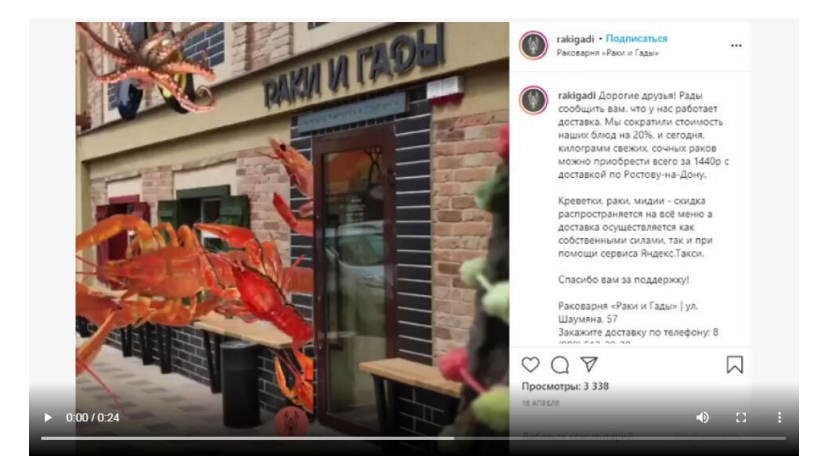

*Неплохой пример от ростовской раковарни «Раки и Гады»*

Предположим, все эти моменты учтены, а вы знаете свою аудиторию. В этом случае можно переходить к созданию контента.

Он делится на **четыре группы** в зависимости от ваших целей:

• **Продающий.** Для достижения конкретных финансовых результатов при помощи прогрева аудитории. Например, во ВКонтакте можно писать [гениальные продающие посты](https://smmplanner.com/blog/kak-pisat-krutyie-prodaiushchiie-posty-dlia-vkontaktie/).

> **Не забудьте прочесть наш материал [«Как](https://smmplanner.com/blog/kak-pisat-prodayushij-tekst-dlya-socialnyh-setej/) [писать продающие тексты для постов в соцсети](https://smmplanner.com/blog/kak-pisat-prodayushij-tekst-dlya-socialnyh-setej/)».**

• **Развлекательный и/или игровой.** Для удержания клиента, обмена эмоциональным опытом и формирования

## связи с брендом. При этом игровой контент может быть полезным для пользователя.

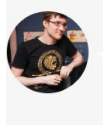

#### Дмитрий Звездун

Специалист по автоматизации, разработчик игр и чат-ботов во ВКонтакте

Базовый принцип геймификации основан на пересечении интересов: один круг - это цели вашего бизнеса, другой — это желания и потребности пользователей. Бизнес ставит для себя определенные задачи — продать остатки товара или начать продажи новой коллекции, продвигаться с помощью личного бренда, запустить партнерскую программу... Получается, мы должны продумать механику, исходя из нашей главной цели и в то же время учитывая и пользовательские интересы: «Что они любят? Как они реагируют на ту или иную информацию?» С ходу придумать такой процесс нереально, игры проводятся после длительной подготовки, которая включает в себя анализ, поиск инсайтов, возможных вариантов поведения потенциальных клиентов. Геймификация - это в какой-то степени про управление и мотивацию пользователей. Она позволяет сделать так, чтобы пользователи купили в процессе вовлечения в игровую ситуацию.

• **Обучающий или познавательный.** Для демонстрации экспертности бренда, решения проблем аудитории при помощи ваших услуг или товара, привлечения новой аудитории.

> **Если с его созданием возникли сложности, то вам поможет наша статья [«Экспертный контент](https://smmplanner.com/blog/ekspiertnyi-kontient-v-sotssietiakh-chto-eto-ghdie-iegho-vziat-i-zachiem-on-bizniesu/) [в соцсетях: что это, где его взять и зачем он](https://smmplanner.com/blog/ekspiertnyi-kontient-v-sotssietiakh-chto-eto-ghdie-iegho-vziat-i-zachiem-on-bizniesu/) [бизнесу](https://smmplanner.com/blog/ekspiertnyi-kontient-v-sotssietiakh-chto-eto-ghdie-iegho-vziat-i-zachiem-on-bizniesu/)».**

• **Пользовательский.** Для формирования группы поклонников бренда, демонстрации социальных доказательств необходимости ваших услуг/товара, привлечения новой аудитории при помощи сарафанного радио.

Весь контент для социальных сетей с привязкой к форматам тоже делится на **четыре группы**:

• **Текстовый контент**

**Кто создает:** SMM-менеджер, сторонний или штатный копирайтер, редактор или вы сами.

**Какой бывает:** классические посты для Instagram, FB, ВК и Одноклассников, лонгриды с кейсами, исследованиями, полезными для аудитории обучающими материалами, подборками пользовательских лайфхаков и так далее.

### • **Фотоконтент**

**Кто создает:** дизайнер, фотограф, художник, пользователь фотостока или вы сами.

**Какой бывает:** демонстрационные фото товаров, фотоинструкции по их использованию, фотосессии, полезные для аудитории инфографики или карточки для выполнения каких-либо действий и так далее, фото ваших готовых работ, этапов реализации проекта.

### • **Видеоконтент**

**Кто создает:** вы сами, видеооператор, дизайнер, ваши подписчики.

**Какой бывает:** фильмы, познавательные ролики, развлекательные видео, инструкции по использованию товара или выполнению каких-либо действий, социальные, репутационные и так далее.

### • **Аудиоконтент**

**Кто создает:** вы сами, музыканты, подкастеры, ваши подписчики, команда профессионалов.

**Какой бывает:** развлекательный (просто музыка или

подкасты), познавательный, репутационный и так далее.

В зависимости от ваших целей типы и форматы можно сочетать.

Например, создать:

• Образовательный подкаст.

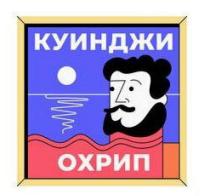

**HORKACT** 

## Куинджи охрип

Культурный обозреватель ТАСС Наташа Крючкова рассказывает о художниках то, о чем вы еще не слышали, и выясняет у искусствовелов, что из этого правла, а что - миф. Почему ученики Шагала выгнали его из собственного училища? Как Поленов защищал женщин? И зачем Куинджи гулял по крышам и лечил птиц?

Сначала новые

TRODUPETRO

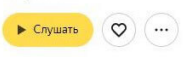

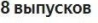

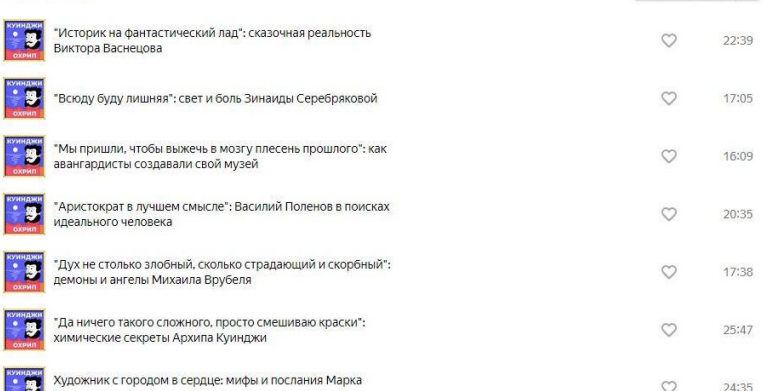

*«Куинджи охрип» – популярный образовательный подкаст от ТАСС. Если вы ничего не знали об искусстве, с его помощью можно восполнить пробелы*

• YouTube-канал для вашего бизнеса.

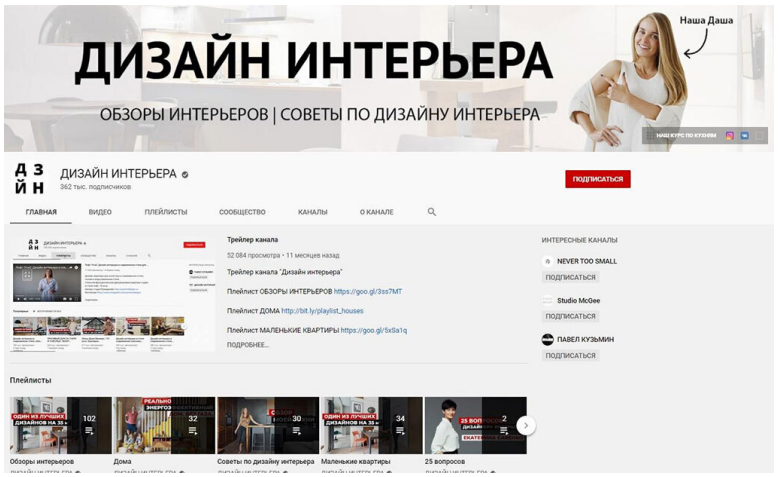

*Хорошо, если вы можете рассказать аудитории о своей работе, показать кейсы и результат «до и «после». Например, дизайнер может освещать любые темы – от трендов осени в домашнем текстиле до выбора розеток*

• Instagram-аккаунт, о котором будут говорить все.

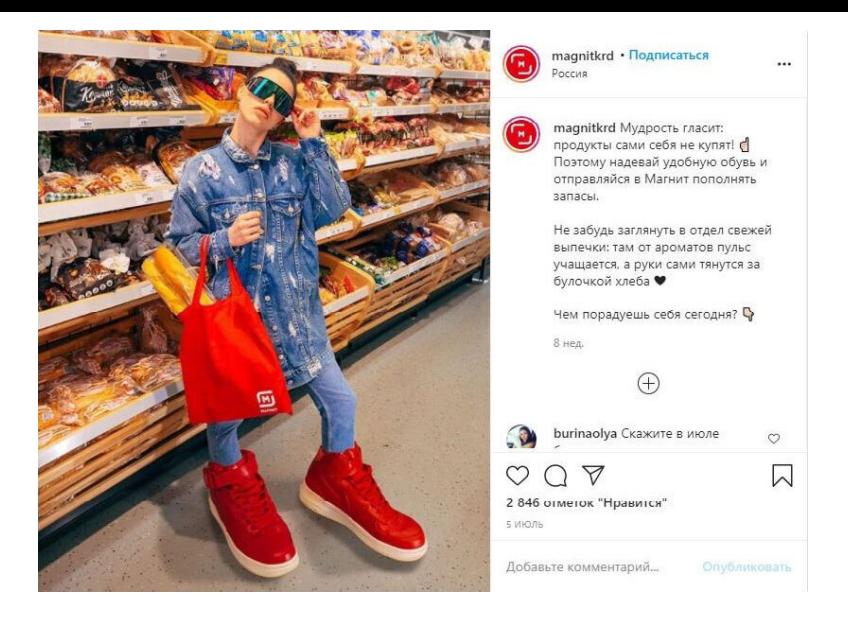

*Как у краснодарского отделения «Магнит». Яркие фото в магазине – один из способов привлечь покупателей*

Помните, тратить силы и время на дикие креативные идеи без достаточного количества аудитории и безразмерного бюджета бесполезно. Поэтому постарайтесь отдавать предпочтение тому контенту, который отвечает запросам пользователей и направлен на продвижение ваших товаров или услуг: инструкции по использованию, способы применения товара, описание курса и так далее.

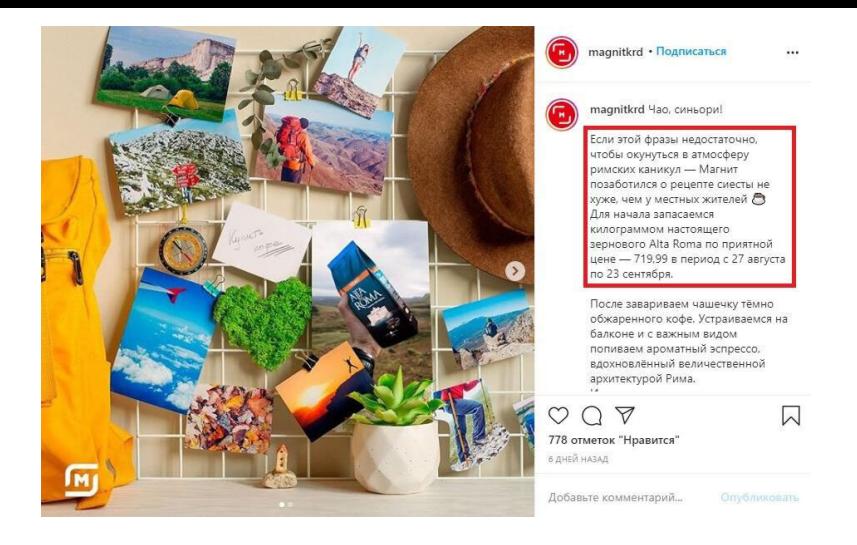

*Пример из уже всем известного «Магнита». Креатив важен, но об акциях и пользе для читателя забывать тоже нельзя*

При этом даже если ваш контент идеален, без дополнительного продвижения его не найдет целевая аудитория. Ну, или вообще хоть какая-то аудитория. Поэтому нужно подумать о продвижении.

# **Таргетированная реклама: решаем, как будем продвигать контент**

Таргет – это легкий способ найти и заинтересовать целевую аудиторию.

В социальных сетях таргет используют для решения нескольких задач:

• **Привлечение внимания к конкретному посту или лонгриду.** С описанием акции, презентацией нового товара, скидками или полезным контентом, который решает конкретные задачи пользователя. Например, как починить стиральную машинку или найти проверенный сервисный центр по ремонту бытовой техники.

• **Набор подписчиков.** Например, при помощи показа вашего контента или объявления новым группам пользователей, у которых схожие с вашей ЦА интересы.

• **Сбор заявок.** На ваше мероприятие или запись на прием, продвижение концертов или консультаций специалистов.

• **Повышение узнаваемости бренда.** При помощи продвижения репутационного контента, благотворительных акций и так далее. Цель рекламы в этом случае – охватить как можно большее количество новой аудитории.

Настроить его можно с учетом самых разных факторов, которые будут решающими в каждом конкретном случае.

Продвигать бизнес в SMM можно и нужно в связке с таки-

## ми стандартными и популярными инструментами, как emailрассылка.

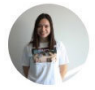

#### Полина Захарова

CRM-маркетолог в Carrot quest

- 1. Использовать пользовательский контент из соцсетей в письмах. На основе комментариев, отзывов, отметок на фотографиях ЦА вы создаете контент, которым можно воздействовать на своих клиентов: вы экономите время, деньги и быстрее добьетесь доверия.
- 2. Настроить ретаргетинг и сбор заявок/лидов в таргетированной рекламе пользователь видит сообщение о мероприятии или выпуске книги и, чтобы зарегистрироваться или получить книгу, отдает вам контактные данные.
- 3. Внедрить кнопку шеринга в письмах. Вставляйте в письма кликабельные кнопки, чтобы пользователи делились письмом в соцсетях. Увлекательный контент в рассылках - повод им поделиться
- 4. Подключить чат-бота в соцсетях: в диалоге отправляете полезные материалы и просите e-mail, чтобы отправить больше материалов на почту. Это работает и наоборот: если у вас уже есть контакты, то вы в письме предлагаете пользователю подписаться на вашего чат-бота в соцсетях.

Сочетание двух каналов - это:

- бОльший охват:
- дополнительный канал для общения:
- возможность использовать разные форматы:
- возможность работать с пользователем на разных этапах воронки.

### Что учитывает таргет:

• **Пол, возраст.** Важно при продвижении товаров, ориентированных на женщин или мужчин определенных возрастных категорий. Например: реклама выпускных платьев будет полезна только молодым девушкам до 18 лет.

• **Геолокацию.** Если, например, вы хотите найти покупателей в конкретном городе и районе, предложить им выгодную акцию, а также найти клиентов, живущих или работающих в радиусе какого-то конкретного места (ТЦ, школы или кинотеатра).

• **Интересы.** Подобная настройка помогает поймать тех,
кто уже интересовался вашей тематикой. Например, покупкой цветов, искусственным оплодотворением, детскими игрушками.

• **Поведение пользователей на вашей страничке или сайте.** Поможет поймать тех, кто уже был на вашем сайте или даже складывал какие-то товары в корзину, но не купил их. Сработает при наличии определенного кода на сайте. Например, пиксель Facebook.

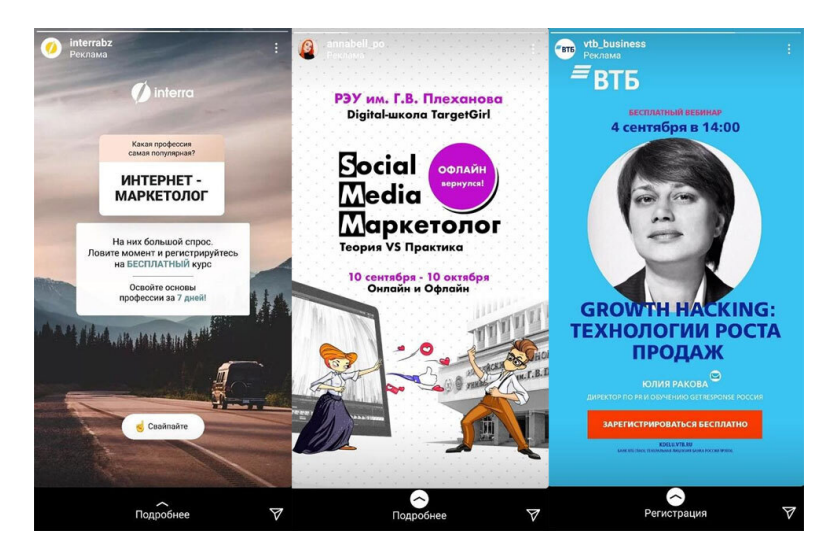

*Вот пример рекламы в Instagram-сторис, которая находит меня. Все были пойманы за 15 минут просмотра историй. Их объединяет общий подход: ссылка на подробную информацию о проекте*

В итоге вы можете поймать только тех пользователей, которые вам нужны, без слива бюджета (при грамотной настройке рекламы). Если этим занимаетесь не вы, то в затраты на таргет нужно закладывать не только оплату работы специалиста, но и бюджет на продвижение.

Обычная реклама приелась пользователям, поэтому кроме нее нужно использовать более близкие к пользователю способы продвижения товаров и услуг. Например, при помощи блогеров.

# **Маркетинг влияния: поиск блогеров для рекламы продукта**

Любому потенциальному клиенту нужны социальные доказательства: отзывы других пользователей на ваш товар или услугу, распаковки и так далее. Они снимают лишний стресс, который человек испытывает при выборе чего-либо. Работает так: «Машка сказала, что крем крутой, – куплю». На месте Маши может быть популярный блогер-миллионник или микроблогер с более лояльной аудиторией.

Сотрудничать с блогером можно как на постоянной основе (превратив его в амбассадора бренда), так и в рамках единичной интеграции.

Реклама у блогера делится на несколько видов:

• **Упоминание товара или бренда** (в сторис, посте, видео и так далее). Актуальна для крупных блогеров, у которых очень широкая аудитория. Например, производитель колясок может рассказать о своей акции при помощи популярного у мамочек блогера.

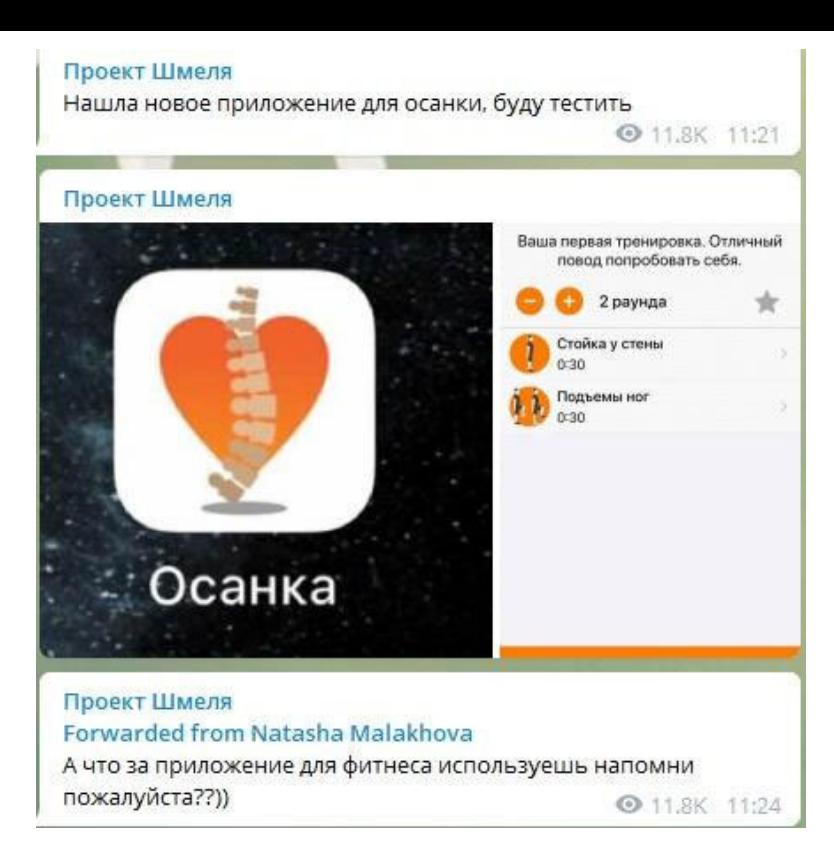

*Например, вот так. Простой совет приложения в Telegram может дать неплохую рекламу проекту*

- **Распаковка.**
- **Обзор товара.**
- **Отзыв** после краткосрочного применения и/или дли-

тельного тестирования.

• **Взаимопиар** с ответами на вопросы. Например, когда блогер приезжает к вам и вы вместе проводите активность.

• **Совместные розыгрыши.**

При этом реклама может быть как нативной, так и прямой. Сегодня чаще выбирают именно второй вариант, так как при прямой рекламе интересного товара блогер получит гораздо меньше негатива, чем при каких-то скрытых манипуляциях, а бренд может четче донести информацию о, например, скидке.

> **Если вы думаете, что создание такого контента ничего не принесет, то это не так. Люди любят смотреть на других людей, обсуждать их, их покупки и решения. Это приносит огромное количество положительных эмоций, платить за которые нужно лишь своим временем и вниманием к тому, на что укажет блогер.**

Давайте рассмотрим конкретный пример.

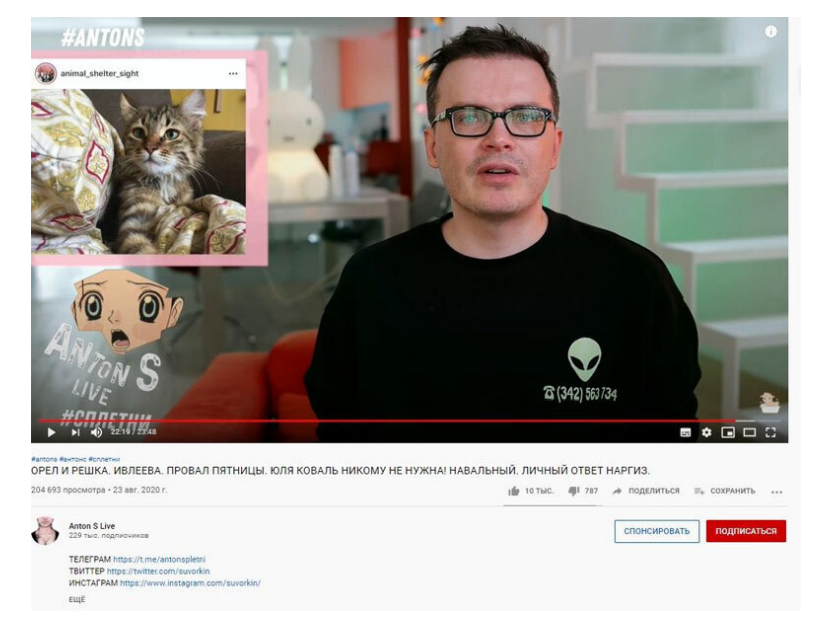

*Канал о сплетнях в шоубизе на почти 230 тысяч подписчиков редко берет рекламу, но регулярно пиарит приюты для животных, которым нужна помощь кормом, медикаментами и так далее*

На месте приюта может быть любой производитель зоотоваров и даже предприниматель, который захочет помочь животным своей продукцией или пожертвованием. Доброе дело в обмен на хороший пиар.

### **Почему реклама у блогеров подходит не всем**

Есть ряд тематик, которые прорекламировать достаточно сложно:

• **Медицина.** Реклама лекарств, клиник пластической хирургии, пищевых добавок и прочего для блогера почти черная метка. При сотрудничестве нужно быть предельно аккуратным и вместо рекламы лучше проводить совместные трансляции на полезные аудитории темы, в которых вы будете выступать экспертом.

• **Строительство.** Что показать аудитории, чтобы блогеру поверили? Да, красивая картинка может привлечь пользователей, но ответственность за качество работы и прочее блогер на себя брать не будет.

• **Производство техники.** Из-за сложности демонстрации.

• **Любые религиозные темы.**

• **Психология.** Из-за развития отрасли и негарантированного результата.

В этом случае лучше расходовать бюджет на таргет, который принесет больше пользы.

### **Как выбрать блогера для рекламы**

1. **Определите бюджет**, который вы готовы на это потратить. Учитывайте, что цена на рекламу зависит от звездности блогера и типа интеграции, о которых говорилось выше. Так, сторис будет дешевле целого ролика с распаковкой.

2. **Найдите лидеров мнений** в нужной или смежной нише: тех, кто ярче выражает свое мнение о событиях в отрасли, кто активен в социальных сетях, (возможно) продает собственные курсы по теме. Если не хотите делать это вручную, воспользуйтесь биржей GetBlogger или ее аналогами.

3. **Проверьте блогера.** Запросите у него статистику, а сами воспользуйтесь любым сервисом для проверки накруток и сравните результаты. Сотрудничайте только с теми, кто дает реальные цифры.

Если вас все устраивает, то можно рассмотреть варианты сотрудничества.

# **Работа с комьюнити: как общаться с аудиторией**

Для начала нужно запомнить одно простое правило: *В Сети не существует вас как человека. Вы – бренд.*

Поэтому молчать, не отвечать на комментарии пользователей, отвечать негативом на негатив и оскорблять кого-то вы не имеете права.

#### **Нет работы с аудиторией – нет бренда.**

Вы должны слушать и слышать свою аудиторию, поддерживать репутацию, не подрывать доверие пользователей и при этом объединять людей в большое дружное сообщество по интересам вокруг вашего продукта, услуг или персоны.

К работе с аудиторией относят:

• **Формирование сообщества.** Публикация контента в нужное время и по нужному поводу, трансляция ценностей бренда, решение проблем пользователя, мотивация обсуждений, проведение коллективных активностей и так далее.

• **Поддержание активности сообщества.** Ответы на вопросы, консультации, рассмотрение острых ситуаций, создание креативов, конкурсов и так далее.

• **Поддержание здоровой атмосферы и отработка негатива.** Отработка негатива, ответы эксперта на сложные вопросы пользователей в публичном пространстве, удаление токсичных людей, которые нарушают правила сообщества, пресечение формирования кружков по интересам для коллективного хейта и так далее.

• **Анализ комментариев и реакций пользователей.** Поможет понять, что понравилось аудитории, а что – нет, что нужно дать еще раз, а чего больше никогда не повторять. Если у вас есть сложности с выбором тем, то анализ реакций поможет выбрать правильное направление и стиль подачи.

• **Прогрев аудитории.** При анализе комментариев и ответах на них, публикации контента.

• **Генерация пользовательского контента при помощи активностей.** Он станет лучшей рекламой для вашего бренда. [О создании пользовательского контента мы уже пи](https://smmplanner.com/blog/kak-sozdavat-polzovatelskij-kontent/)[сали](https://smmplanner.com/blog/kak-sozdavat-polzovatelskij-kontent/) в нашем блоге.

Делать все это можно как самостоятельно, так и при помощи комьюнити-менеджера. Именно он будет транслировать ценности бренда, сохранять его голос и управлять вашей аудиторией.

В зависимости от вашей тематики, финансовой ситуации и бизнес-целей при продвижении в социальных сетях нужно выбрать конкретные направления, которым вы будете уделять больше внимания и не тратить силы и средства на то, что пока рано делать без большого количества подписчиков или что не принесет желаемого результата.

В следующей главе мы подробно разберем все этапы создания контента, который нужен именно вам. Вы узнаете, как не попасть в яму создания текстов ради текстов и постов ради постов в полном отрыве от действительности и своей аудитории.

# **Глава 5. Контент для соцсетей**

В этой главе мы разбираем, что такое контент в соцсетях, какие виды постов бывают, зачем нужен контент-план и как формируется лента.

## **Что такое контент в SMM и почему мы сидим в соцсетях**

По статистике, 79 % всех пользователей русского интернета регулярно пользуются соцсетями. Согласно [опросу](https://iom.anketolog.ru/2019/05/23/emotsii-i-socseti) за прошлый год в топе был ВКонтакте, затем шли Одноклассники, Инстаграм и Фейсбук. Большинство предпочитает пролистывать ленту или смотреть видео, общение и публикация фотографий идет следом. Отсюда можно сделать вывод: люди приходят в соцсети за контентом и только потом за общением и коммуникациями.

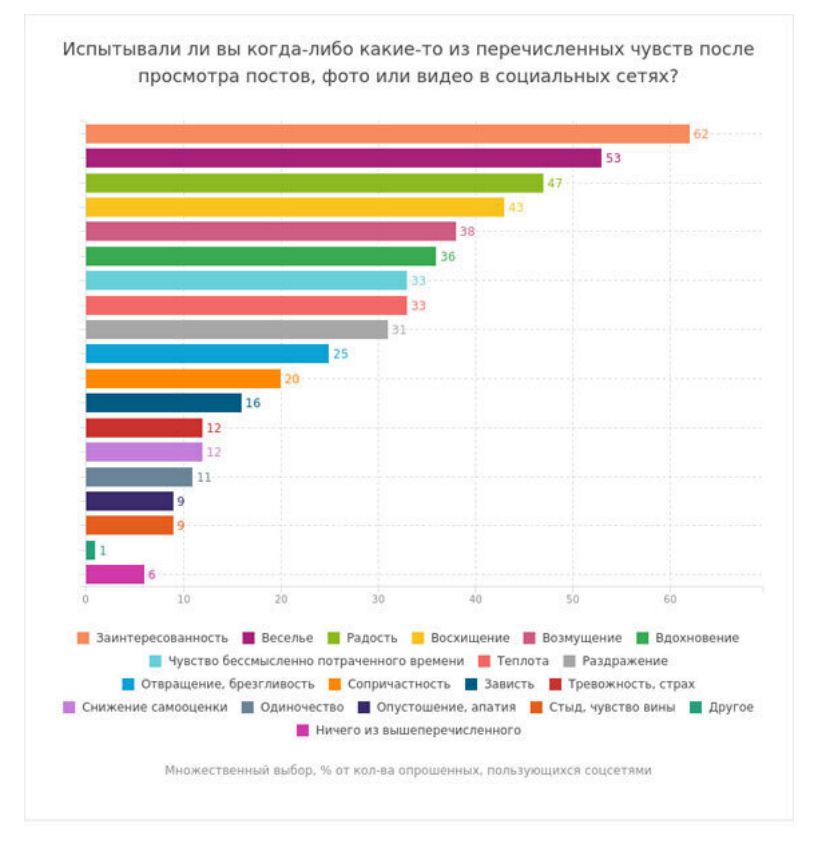

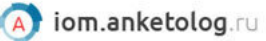

*Исследование «Анкетолога» эмоций пользователей соцсетей*

Интересно, что самые популярные эмоции, которые ис-

пытывают пользователи от соцсетей, – это **заинтересованность, веселье и радость.** Отсюда, наверное, и такая любовь к видео в духе «что будет с мармеладом под прессом», «смотреть всем: кот смешно прыгает» и «тропическая красота, включи видео и откинься в кресле». Но даже такие примитивные форматы выполняют свою функцию: создают позитивный фон от потребления. Это и хотят видеть у себя в ленте пользователи, а тысячи модераторов во ВКонтакте и Facebook, согласно [статье](https://www.theverge.com/2019/2/25/18229714/cognizant-facebook-content-moderator-interviews-trauma-working-conditions-arizona) The Vergie, ищут негатив, чтобы вы никогда его не увидели.

Поэтому бизнесу и SMM-щикам про контент важно знать следующее:

• **Информацию можно (и нужно!) адаптировать для подписчиков,** чтобы она быстрее доходила до аудитории и была понятной.

• **Посты должны вызывать у человека реакцию:** поставить лайк, сделать репост или оставить комментарий.

• **С аудиторией нужно разговаривать:** в комментариях, личных сообщениях, в специальных разделах соцсети.

• **Никто не любит негатив.** Даже если кто-то негативит у вас в комментариях, то этот пожар нужно тушить.

• **Не публикуйте шитпосты** – это такие посты, которые выбиваются из ленты бренда, а в тексте переходят на личности или как-то нелестно отзываются о конкурентах или сотрудниках.

Конечно, не стоит забывать про тон бренда и то, что мы ведем аккаунт компании, которая занимается бизнесом. А цель любого бизнеса – получение прибыли. И если перед началом своего дела предприниматели составляют бизнес-план, то в SMM разрабатывают контент-план и анализируют показатели конкурентов.

### **Основы контент-плана**

Возможно, на заре возникновения соцсетей в начале нулевых анализировать конкурентов было бесполезно – их просто не было. В 2020 году на рынке огромное количество аккаунтов, и прежде чем начинать делать контент, обычно смотрят, как его делают другие. Даже если у бренда оригинальная концепция (как у [мыла](https://smmplanner.com/blog/iumor-nizhie-poiasa-mat-i-krutyie-foto-razbor-smm-stratieghii-brienda-sooqa/) SOOQA), проверка аккаунтов в нише – лишний повод убедиться в уникальности и использовать чужие показатели в качестве «точки отсчета» для понимании ситуации в сфере.

Контент-план создает SMM-щик и часто презентует его клиенту перед началом работы. Далее контент-план используется как рабочий документ: клиент часто имеет доступ к нему и может посмотреть, что выходит в ленте или планируется к публикации. Контент-план на следующий месяц (или неделю) обычно согласуется заранее.

Далее – краткий план по разработке.

### **Шаг 1. Поиск конкурентов**

Можно выделить три сферы или направления поиска конкурентов:

• **Прямые конкуренты.** Например, создается аккаунт для барбершопа и в городе уже есть подобные заведения. Найти соцсети конкурентов будет не сложно: достаточно перейти в Google или Яндекс Карты, глянуть в онлайн-справочниках, поискать в соцсетях по ключевым словам (город+сфера деятельности) или хештегам (#мужскиестрижки).

• **Косвенные конкуренты.** Здесь аудитории могут не пересекаться, но аккаунты существуют в рамках одной соцсети. Для барбершопа это аккаунты заведений из соседнего города или даже страны. Поиск ведется точно так же: через поисковики, хештеги или профильные сайты (например, barbershop-rating.ru).

• **Смежные конкуренты.** Это не прямые конкуренты, у которых можно подсмотреть идеи для контента. В нашем случае – магазины мужской косметики, мужской одежды, бары.

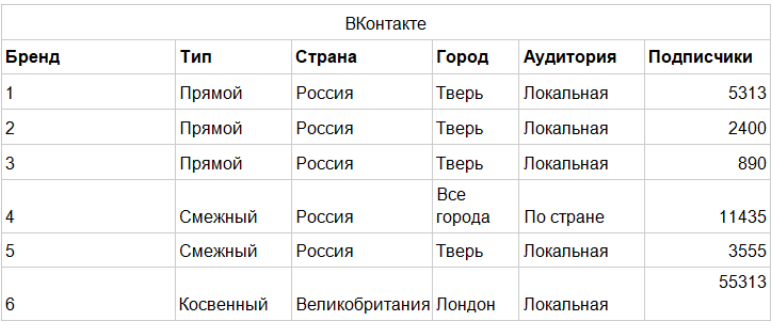

Для каждой соцсети составляется отдельная таблица. Чем больше найденных конкурентов – тем лучше! В нашем же примере их немного: первые три – это барбершопы, который расположены в одном городе, четвертый и пятый – магазины профессионального оборудования, а шестой – барбершоп из Лондона.

#### **Шаг 2. Анализ контента конкурентов**

На этом этапе нужно узнать, что публикуют конкуренты, как часто это делают и какая отдача идет от контента.

> **Волшебных формул по оформлению шапок профилей в Instagram или ВКонтакте не существует. Информация просто должна быть понятной: кто продает, кому продает и что продает.**

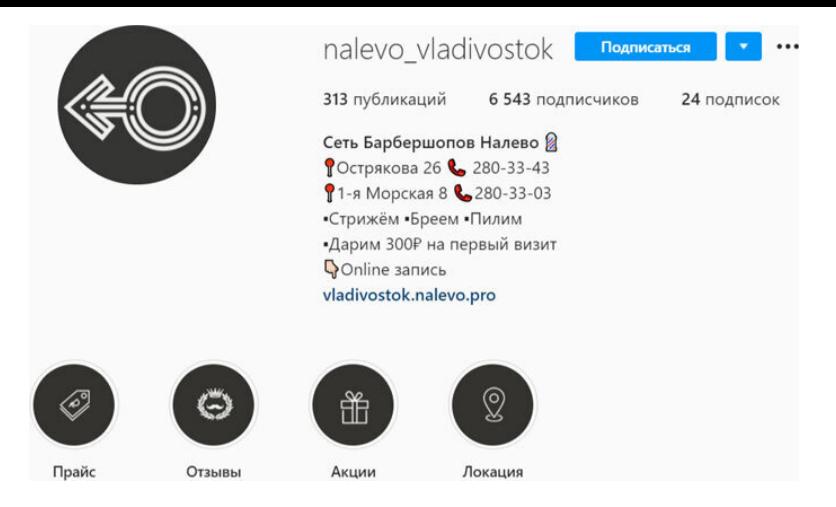

*Все понятно: есть адрес, телефон, описание услуг и даже упоминание действующей акции*

Во третьей главе мы писали, как [провести анализ конку](https://smmplanner.com/blog/smm-handbook-glava-3-stratieghiia-v-sotssietiakh-stavim-tsieli-i-kpi/)[рентов.](https://smmplanner.com/blog/smm-handbook-glava-3-stratieghiia-v-sotssietiakh-stavim-tsieli-i-kpi/) А для анализа контента обычно отслеживают следующие данные:

• какие виды контента публикуются: текст, видео, фото, прямые эфиры;

• какой визуальный стиль используют: фильтры, фотографии, арт, видео-ролики;

• как часто публикуют: раз в день, несколько раз в день, раз в неделю;

• как на контент реагирует аудитория: среднее количество

лайков, комментариев, репостов;

• какие охваты и вовлечённость у постов.

Собрать данные помогут сервисы (например, [Pepper.Ninja](https://pepper.ninja/)), которые анализируют аккаунты. Конечно, можно считать все вручную, но это займет много времени.

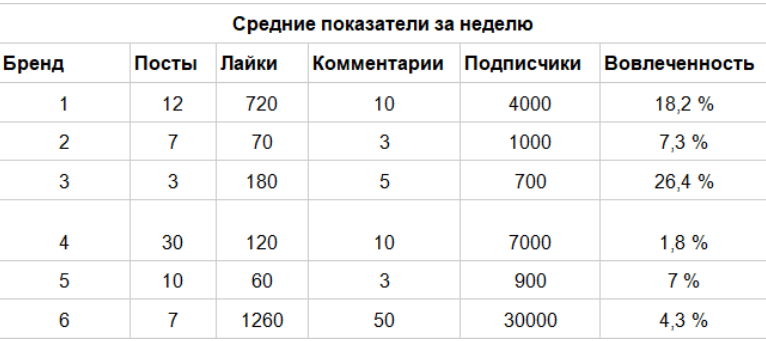

В примере таблицы по вовлеченности мы видим, что у первого и третьего локального барбершопа самая активная аудитория, даже несмотря на меньшее число подписчиков, чем у номера шесть.

Это значит, что контент, который они публикуют, пользуется спросом. Но просто взять и скопировать посты не получится – **можно только посмотреть, что «заходит», а что нет**.

Например, первый конкурент может постоянно общаться с аудиторией в комментариях, а третий – мастерски подает контент через качественные фото и художественные описания в постах. SMM-щик все это анализирует, чтобы понять, какие численные показатели у постов считать за норму в нише.

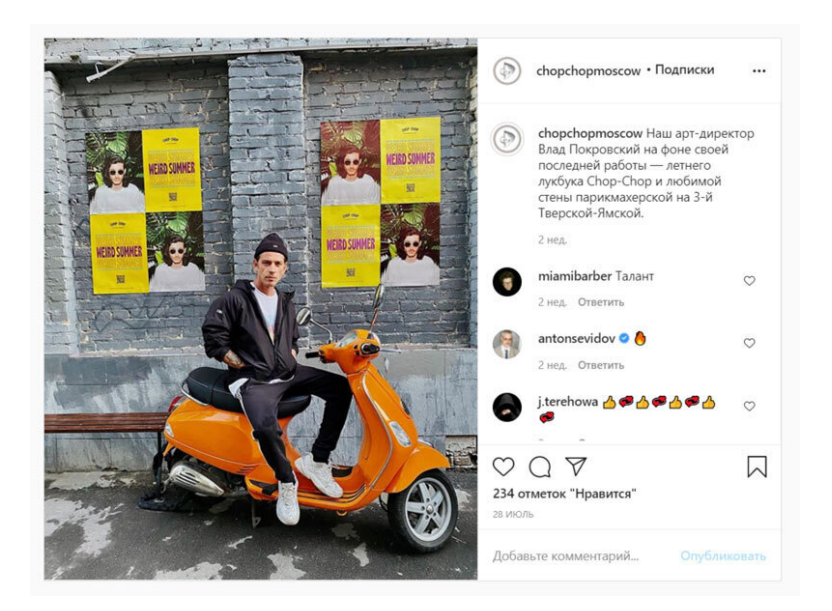

*У группы Chop-Chop около 7 тысяч подписчиков…*

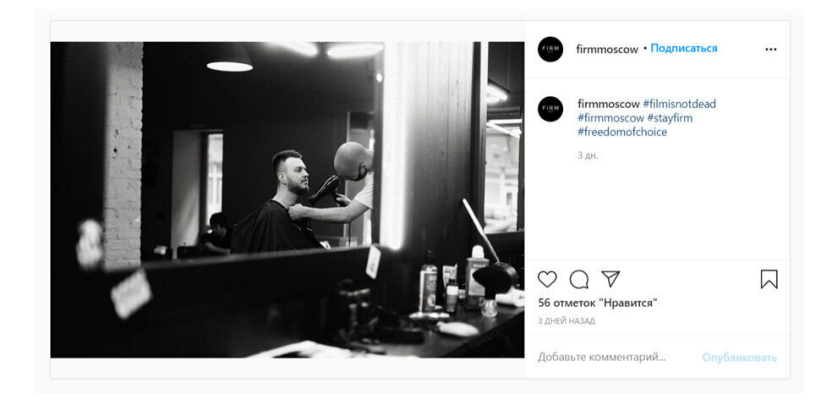

*…а у Налево – 17 тысяч. При этом первый набрал более 200 лайков, а у второго меньше сотни. Найдите отличия в оформлении постов и подаче*

#### **Шаг 3. Составление контент-плана**

Когда SMM-щик понимает, как устроен рынок соцсетей вокруг ниши клиента, кто в топе, что пользуется спросом (крутые фотографии!), тогда начинается создание контент-плана. Он нужен для того, чтобы заранее подготовить выход постов, оценить их качество и продумать стратегию развития.

Сперва создаются рубрики. Они нужны для упорядочивания информации, отслеживания эффективности контента и структурирования ленты. Для каждой сферы – свои рубрики. Например, в своем аккаунте производитель видеокарт Nvidia прекрасно адаптировал рубрику «История компании», назвав ее Ultimate Countdown. SMM-щик разбил хронологию по годам и в трех постах успевает презентовать продукт (видеокарту бренда) и рассказать про культовые игры того времени.

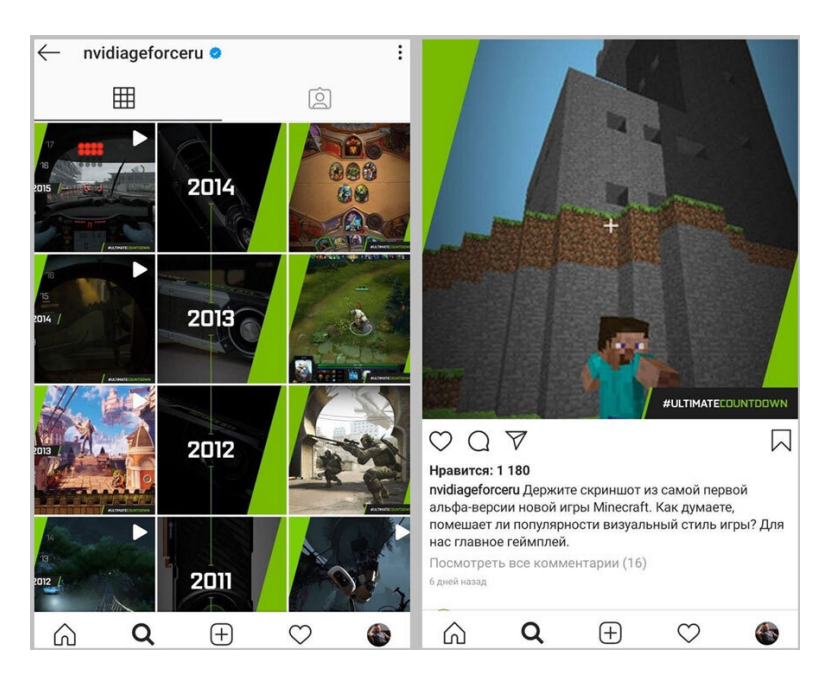

*Информацию подают в стиле «привета из прошлого» – аудитории задают вопросы так, будто автор не знает, что*

#### *стало с судьбой игры дальше*

Для барбершопа рубриками могут быть работы мастеров, рекомендации мужской косметики, цитаты известных людей, подборки фильмов-боевиков, гайды по стилю и так далее.

Выбор рубрик – процесс гибкий, единого стандарта нет. SMM-щик обычно создает рубрики, проанализировав конкурентов или сгенерировав идеи (источником вдохновения может быть [даже кино](https://smmplanner.com/blog/kak-pisat-intrighuiushchiie-posty-v-dukhie-siuzhietnykh-zaviazok-iz-sumieriechnoi-zony/)). Далее создается таблица, которая и станет контент-планом. Вот пример столбцов, которые могут быть:

- дата выхода поста;
- рубрика;
- хештеги для поста;
- текст поста или ТЗ для дизайнера/копирайтера;
- креатив (фото, видео, слайды);
- геометка;

• цель (получить лайки, комментарии, переходы, действия, сохранения).

Контент-план утверждается заказчиком и, если нужно, дорабатывается. Как только все согласовано, SMM-щик начинает выкладывать посты согласно утвержденному документу. Какими могут быть посты? Давайте посмотрим.

### **Виды контента для соцсетей**

SMM в России как часть маркетинга существует не так давно – всего десять лет, как [уверяет](https://studopedia.ru/9_194482_istoriya-razvitiya-SSM-v-rossii.html) сайт «Студопедия». Но на Западе термин [укрепился](https://www.seotrafficlab.com/blog/the-history-social-media-marketing/) еще в начале нулевых и распространяли его крупные компании, которые вели аккаунты в StumbleUpon, LinkedIn и MySpace. За это время форматы контента из узкопрофильных ниш (для того же эйчарского LinkedIn) выросли в общедоступный мейнстрим во ВКонтакте, Facebook и Instagram. Можно условно выделить около десяти видов контента, которые активно используют SMMщики в 2020 году.

**Развлекательный контент.** Самый популярный вид контента. Сюда входят не только юмор, мемы и смешные видео, но и истории из жизни, комиксы. Цель у такого поста не донести информацию или просветить человека (хотя это тоже можно), а удивить или рассмешить. Базируется развлекательный контент на самых простых чувствах, поэтому индекс вовлеченности, лайков и комментариев у таких постов обычно выше, чем у другого контента.

Посмотрите, как серьезный анонс аналитической статьи проигрывает мему с короткой подписью, хотя оба опубликованы в один день с разницей в два часа:

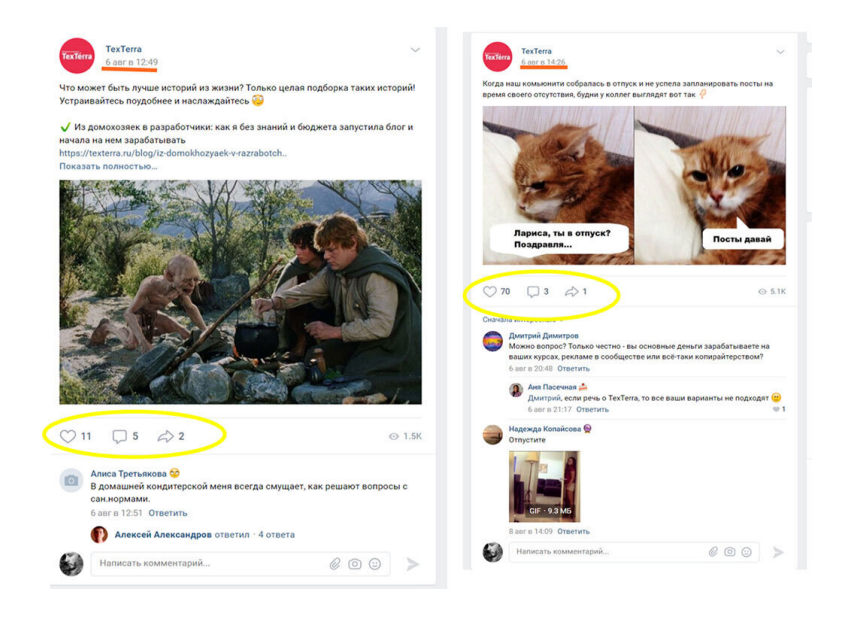

*Мемный пост получил 70 лайков и охватил 5 тысяч пользователей, а анонс статьи в блог – 11 лайков при охвате 1,5 тысячи пользователей*

**Вовлекающий контент.** Это опросы, обсуждения, тесты и игры. А еще могут быть реакции бренда, советы, чаты и яркие истории, которые чешется прокомментировать. Помните, что в соцсети приходят не только за контентом, но и за общением. Важно выводить людей на диалог.

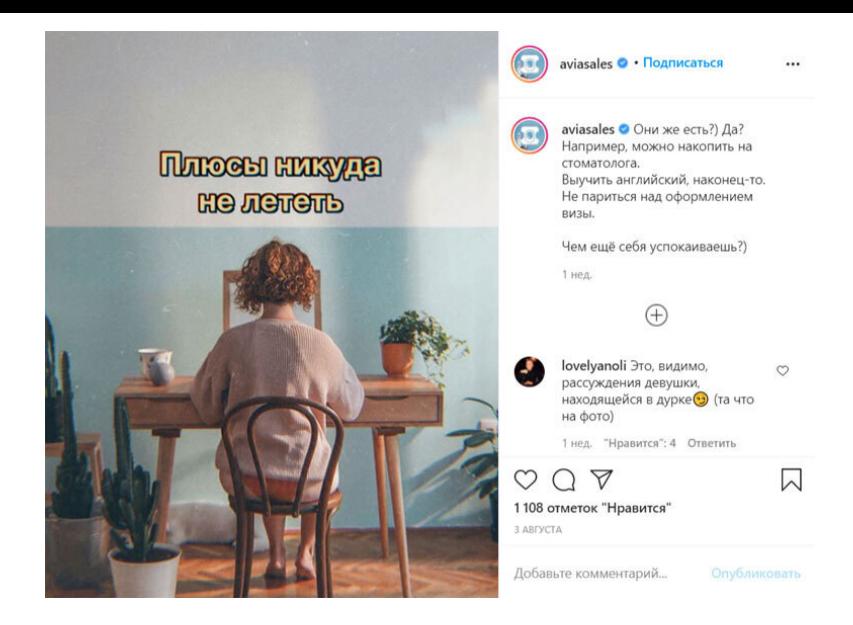

*Актуальная тема (пандемия и закрытые границы) и неожиданная подача от Aviasales дают результат – тысяча лайков и сотня комментариев*

**Информационный контент.** Они же новости. Могут быть ваши, по рынку, по сфере, актуальные или не очень. Сюда же входят отчеты, аналитика, статистика – вся информация, которая отражает объективную и измеряемую картину дня (или временного периода).

Информация может быть:

• Обработанной. Например, новостной пост в Telegram с личным мнением и критикой.

• Необработанной. Она звучит как состоявшийся факт: «Нам 10 лет!», «У нас новый каталог!», «Запускаем новый продукт».

#### Русский маркетинг

ByteDance (владелец TikTok) обсуждает возможность продажи контрольного пакета соцсети американским инвесторам. Это может обезопасить её от возможной блокировки на территории США, которую уже на полном серьезе обсуждает президент страны Дональд Трамп. По-крайней мере Палата представителей уже проголосовала за то, чтобы запретить госслужащим пользоваться TikTok на своих смартфонах. При этом Чжан Имин, основатель соцсети, готов будет продать ее, если это будет лучшим решением для приложения в будущем.

The Information

24.2K Semyon Efimov, 11:06

#### кабачковая икра по акции

Запомните этот момент. Потом в учебниках напишут, что Трамп не переизбрался на второй срок, потому что потерял доверие зумеров из-за неуверенных попыток заблокировать ТикТок.

Я бы назвал это digital gopstop. Всё так: США действительно отжимают приложение у китайцев, отдают его Майкрософту и ещё просят поделиться суммой от сделки (ну откат короче).

Сейчас всё выглядит так, будто ТикТок сдаётся без боя. Это иллюзия. Кажется, Чжан Имин (владелец ТикТока) - хитрейший мужик. Он явно изучил опыт Дурова, который больше года оттягивал момент блокировки Телеграма в России. Стратегия похожая - оттягивать момент блокировки. Вот как это делает руководство ТикТока:

*Сравните две новости на один инфоповод: в первом сообщают информацию, а во втором используют яркие эпитеты для усиления сообщения*

**Продающий контент.** Рекламные посты, ссылки на продукцию, обзоры товаров и так далее. Цель, как понятно из названия, – продать. Продающий контент может встречаться в сообществе редко. Например, раз в день вы сообщаете о действующих акциях и скидках. Такой формат подходит для крупных магазинов и ритейлеров, блогеров и медиа. О том, как [нативно рекламировать](https://smmplanner.com/blog/idieia-dlia-posta-kak-nativno-pokazat-i-prorieklamirovat-tovar/) продукты в соцсетях, мы рассказывали в карточке с идеей поста.

> **Кстати, в последнее время бренды выстраивают вокруг продающего контента целые аккаунты – там каждый пост рекламирует продукт. Посмотрите сами – мы уже разбирали инстаграм-аккаунты [мыла](https://smmplanner.com/blog/iumor-nizhie-poiasa-mat-i-krutyie-foto-razbor-smm-stratieghii-brienda-sooqa/) SOOQA и [минеральной воды](https://smmplanner.com/blog/razbor-instagram-akkaunta-baikal430/) BAIKAL430.**

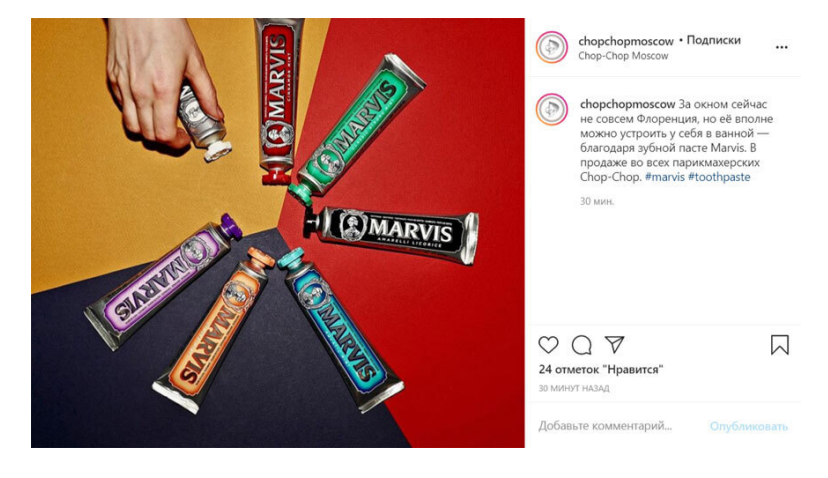

*Рекламный пост в инстаграм-аккаунте барбершопа*

**Пользовательский контент**. Его еще называют UGC – User generated content. Это хороший тип контента, который показывает пользователям, что продукцией бренда пользуются люди. Отличный пример – инстаграм-аккаунт производителя экшн-камер GoPro. Практически вся лента состоит из эффектных видео и фотографий, которые делают экстремальные спортсмены. Репосты таких кадров позволяют людям чувствовать себя частью чего-то большего.

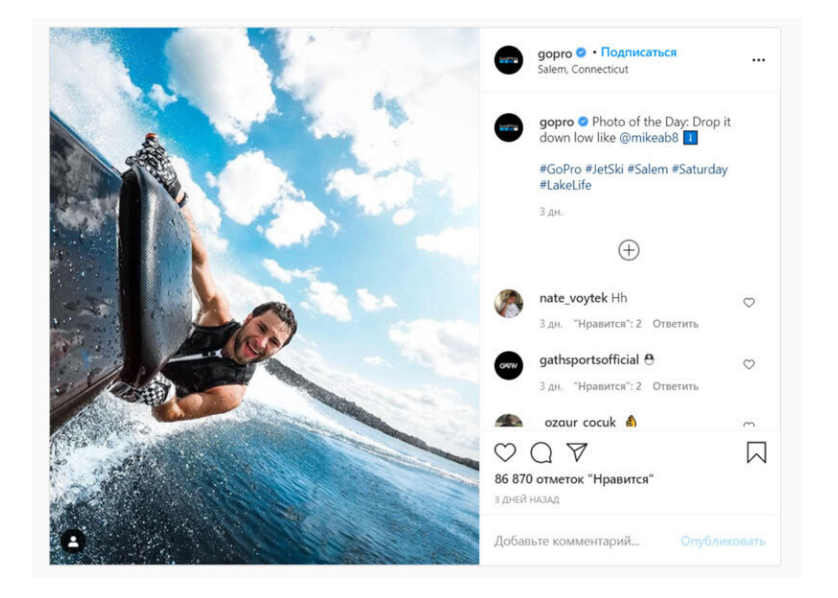

*Пользовательский контент в Instagram GoPro*

**Полезный контент.** Это контент, который решает проблемы пользователей. Как вкрутить лампочку? Что такое HTML? Как написать продающий текст? В посте читатель должен получить все ответы (пусть и в сжатой форме). Главное: закрыть вопрос. Если же спрятать в полезный пост рекламу (пусть даже нативную), то это уже продающий контент.

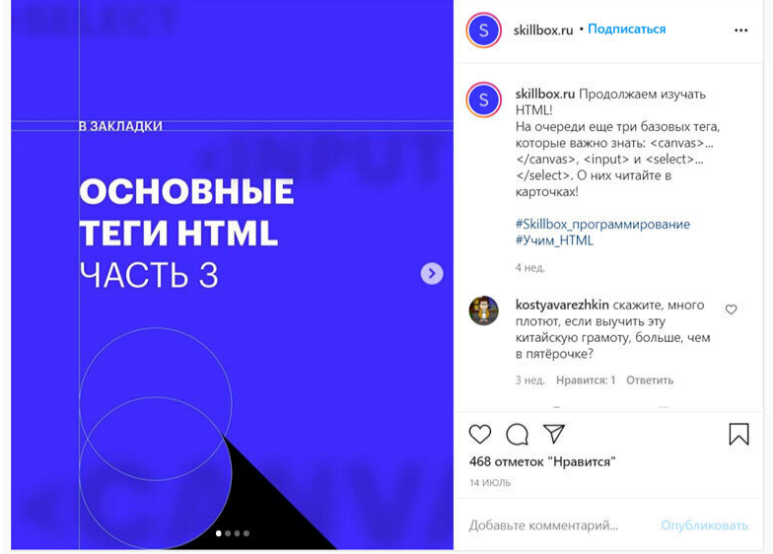

*Полезный пост, которые пригодится новичкам в верстке*

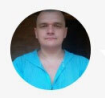

#### Илья Слюсарев

SMM-специалист SMMplanner

Очень важно уточнить, что такое полезный контент. Тут всегда нужно танцевать от аудитории. И тут может быть конфликт между творческим началом специалиста и задачами бизнеса. То, что реально полезно аудитории, специалисту давно наскучило и неинтересно, он хочет «идти дальше». В такие моменты важно помнить, что контент-менеджер - это ремесленник, а не художник.

Досконально никто не смог доказать, что качество контента хоть как-то напрямую привлекает целевую аудиторию и влияет на продажи. Условно, если у нас есть дополнительный миллион рублей и мы думаем куда его вложить, то миллион, потраченный на улучшение контента, никак не гарантирует, что он вернется. А вложив в рекламу, шансы вернуть миллион гораздо выше. Но при этом доказано, что качественный контент на тот же охват привлечет больше лидов.

Если у нас продукт с коротким циклом сделки и разовой покупкой, то можно придерживаться чего-то вроде правила Парето - 80 % бюджета на рекламу и 20 % на улучшение контента. Чем продукт сложнее и цикл сделки дольше, тем большее значение имеет лояльность аудитории, характер упоминаний и качество контента. Тут зависит от моделей поведения ЦА. Условно, выбирая юриста, я больше доверяю отзывам, чем полезному контенту, потому что мне некогда изучать контент, но при выборе детского сада ребенку большее значение имеют отзывы, локация и то, как детский сад рассказывает о себе в соцсетях.

**Видеоконтент.** Небольшие ролики, обзоры, подборки, интервью, презентации, реклама. В общем, все, что двигается (и звучит!). Конечно, видео может быть продающим, репутационным, информационным и так далее. В отдельный вид мы его заносим потому, что большинство пользователей ждут от брендов видеоконтент, а текстовый часто находится на втором месте по популярности, согласно [исследованиям](https://blog.hubspot.com/marketing/content-trends-preferences) западного рынка. Интересно, что от 38 % до 50 % контента просматривают бегло, поэтому важно уметь цеплять аудиторию ярким превью. Впрочем, это правило работает и для текста/изображений.
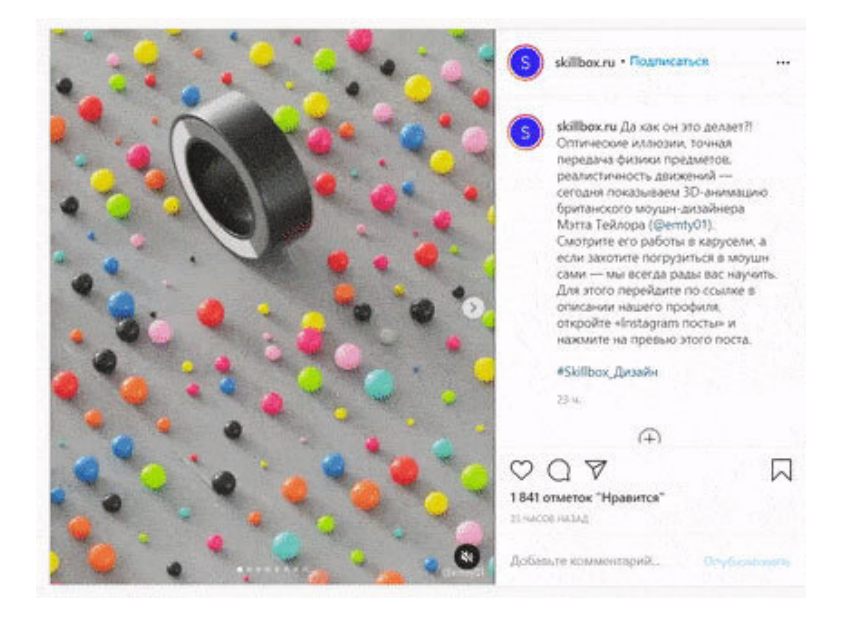

*Видеоконтент – прекрасный метод что-то проиллюстрировать*

**Стримы.** Прямые эфиры совмещают в себе видео- и вовлекающий контент. Но, в отличие от постов, которые можно выложить в любое время, к стриму нужно готовиться: анонсировать его, собрать аудиторию для трансляции и интересно провести. К сожалению, такой [контент стал слишком по](https://smmplanner.com/blog/priamyie-efiry-v-instagram-chtoby-smotrieli-i-liubili/)[пулярным](https://smmplanner.com/blog/priamyie-efiry-v-instagram-chtoby-smotrieli-i-liubili/) и без повестки (или харизматичного ведущего) удачно провести его не получится.

Мы в SMMplaner используем трансляции, чтобы общаться с аудиторией и обучать ее работе с таргетом, контентом или маркетингом.

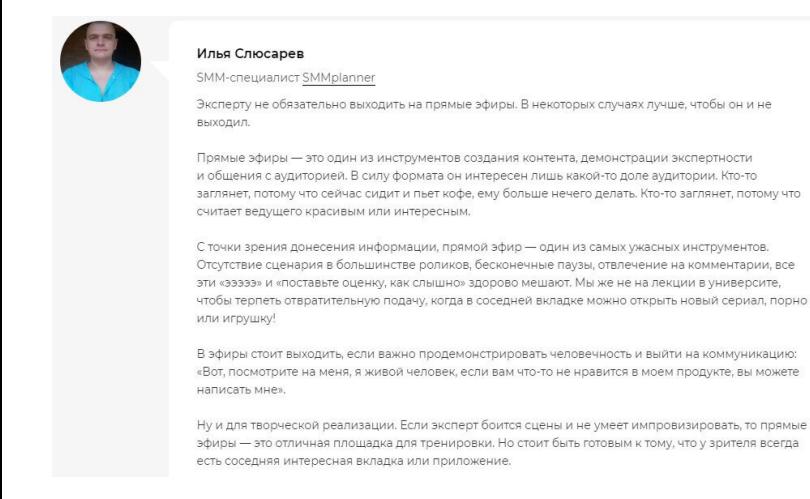

О том, как [настроить стрим](https://smmplanner.com/blog/kak-nastroit-priamuiu-transliatsiiu-v-sotssiet/), мы рассказывали в отдельной статье.

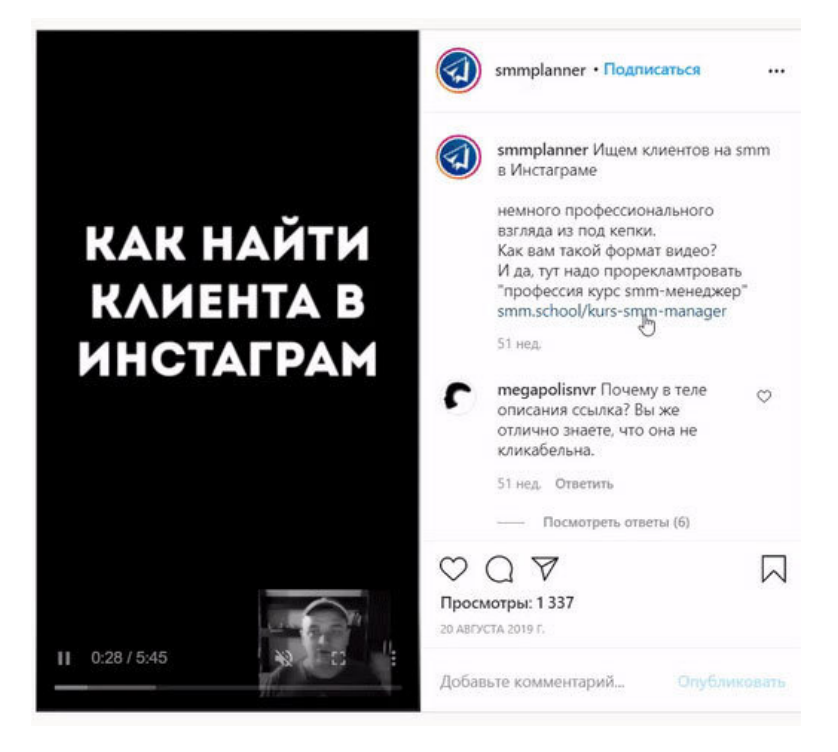

*Если прямой эфир проходит для телефонов, то лучше адаптировать презентацию под вертикальный просмотр*

**Подкасты.** Подкасты существуют давно, но только-только набирают обороты как формат и все еще редко встречаются на аккаунтах в соцсетях брендов. И если в Facebook, Instagram и Twitter все еще нет такой функции, то ВКонтакте еще в январе 2019 года [добавил](https://vk.com/press/press-podcasts-catalog) внутренний функционал для их размещения в соцсети. Подкасты отлично подходят для медиа. Например, Медуза ведет сразу несколько рубрик: начиная от новостей и заканчивая историческими темами, книгами и поп-культурой.

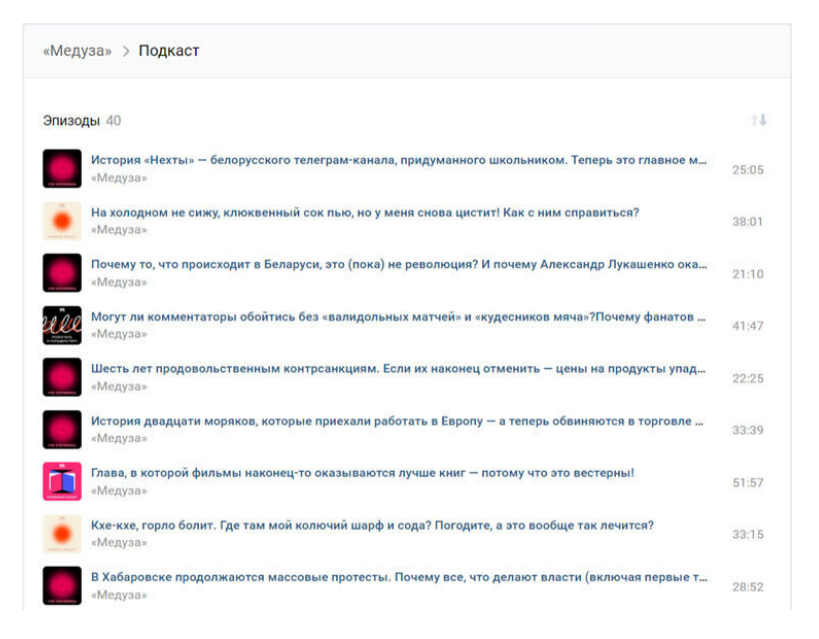

*Подкасты во ВКонтакте*

**VR- и AR-контент.** Контент виртуальной и дополненной реальности появился в Facebook и Instagram еще в 2018 году и только в последнее время получил распространение благодаря публикации в свободном доступе редактора Spark

AR. Такой контент часто носит развлекательный характер, но многие бренды используют его для дополнительной рекламы. Например, Addidas с помощью масок в Instagram рекламирует новую линейку одежды, а Додо – пиццу с сыром. Подробнее о [продвижении с помощью масок](https://smmplanner.com/blog/maski-v-instaghram-novyi-sposob-prodvizhieniia-2020/) можно узнать в нашем материале в блоге.

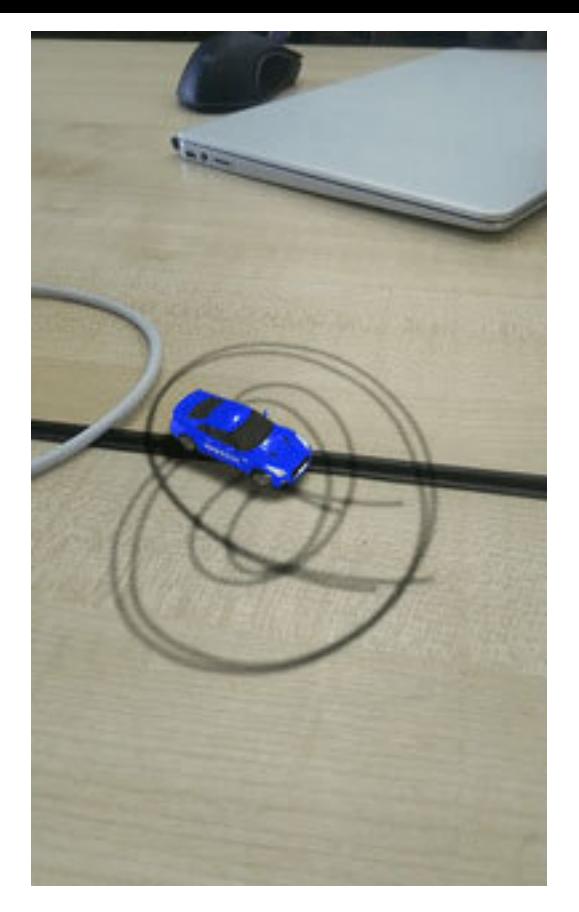

*Nissan предлагает понаблюдать за дрифтом спортивного купе*

## **Пропорции контента в ленте и форматы**

На Западе придумали [золотую формулу контента](https://cyberleninka.ru/article/n/osobennosti-prodvizheniya-hr-brenda-v-sotsialnyh-media/viewer) по пропорциям контента на странице бренда. Согласно ей:

• 40 % постов должны вовлекать подписчиков;

• 30  $%$  занимает пользовательский контент;

• 25 % постов должны учить или давать полезную информацию;

• 5 % занимает реклама и продающий контент.

Формула выше, скорее всего, работала хорошо, пока не появились умные ленты в соцсетях. С 2016 года ВКонтакте и Instagram показывают в ленте контент, который интересен пользователям. Для этого они анализируют аудиторию – как часто переходят в сообщества, оставляют комментарии, пишут сообщения. ВКонтакте [рассказывает про принципы](https://vk.com/blog/smartfeed) [действия алгоритма](https://vk.com/blog/smartfeed) открыто: [публикуйте](https://m.vk.com/@-64181020-kak-rabotaet-umnaya-lenta-vkontakte) качественный контент, и будет вам счастье. Instagram же более закрытый – как работает их алгоритм, можно узнать только урывками, например [в серии твитов](https://twitter.com/instagram/status/1087853297036275712?ref_src=twsrc%5Etfw%7Ctwcamp%5Etweetembed&ref_url=https%3A%2F%2Fd-2434531604078463027.ampproject.net%2F1910071804120%2Fframe.html). Поэтому есть [другая формулировка,](https://vk.com/wall-73662138_316224) которая делит весь контент на равные доли:

• 20 % – продающий контент;

- 20 % охватный (который репостят и комментируют);
- 20 % интерактивный (тесты, опросы);
- 20 % коммуникационный (обсуждения);
- 10 % лайки (мемы, юмор);
- 10  $%$  полезный контент.

Можно пользоваться и универсальным принципом Парето: «20 % усилий дают 80 % результата, а остальные 80 % усилий – лишь 20 % результата». Т. е. определенный минимум действий всегда дает больше результата, чем множество разрозненных действий суммарно. Тут суть не в конкретных цифрах (они могут быть и 30/70), а в закономерности: малая часть работы всегда приносит больше результата. С правилом Парето стоит работать научно: если воспринимать [бук](http://madcats.ru/business/pareto-principle/)[вально](http://madcats.ru/business/pareto-principle/), то есть шанс ошибиться в маркетинге и стратегии.

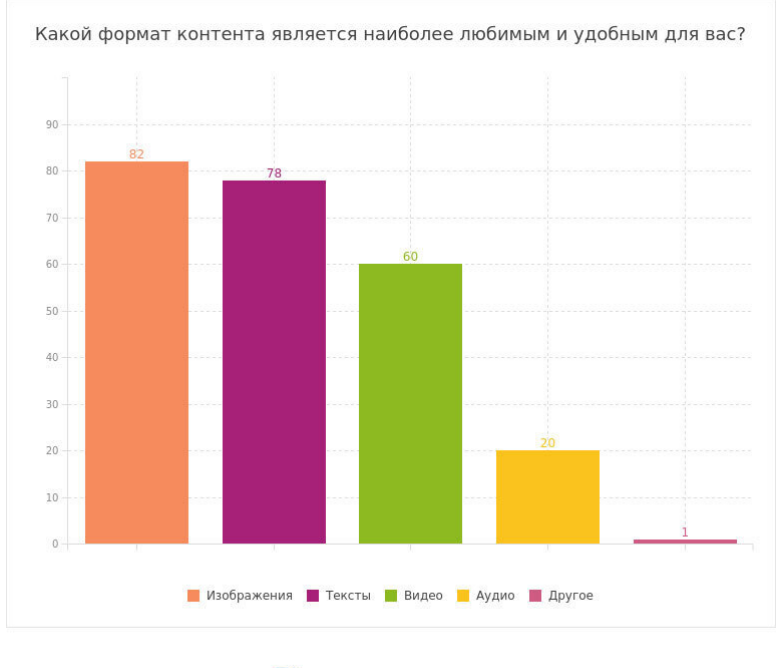

iom.anketolog.ru

### *Популярность форматов контента в соцсетях*

А вообще, никакой волшебной формулы нет – хороший и креативный контент всегда найдет свою аудиторию. Изображения и текст примерно [равнозначны](https://iom.anketolog.ru/2019/05/23/emotsii-i-socseti) по восприятию. Далее идет видео, и потом аудио. Это подтверждает [исследование](https://neilpatel.com/blog/facebook-shares/) Facebook в 2018 году, где наибольшее число лайков получали хорошо иллюстрированные посты. Кстати, лучше весь

контент заливать в соцсети напрямую. Согласно этому [ис](https://texterra.ru/blog/obobshchi-eto-kakoy-kontent-zakhodil-na-facebook-vo-m-kvartale-goda.html)[следованию,](https://texterra.ru/blog/obobshchi-eto-kakoy-kontent-zakhodil-na-facebook-vo-m-kvartale-goda.html) видео и изображение, залитые в Facebook, получили больше вовлеченности, чем видео с YouTube.

**Длина поста.** Самое свежее [исследование](https://vc.ru/social/21141-social-activity-stats) русской аудитории, которое удалось нам найти, было проведено Popster в 2016 году. Согласно ему, в соцсетях текст любят следующего объема:

• ВКонтакте – большинство пользователей (35 %) предпочитают короткие посты с фото;

• Facebook – большинство (35 %) предпочитают короткий текст и видео;

• Одноклассники – большинство (60 %) предпочитают фото или изображение;

• Instagram – большинство (35 %) предпочитают средний или большой по размеру текст с фото.

В 2020 году эти данные, скорее всего, не актуальны. Поэтому следует проводить собственные исследования аудитории и проверять реакцию пользователей. Чтобы понять оптимальную длину поста, рекомендуем провести тест:

1. Выпустите пять-десять коротких, средних и длинных постов в максимально похожих условиях (в один день недели).

2. Сравните их по вовлеченности, количеству лайков, комментариев и репостов.

3. Сделайте вывод: влияет ли объем контента на реакцию пользователей.

**Анализ контента.** Лучшая метрика для понимания, понравился ваш контент аудитории или нет, – вовлеченность от охвата или от числа подписчиков. Считается просто: берем все действия пользователей (лайки, комментарии, клики), делим на охват (или количество подписчиков) и умножаем на 100 %. Итоговая цифра – показатель вовлеченности вашего поста. Он может быть 1 %, 15 % или даже 45 %. Чтобы понимать, насколько контент оказался удачным, посчитайте показатели конкурентов и сравните со своими – если выше, то вы определенно лучше соперников. Ниже – значит нужно работать дальше.

Напоследок хочется сказать, что креатив и качество всегда побеждают «золотые формулы». Естественно, что контент нужно продвигать. В следующей главе мы расскажем, как работает таргетированная реклама в соцсетях.

# **Глава 6. Основные направления в SMM: таргетированная реклама**

Что такое таргетированная реклама, мы уже писали в главе номер 4. Но если вы успели забыть, продублирую – это реклама в социальных сетях, нацеленная на определенный сегмент аудитории. Важным отличием таргетинга от контекстной рекламы является отсутствие как таковых прямых запросов от пользователей. Ну и главное, что нужно различать, – это место размещения рекламы. Таргетированная реклама догоняет пользователей в социальных сетях и на прочих площадках, контекст ловит пользователей в системах поиска (Яндекс, Google). Трафик из поисковых и трафик из социальных сетей могут и должны дополнять друг друга.

На мой взгляд, бизнесу в первую очередь нужно знать, какие требования необходимо соблюдать и какие условия нужно создать для работы по запуску таргетированной рекламы. Ну и конечно какие настройки и возможности в целом есть у этого инструмента продвижения – чтобы понимать специалистов, которые обсуждают с вами объем работ по запуску рекламной кампании.

## **Подготовка к запуску таргетированной рекламы**

Чтобы запуск рекламы был эффективным и вложения окупились, необходимо подготовить ваш аккаунт или сайт к приему трафика.

1. Проверьте и наладьте выход контента – перед запуском таргетированной рекламы и во время запуска.

2. Сформулируйте УТП или распишите ваши преимущества. Посетители, которые впервые заглянут на ваш сайт или аккаунт социальной сети, должны четко понимать, какие выгоды сулит им ваше предложение или какие их проблемы/потребности вы готовы закрыть. Процесс покупки должен быть легким и удобным. Есть ли у вас информация об особенностях вашего продукта? Он уникален? Дешевле конкурентных? Качественный?

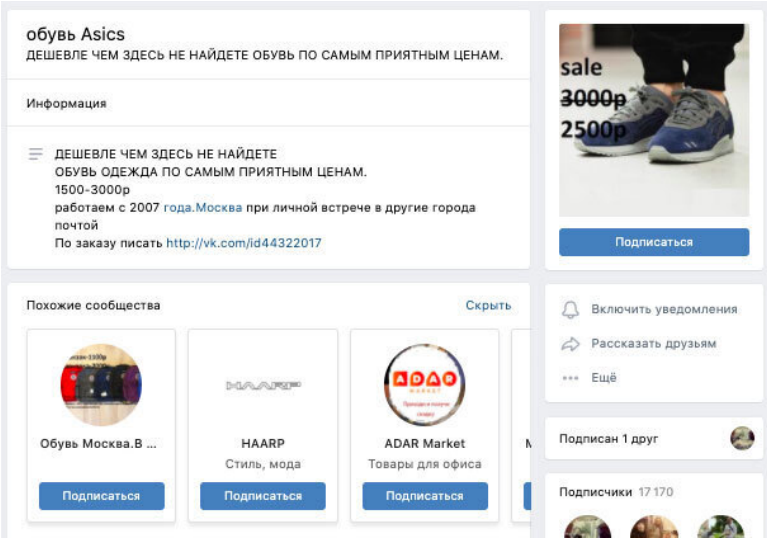

*Описание магазина в группе во ВКонтакте*

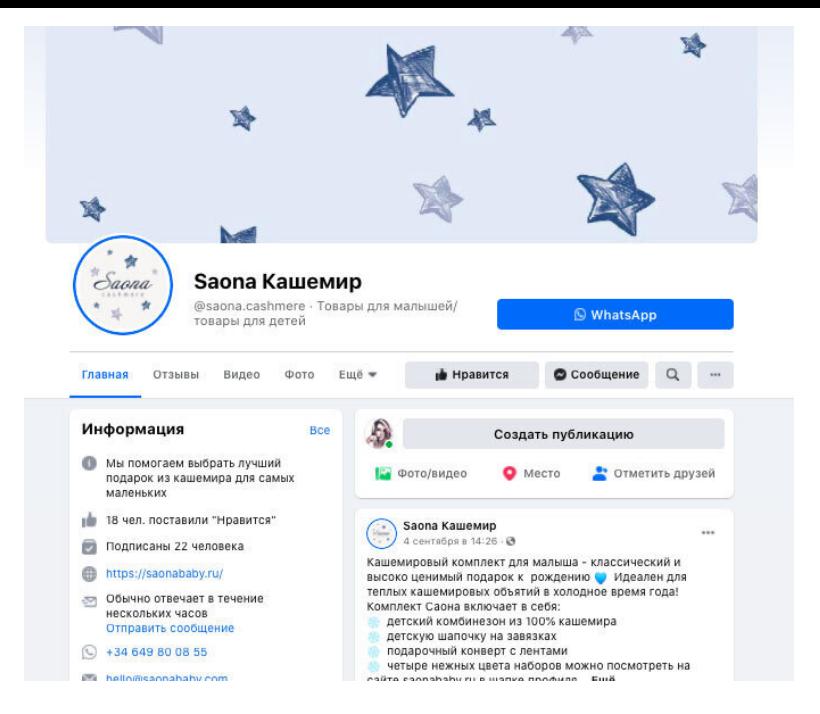

### *Шапка страницы интернет-магазина в Facebook*

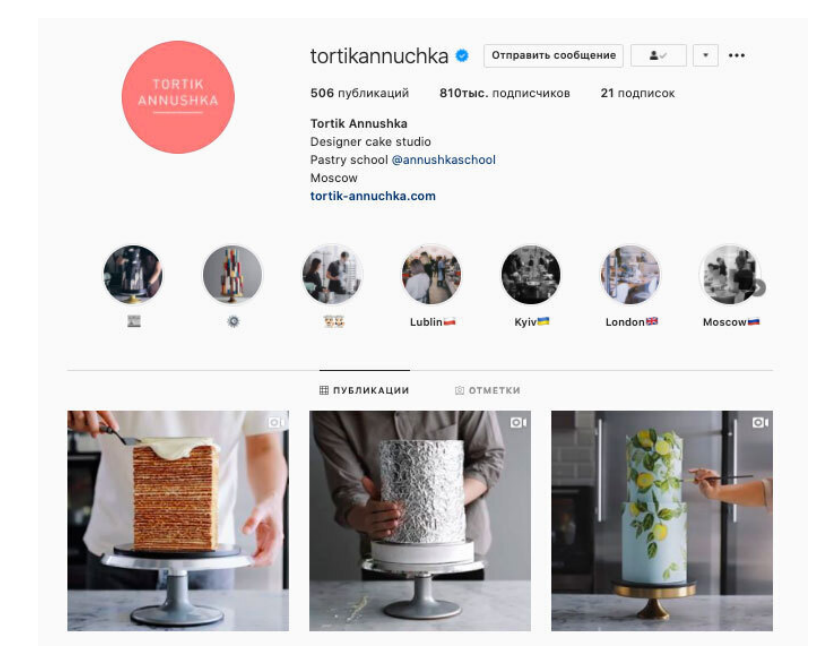

*Так, к примеру, могут выглядеть продающие аккаунты интернет-магазинов в популярных соцсетях ВКонтакте, Facebook и Instagram*

3. Синхронизируйте работу отдела SMM и отдела продаж. Если вы промоутируете акционный или скидочный товар, отдел продаж должен постоянно давать необходимую информацию по актуальности позиций.

> **Важно! Недопустимо рекламировать продукт, который закончился на складе. Вы потеряете и**

#### **деньги, и клиентов.**

4. Проверьте перед запуском трафика систему обратной связи – сможет ли посетитель понять, куда и к кому ему обращаться по поводу приобретения ваших услуг/товара.

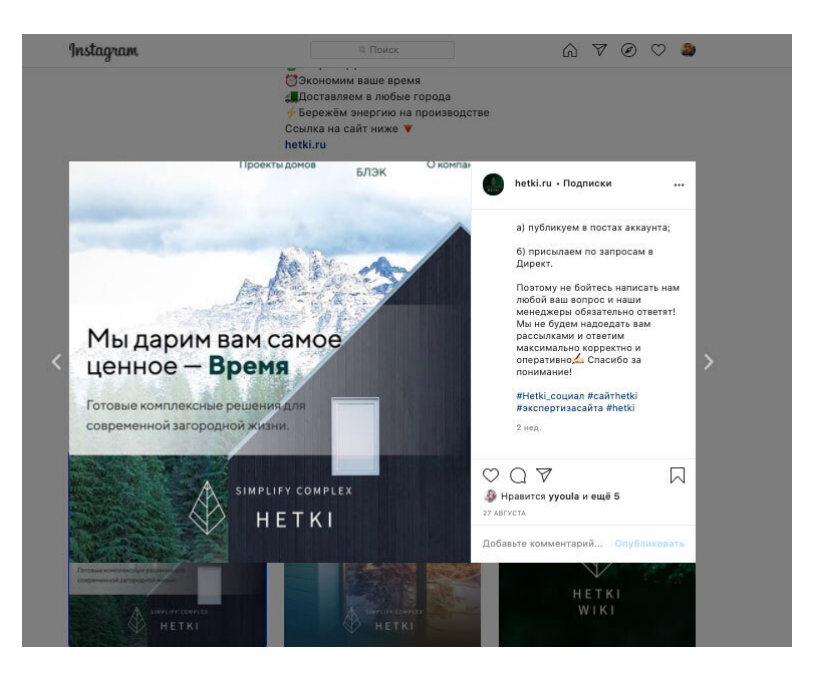

*Не бойтесь продублировать способы связаться с вами в выходящих публикациях аккаунта*

5. Настройте доступы к рекламным кабинетам и проверьте, все ли они активны и в работающем состоянии, если нанимаете специалистов.

6. При наличии сайта – подключите его к системам вебаналитики, установите пиксели и пропишите UTM-метки для ссылок внешнего (реклама, блогеры) и внутреннего (ваши аккаунты в соцсетях, почтовые рассылки) трафиков.

Системы веб-аналитики – это специальные сервисы для рекламодателей, используемые для оценки продвижения сайта в поисковых системах – Яндекс, Рамблер, Google, Mail и др. Например, [Яндекс. Метрика](https://metrika.yandex.ru/), [Google Analytics.](https://analytics.google.com/analytics/web/) Веб-аналитика помогает бизнесу настроить, запустить и анализировать воронку продаж.

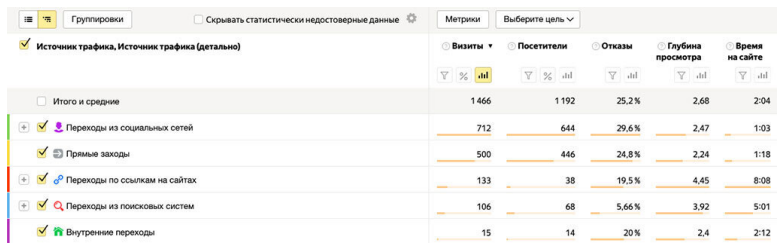

*Пример отчета посещаемости сайта по источникам трафика в Яндекс. Метрике*

Вы, скорее всего, слышали, что сервисы помогают измерить время посещения сайта или посещение отдельных страниц пользователем, но это не главная их цель. При верной настройке вы сможете оценить эффективность рекламной кампании и выстроенной воронки продаж благодаря настро-

#### енным целям в метриках.

| $\ddot{\phantom{1}}$<br>≡<br>Скрывать статистиче<br>情<br>Группировки              | Цель: Нажали на Выбрать подарок V<br>Метрики |                         |                            |                       |         |                      |                   |
|-----------------------------------------------------------------------------------|----------------------------------------------|-------------------------|----------------------------|-----------------------|---------|----------------------|-------------------|
| $\checkmark$<br>Источник трафика, Источник трафика (детально)                     | Конверсия                                    | Достижения<br>цели      | <b>Целевые</b> v<br>визиты | Целевые<br>посетители | Отказы  | Глубина<br>просмотра | Время<br>на сайте |
|                                                                                   | Y<br>, 11                                    | V.<br>$\%$<br>, 11      | Y<br>$\%$<br>and.          | Y.<br>$\%$<br>, 11    | Y<br>11 | $V$ ald              | $\nabla$ ald      |
| Итого и средние                                                                   | 1.31%                                        | 19                      | 19                         | 17                    | 0%      | 3.79                 | 1:18              |
| $\begin{matrix} + \end{matrix}$<br>$\checkmark$<br>О Переходы из поисковых систем | 10.4%                                        | 11                      | 11                         | 10                    | 0%      | 4,55                 | 1:41              |
| $\checkmark$<br><b>53 Прямые заходы</b>                                           | 0.8%                                         | Δ                       | 4                          | $\ddot{a}$            | 0%      | 2,5                  | 0:45              |
| • Переходы из социальных сетей<br>$\checkmark$                                    | 0.42%                                        | $\overline{\mathbf{a}}$ | $\overline{\mathbf{3}}$    | $\overline{a}$        | 0%      | 3,33                 | 0:56              |
| $\begin{matrix} \end{matrix}$<br>$\checkmark$<br>Переходы по ссылкам на сайтах    | 0,75%                                        |                         |                            |                       | 0%      | 2                    | 0:30              |

*Пример отчета по цели в Яндекс. Метрике*

Например: бизнес предлагает следующую услугу – образовательные курсы для женщин. Источники трафика: emailрассылка, соцсети Facebook, Инстаграм, ВКонтакте. С помощью настроенного сервиса веб-аналитики можно оценить, сколько продаж принес каждый источник трафика. Кроме того, ставя специальные теги/метки в адресах URL в рекламе, в ваших публикациях в соцсетях – UTM-метки, вы сможете оценить взаимодействие пользователей с вашим контентом в соцсетях: подписки на бесплатную рассылку во ВКонтакте, заявки на бесплатную, ознакомительную часть программы в шапке инстаграм-профиля или вступление в сообщество Facebook.

Пиксель – это специальный программный код для встраивания в сайт. Его нужно установить, чтобы отслеживать поведение пользователей на вашем сайте, чтобы потом таргетироваться на них. Инструмент есть в таких социальных сетях,

### как Facebook, ВКонтакте, Одноклассники и Мой мир. Настроить его можно с помощью специалистов (таргетологов, программистов) или самостоятельно, изучив раздел FAQ.

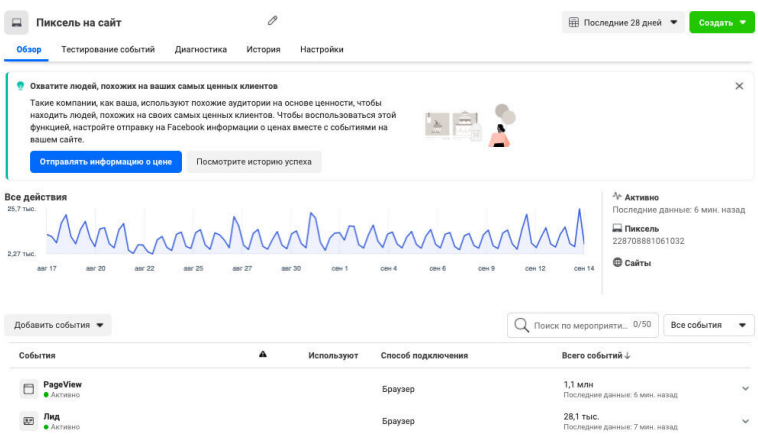

*Вот так выглядит работающий пиксель Facebook – проверить работу инструмента и снять статистику можно в разделе Events manager*

Именно с помощью систем веб-аналитики и пикселей вы сами или с помощью специалистов сможете отслеживать посетителей сайта. Более того – вы сможете даже нацелиться на тех лидов, которые не завершили конверсионное действие: то есть найти и показать рекламу тем пользователям, кто не закончил оплату, положил товар в корзину или посетил тот или иной каталог товаров на вашем сайте.

Техническая готовность сайта, профиля в соцсетях и передача доступов исполнителям очень важна. Если вы будете выполнять разного рода настройки в процессе запуска рекламной кампании, то неизбежно столкнетесь с проблемами, нарушением порядка работы и сроков, что приведет к потере бюджета и, конечно, клиентов.

# **Сбор аудиторий, создание креативов**

Следующий этап в запуске рекламной кампании – подготовка объявлений и сбор аудиторий согласно выделенным сегментам целевой аудитории. Сегменты предполагают что вы понимаете, к какой группе принадлежат ваши потенциальные покупатели: где они находятся, сколько им лет, каковы их социально-демографические характеристики. Такой подход позволяет сэкономить бюджет, ориентируясь конкретно на потенциальных потребителей вашего товара или услуг в социальных сетях.

Как правило, основными настройками в таргетированной рекламе являются:

1. Гео – принадлежность пользователя к определенному месту.

2. Возраст – подростки, пенсионеры, пользователи среднего возраста. Вы вольны указать любой нужный конкретно вам диапазон.

3. Интересы и пользовательское поведение (подписка на конкретные группы, интерес к тематикам, конкурентам, приобретение групп товаров).

4. Принадлежность к группе (родители, спортсмены, предприниматели, мамочки и т. д.).

Например: онлайн-курсы по повышению квалификации спортсменов. Клиентом выделены два основных сегмента –

действующие спортсмены и ведущие тренерскую деятельность. Как найти этих пользователей в социальных сетях? Они будут подписаны на спортивные паблики или на группы спортивных школ во ВКонтакте, также могут быть их основателями или администраторами или являться подписчиками известных тренеров в Инстаграме. Таргетолог может найти ваших целевых клиентов через стандартные настройки по интересам в рекламных кабинетах: спорт, спортивное воспитание, к примеру. Или собрать с помощью специальных программ – парсеров подписчиков ваших прямых конкурентов или пользователей из групп смежных тематик.

Есть еще и более интересные возможности – например таргетироваться на пользователей с определенными музыкальными композициями. У меня песня Лютика есть в аудиозаписях во ВКонтакте, поэтому я и наблюдаю этот креатив:

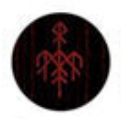

Wardruna v Рекламная запись 12+

Дополнительные концерты Percival: Wild Hunt по мотивам игры Ведьмак 3. Март 2021. Билеты и информация: https://neoclassica.ru/percival/

 $0.0.6$ 

Соавторы саундтрека к видеоигре «Ведьмак 3: Дикая охота», группа Percival впервые едет в Россию с уникальным аудиовизуальным шоу по мотивам горячо любимой всеми фэнтези. Первые концерты были распроданы еще до нового года, но мы решили добавить еще несколько дат, дабы все желающие смогли насладиться этим невероятным зрелищем. Шевелись, Плотва!

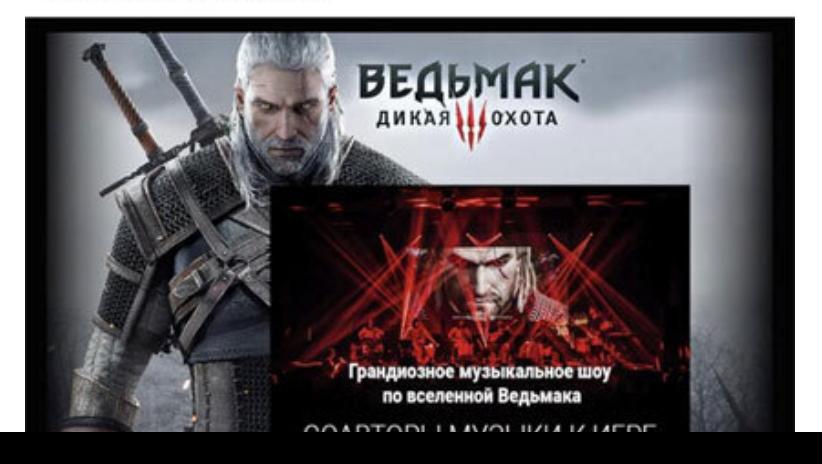

### *Таргетинг на музыку во ВКонтакте*

Частый прием таргетированной рекламы – это разделение объявлений по возрастным группам или гео. Например, аккаунт по строительству модульных домов под ключ может разделить рекламу по регионам. Если фирма находится в Санкт-Петербурге и при этом имеет представительства в других регионах (Москва, Московская область, Краснодарский край), то целесообразно будет размещать рекламу именно в городах присутствия.

Возможности рекламных кабинетов по поиску целевой аудитории весьма обширны. В Facebook, к примеру, можно разделить родителей по возрасту детей:

- родители с младенцами до 12 месяцев;
- родители детей 1–2 лет;
- родители подростков или школьников.

Для магазина по продаже эксклюзивной одежды для новорожденных из Европы в Инстаграме и Facebook естественным будет искать родителей с младенцами или беременных женщин.

#### ГОНЧАРНЫЙ НАБОР POTTERY WORKSHOP

MSK.POTTERY.SALLING.RU

#### Подробнее

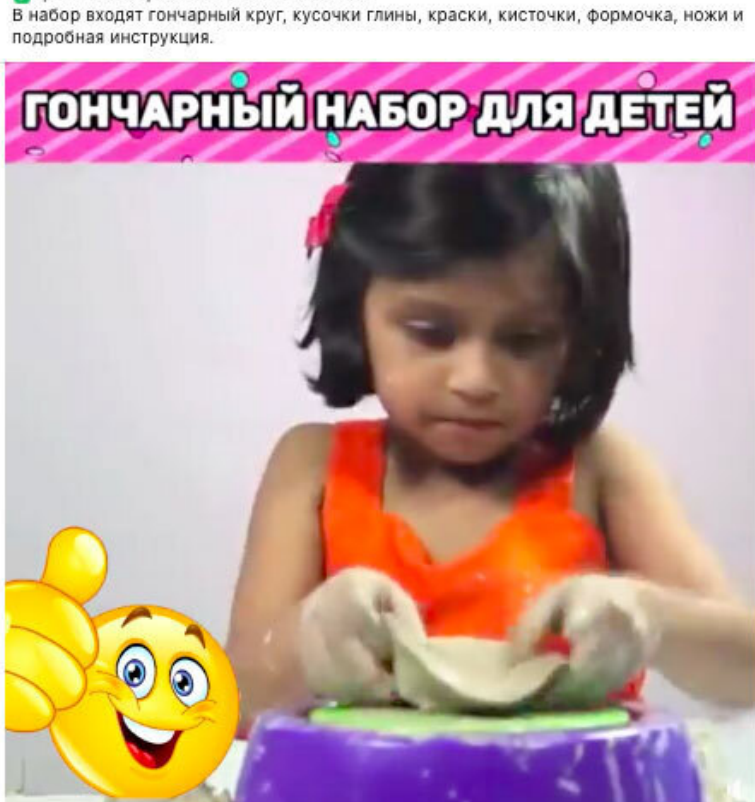

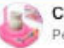

Своими руками Реклама - @

Гончарный детский набор Pottery Wheel Kit поможет детям

И познать азы гончарного и скульптурного искусства,

• развивать воображение,

• развивать мелкую моторику рук,

Ипривить интересное и полезное хобби.

 $18.48$ 

### *Пример рекламы для родителей с детьми в Facebook*

Кстати, многие опытные таргетологи жалуются, что таргетинг по интересам в Facebook (и Инстаграме) работает криво, и поэтому чаще ориентируются на гео, поведенческие и возрастные характеристики пользователей.

Во ВКонтакте и вовсе в настройках рекламного кабинета можно выбрать активных пользователей в конкретных группах (например у конкурентов) и показывать рекламу им.

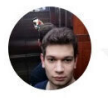

Александр Холодов SMM-специалист Pepper.Ninja Разделяйте аудиторию по типу устройства. Люди с мобильных и десктопных устройств по-разному реагируют на одни и те же объявления

Кстати, в момент написания этой главы ВКонтакте выпустил еще одно новое шикарное обновление рекламного кабинета – таргетинг по ключевым словам, аудитория по которым будет собираться из поисковых запросов ВКонтакте, доски объявлений «Юла», Одноклассников, главной Mail.ru и других проектов холдинга:

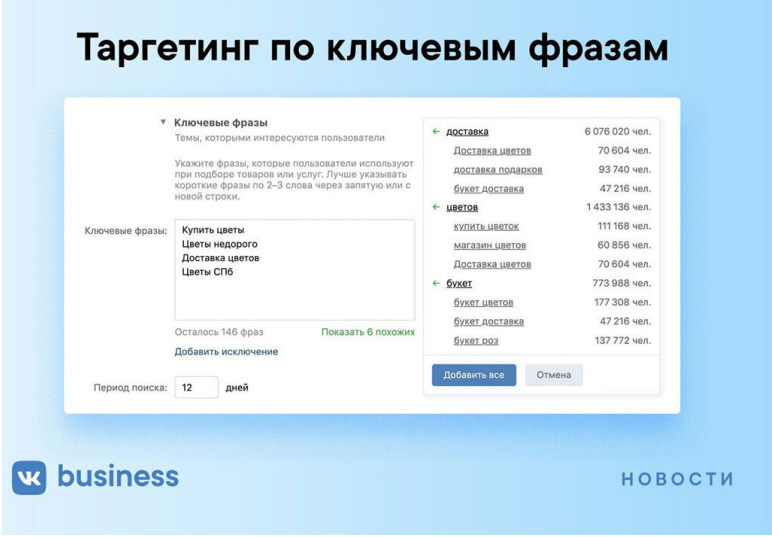

*Контекст в рекламном кабинете во ВКонтакте*

Естественно, подобная сегментация будет и должна отражаться в текстах и визуале ваших объявлений. Так, обучение востребованным онлайн-профессиям при показе женской части аудитории с большей вероятностью будет иметь фотографию с изображением женщины. В тексте креатива аналогично будет обращение в женском роде. Мамочкам в декрете, скорее всего, покажут девушку с коляской или ребенком.

Принцип прост и понятен – пользователю показывается картина, близкая его текущей жизненной ситуации. Я, например, проживая в районе Бутово, регулярно вижу рекламу с изображением популярных мест своего района и непременным обращением к себе как жителю Бутовского района Москвы. В Инстаграме я подписана на множество дизайнеров и пабликов про моушн-дизайн, поэтому неудивительно что наблюдаю в ленту рекламу Photoshop:

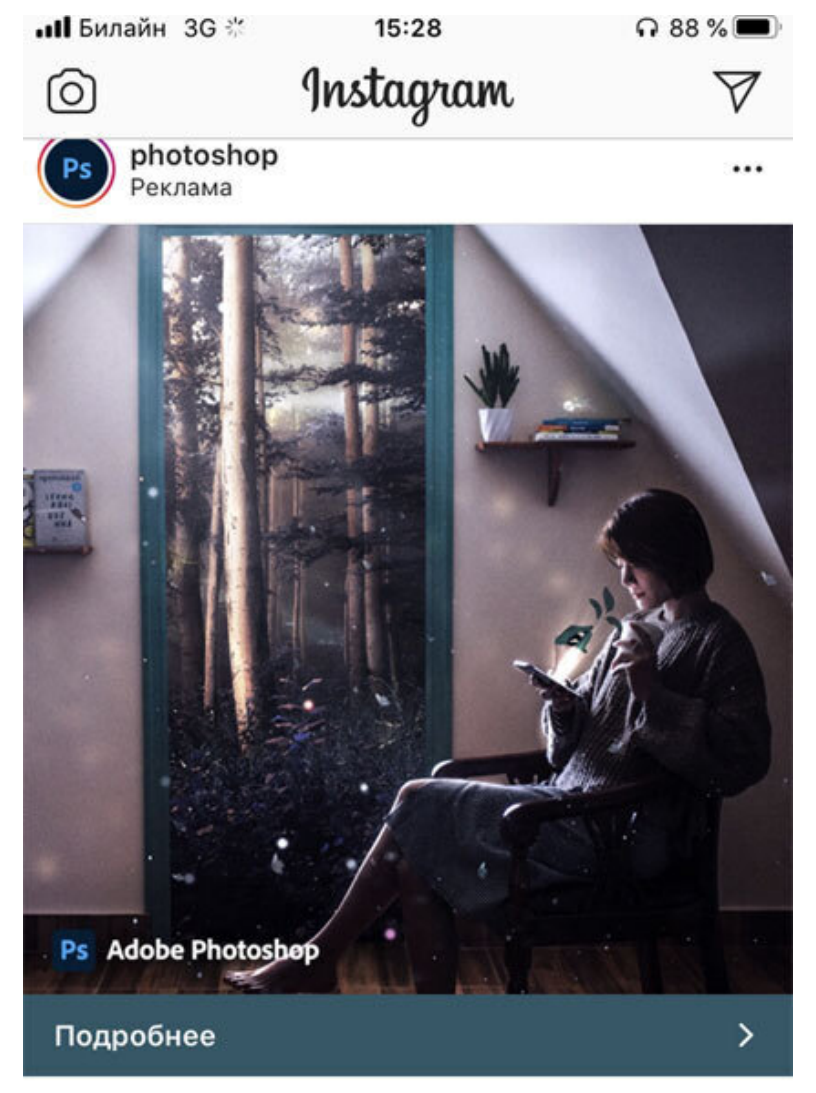

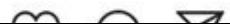

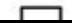

### *Реклама сервиса Photoshop в Инстаграме*

## **Тестирование, анализ и запуск кампании**

Подобная сегментация позволяет выявить эффективные аудитории и определить степень востребованности ваших услуг у разных групп клиентов. Уже на этапе тестирования вы или ваш специалист по рекламе можете менять креативы, тексты, отключать неэффективные объявления и выбирать новые аудитории.

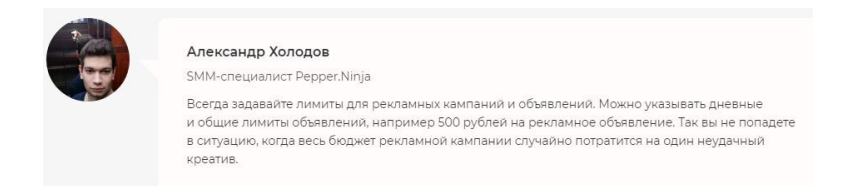

Например, с помощью пикселей, как уже говорилось выше, можно ориентироваться на пользователей, которые уже проявили интерес к вашему сайту или аккаунту в социальных сетях – и создавать на этой базе так называемые «похожие» аудитории. Look-a-like аудитории состоят из пользователей, которые определяются алгоритмами социальных сетей как максимально схожие с посетителями вашего аккаунта или сайта – например по поведенческим признакам.

Собственно, в этом и заключается основная работа на этапе теста – выдвинуть гипотезу, проверить собранные аудитории и объявления, сделать выводы и скорректировать дальнейшие действия. Не все товары и услуги требуют тщательной сегментации. Так, банковские услуги актуальны для всех групп населения:

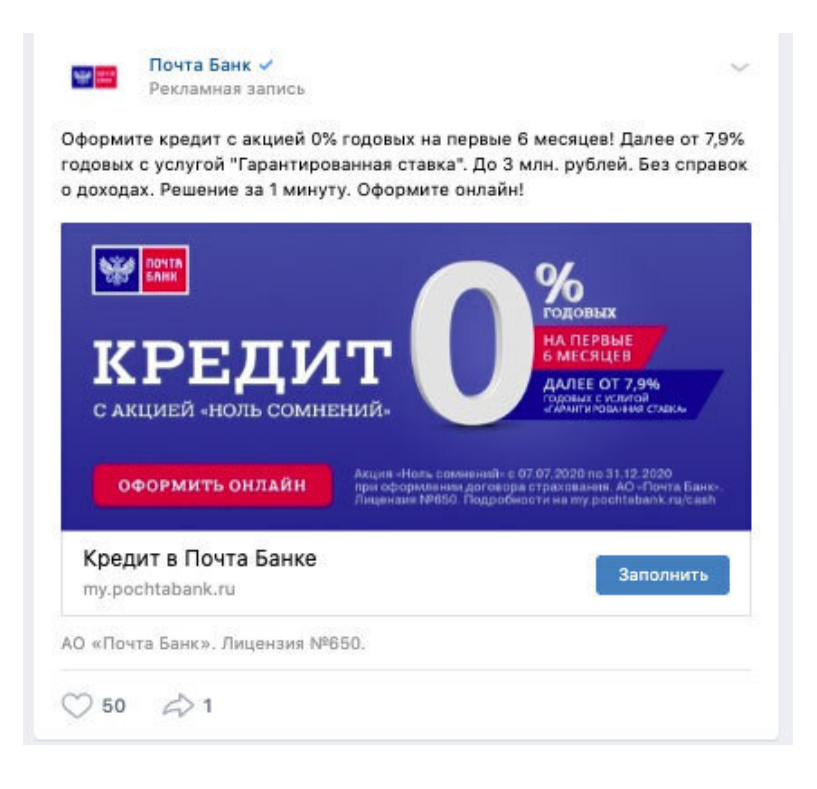

### *Таргетированная реклама Почта Банка*

Также на этапе тестирования можно рассчитать, сколько затрат вы понесли и сколько составила прибыль, узнать, во сколько обойдется один клиент или цену лида (человек, который не купил, но обратился/оставил заявку/воспользовался бесплатным продуктом воронки продаж). Сколько охвачено пользователей, сколько можно еще охватить из целевой аудитории, какие этапы воронки продаж просели, как усилить предложение или вовлечь вновь прибывших подписчиков.

После того как этап тестирования завершится, можно будет говорить о расчетах бюджета на каждый месяц, ставить KPI по выполнению – в общем, вести уже полноценную рекламную кампанию и оценивать окупаемость рекламы для вашего бизнеса.

Но подобный анализ проводится после каждого периода, каждой рекламной кампании, каждого запуска нового проекта/акционной активности.

Так запускается и работает таргетированная реклама. Но это не единственный источник трафика для вашего бизнеса в соцсетях. В следующей главе мы поговорим о том, как работает еще один прием продвижения в социальных сетях – реклама у лидеров мнений, обсудим особенности маркетинга влияния и то, как блогеры стали неотъемлемой частью продвижения бизнеса в социальных сетях.

## **Глава 7. Маркетинг влияния**

В этой главе разберемся с тем, как работает маркетинг влияния. Начнем с определения.

Маркетинг влияния, или influencer marketing, – это работа по продвижению бренда у популярных лидеров мнений. В социальных сетях это размещение рекламы у блогеров. Условно разделить их можно на крупных блогеров, микроинфлюенсеров и селебрити. Это условное деление позволяет распределять маркетинг по целям, затратам и целевой аудитории проекта.

Например: продвигать онлайн-школу по обучению и повышению квалификации спортсменов логично в аккаунтах знаменитых тренеров, известных спортсменов.

Товары без узкой направленности логично рекламировать у селебрити – там довольно разношерстная аудитория, без определенных интересов. Так, например, Labelcom – сообщество комиков на YouTube – записывает рекламные ролики, которые идут в качестве превью перед шоу:

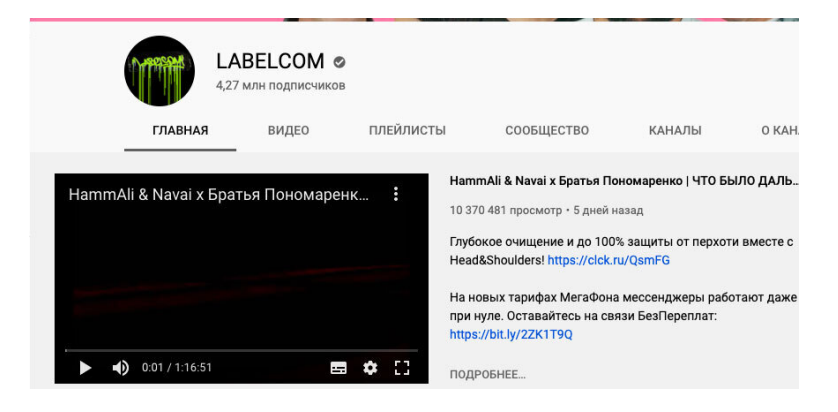

*Шампунь от перхоти и услуги сотового оператора – логичная реклама товаров народного потребления*

А вот Анна Семенович рекламирует услуги московского ателье «Мода Москвы»:
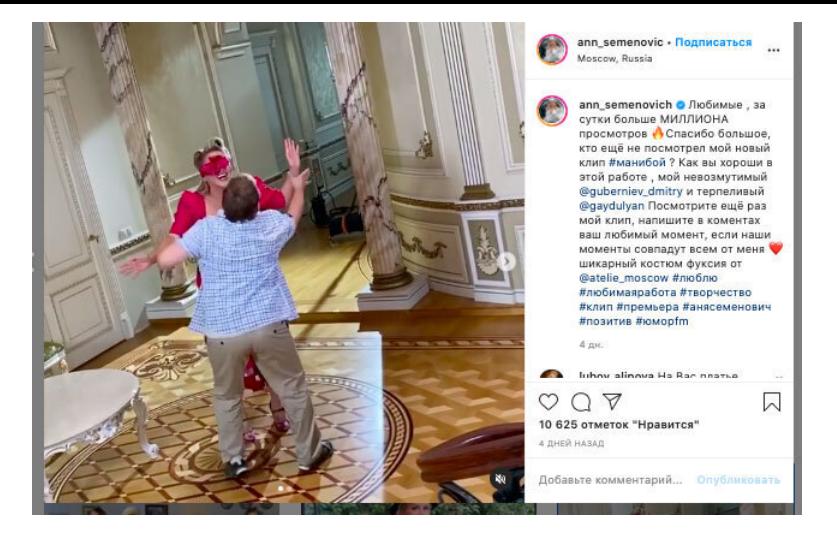

*Логичное решение – рекламировать услуги индивидуального пошива у звезды с нестандартными параметрами фигуры*

Товары для мам и детей отлично заходят у блогеров-мамочек, а образование в сфере SMM – у лидеров мнений в этой же нише:

#### Закреплённое сообщение

555 статей о продвижении в соцсетях Привет, ребят. Если прямо сейчас вы задаетесь вопросом "что почитать об эсэмэм", то спешу напомнить, что ещ...

Таргетинг - это кровь онлайн-продаж. Таргетологи нужны всем бизнесам, чтобы найти потенциальных клиентов в соцсетях и достучаться до них с тем самым

**HAYTO HE SAROCTAT He ROOMAGMOS 1 Kausa nouunoro SMMuuva** 

20 coursens 21 cauzafins

Образовательная экосистема GeekBrains от Mail.ru Group открывает набор на факультет таргетированной рекламы.

Во время обучения вы научитесь

- Разрабатывать стратегию таргетированной рекламы, выявлять и сегментировать целевую аудиторию;
- Писать продающие тексты и создавать огненные креативы;
- Создавать и оптимизировать рекламу в социальных сетях и работать в рекламных кабинетах (Вконтакте, Facebook, Instagram и MyTarget);
- Настраивать и проволить сквозную аналитику на профессиональном уровне-

рекламным сообщением, которое подтолкнет их нажать на кнопку «купить».

• Грамотно распределять и планировать бюджет.

По окончании обучения GeekBrains поможет с трудоустройством. Запишитесь на ближайший поток со скидкой 40% прямо сейчас и не упускайте клиентов в соцсетях!

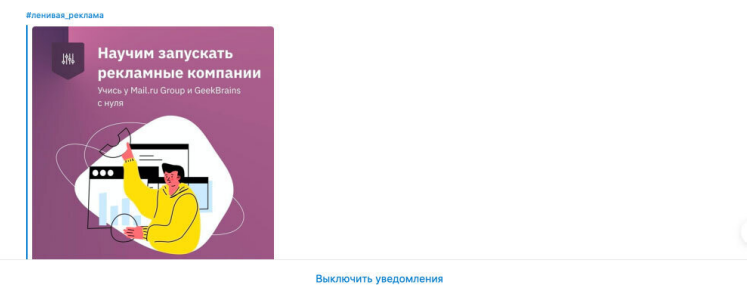

Реклама образовательной платформы GeekBrains в телеграм-канале Саши Чижова, «ленивого SMM-шика»

Итак, мы видим как крупные и не очень бренды постоянно размещаются у лидеров мнений в социальных сетях. В чем причина такой любви к маркетингу влияния? Разберем основные преимущества рекламы у блогеров в соцсетях.

 $5.8K \n\approx 1$ 

# **7 причин заказать рекламу у инфлюенсеров**

1. Сила личной рекомендации кумира, безусловно, положительно влияет на доверие и лояльность потребителей.

2. Возможность получить обратную связь в комментариях от подписчиков блогера – то есть от своей целевой аудитории в том числе.

3. Отсутствие фиксированных цен: на рынке блогеров бизнесу доступны как дешевые, так и дорогие предложения. Выбор осуществляется на основе бюджета и на основе статистики инфлюенсера: можно заранее рассчитать стоимость охвата.

4. Реклама у блогеров позволяет расширить вашу базу посетителей профиля в Инстаграме – наверняка будет много аккаунтов, которые вы бы не нашли с помощью таргета. Таргетированная реклама в Facebook и Instagram находит пользователей по интересам недостаточно качественно, по отзывам специалистов.

5. Возможность заранее изучить позицию инфлюенсера при предварительном анализе аккаунта – соответствует ли миссии бренда позиция блогера.

6. Маркетинг влияния больше всего подходит для нативной рекламы при грамотной разработке текста.

7. Хорошо продуманные коллаборации позволяют прора-

ботать боли аудитории и сделать ваш продукт востребованным.

Почему же не всегда срабатывают промо-посты и окупаются вложения в инфлюенс-маркетинге? Маркетологи, предприниматели и эсэмэмщики часто пренебрегают этапом предварительной подготовки к размещению – не изучают блогеров на наличие целевой аудитории и не анализируют их профили в соцсетях.

# **Сбор аудиторий, создание креативов**

Как находить блогеров – разберем самые популярные методы поиска инфлюенсеров в соцсетях.

1. Поиск по геопозиции. И это не обязательно страны или города. Вы можете найти точные локации (например, торговых центров), в которых появляется ваша целевая аудитория. Можно в поиске и попросту забить хештег места. Например, в Инстаграме можно будет увидеть топ публикаций по хештегу и найти по ним самых популярных пользователей соцсети. В Facebook нужно зайти в Поиск – Места. А во ВКонтакте найти популярные группы и паблики лидеров мнений с определенным местоположением можно не только в поиске, но и с помощью парсеров. Например, в [Pepper.Ninja](https://pepper.ninja/) можно указать не только страну и город, но и пол и возраст подписчиков группы/паблика. Хотите найти самые популярные? Поставьте галочку рядом с пунктом «Прометей»:

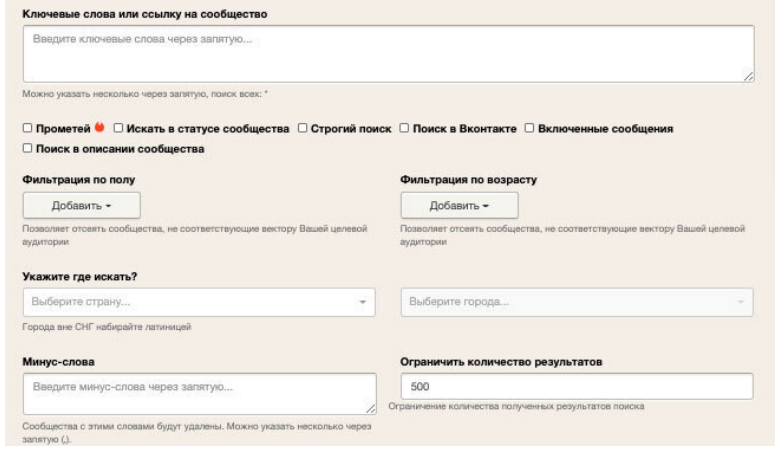

*Укажите ключевые слова для поиска в своей нише, например: дизайнер, фотограф…*

2. Поиск по определенным хештегам. Выше уже написали, что такой поиск хорошо работает в Инстаграме. Но независимо от соцсети можно попробовать найти блогеров, например по таким хештегам, как: #личныйблог, #блогхудожника, #модельмосква, #блогдлямам и т. п.

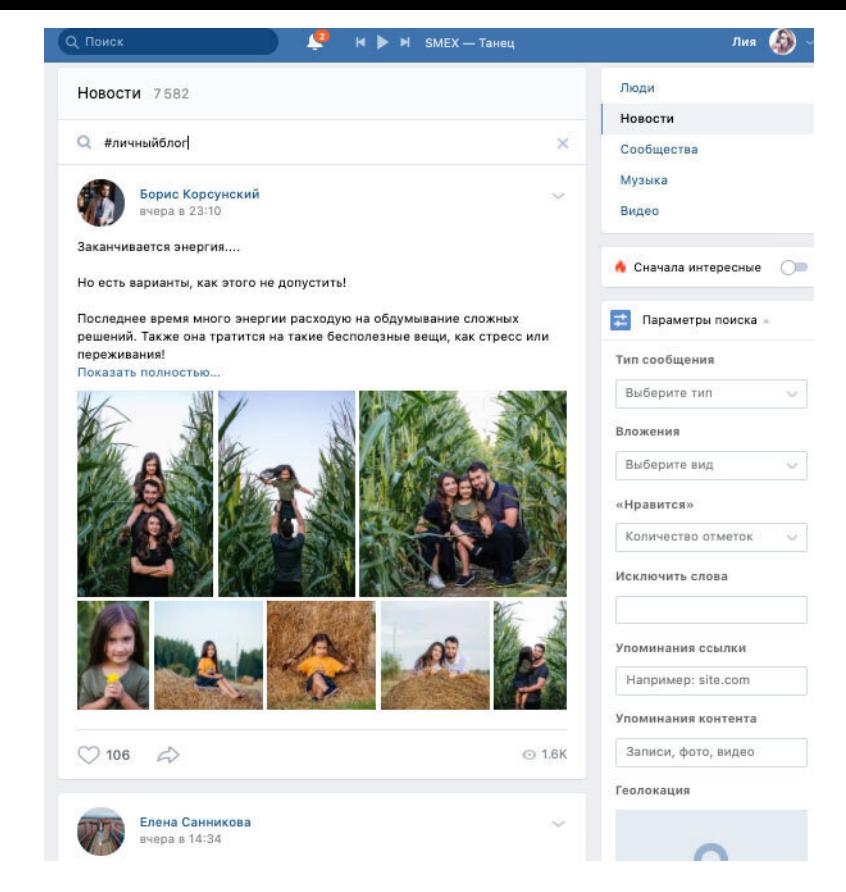

*В поиске во ВКонтакте можно указать даже число лайков и тип вложения к записи (фото, видео и т. п.)*

3. Посмотрите, на кого подписаны блогеры, – скорее всего, они могут быть подписаны на таких же лидеров мнений в своей нише. Например, популярный женский коуч и психолог Елизавета Бабанова подписана на других коучей:

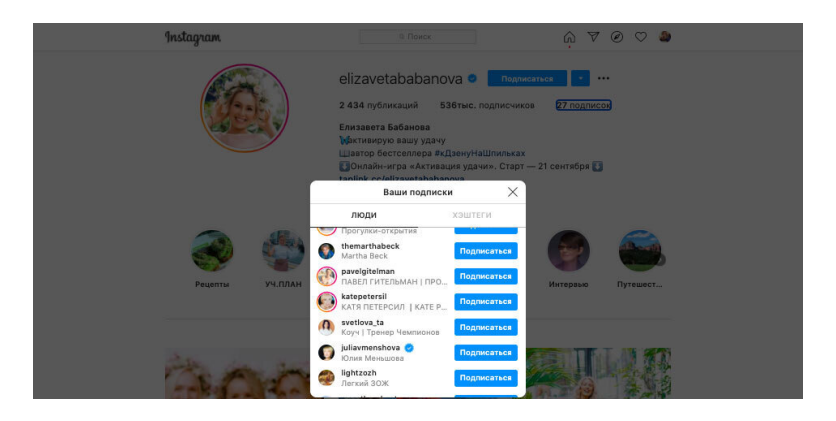

*В Инстаграме проверить подписки легче всего*

4. Умная лента соцсетей Twitter, Facebook, ВКонтакте, Instagram может выдать вам похожих инфлюенсеров в вкладке «Интересное». В Твиттере это целых две вкладки – «Кого читать» и «Темы, актуальные для вас»:

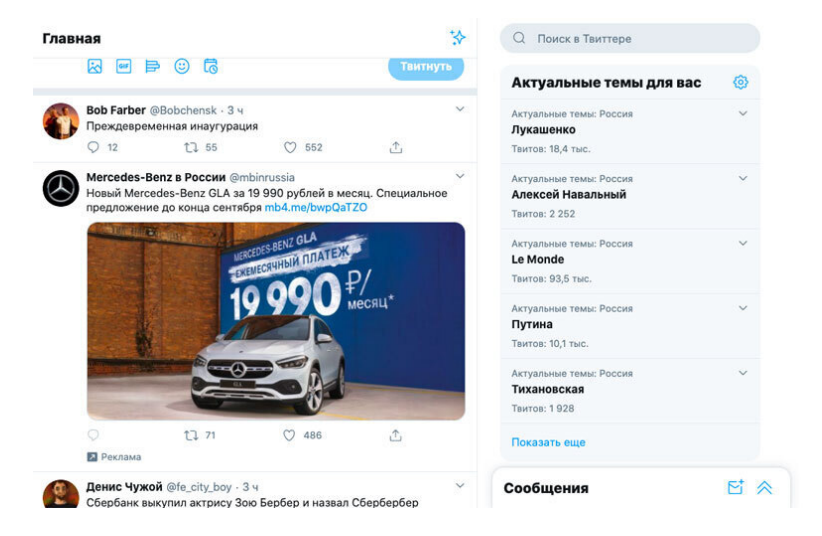

*Достаточно подписаться на канал комика Дениса Чужого, как в ленте станут появляться и другие комики*

Благодаря умной ленте в соцсетях вы можете видеть, кого комментируют лидеры мнений, на которых вы подписаны, – это тоже еще один метод поиска нужных блогеров для рекламодателя.

5. Обратите внимание на конкурентов – они наверняка похвастаются в профиле рекламой у блогера. Также вы можете найти, кто из блогеров упоминает аккаунт ваших конкурентов, – с помощью сервиса [trendHERO](https://trendhero.io/app/dashboard):

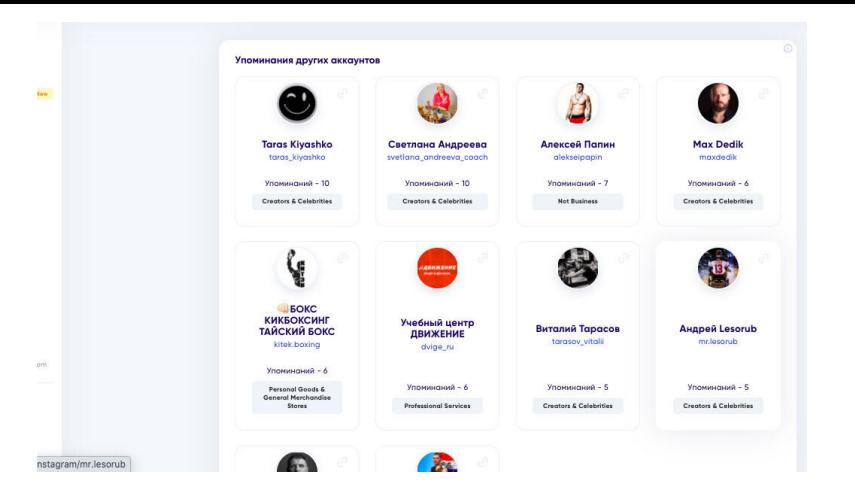

*В разделе упоминаний можно увидеть, что учебный центр повышения квалификации «Движение» г. Москвы упоминают именитые спортсмены*

6. Поиск в биржах блогеров или в телеграм-каналах. Из самых известных на рынке блогеров это: GetBlogger, EPICSTARS, LabelUp, StoriesGain. В Телеграме пока что из известных для подбора инстаграм-блогеров чат «Бережок» от Ольги Берек и @easyprbot. Главное преимущество – возможность фильтрации для более точного поиска инфлюенсеров. Например, по охватам, тематике, числу подписчиков:

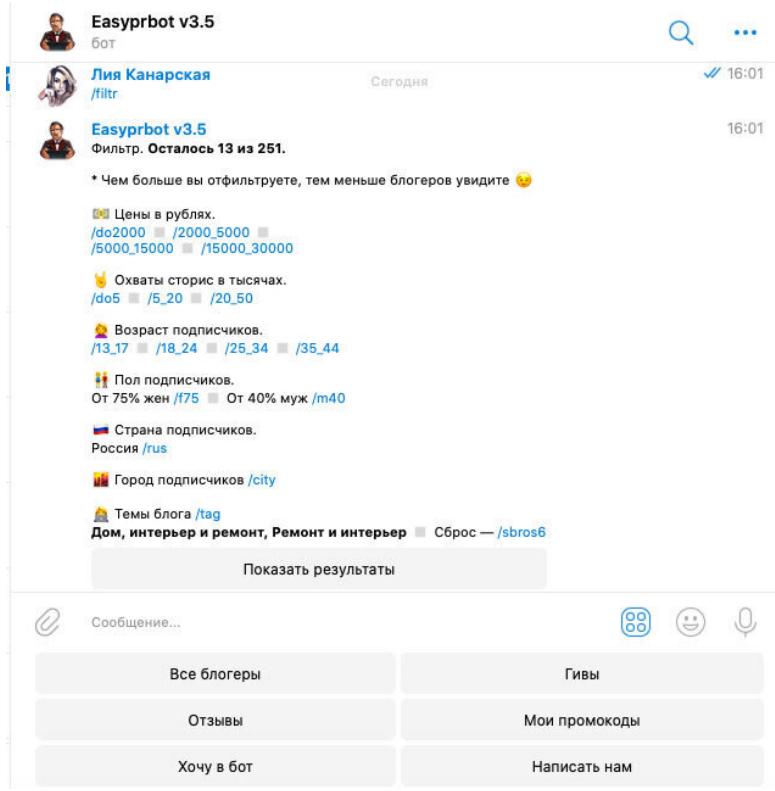

*В этом телеграм-канале только инстаграм-блогеры, на биржах можно найти и блогеров из ВКонтакте и YouTube*

7. Если вы уже ведете свой блог или блог компании, то наверняка вам уже писали инфлюенсеры – так делают и микро, и средние, и менеджеры крупных блогеров. Блогеры из входящих переписок могут быть, разумеется, подходящими вам и целям вашей рекламной кампании – или нет.

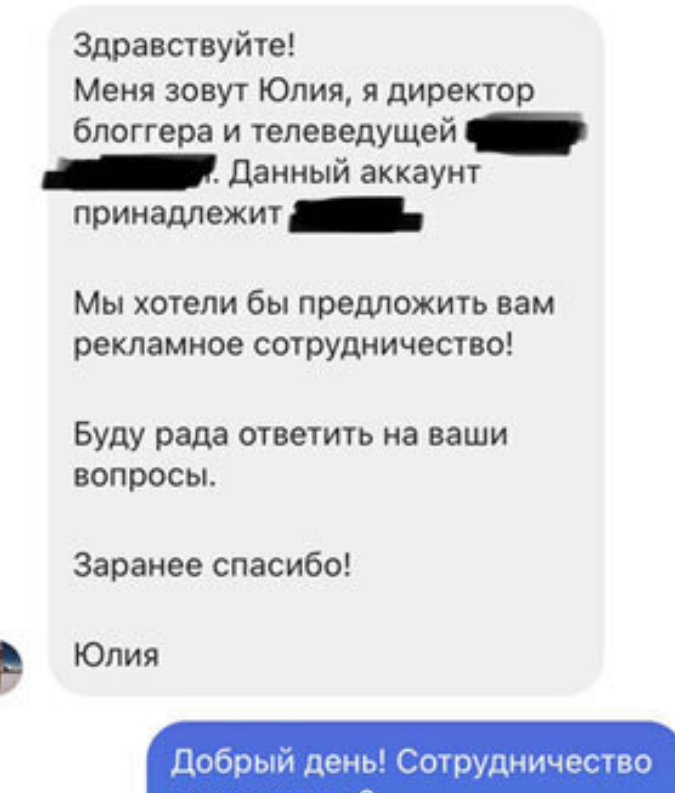

какого рода?

3 CEHT., 9:26 PM

Благодарю за ответ! Мы хотели предложить вам

*Предложение сотрудничать для аккаунта магазина элитной одежды для новорожденных в директе Инстаграма*

Независимо от выбранного вами способа поиска, необходимо удостовериться в том, что аудитория выбранного вами лидера мнений – ваша. Поэтому перед началом работы в маркетинге влияния у вас должен быть четкий портрет целевого клиента. Так будет легче понять, кого именно вы ищете.

Убедитесь в качестве аккаунта перед тем как оплачивать размещение. Рассмотрим три главных элемента, которые нужно проверить.

1. **Контент** – посмотрите о чем пишет блогер, как оформляет посты, основное его позиционирование. Согласитесь, странно рекламировать мясной ресторан у веганов. Посмотрите и изучите его рекламные активности, кого и как рекламирует. Если не умеет в натив, то не скрывает, что это рекламные посты. Рекламирует ли сомнительные продукты, как часто проводит розыгрыши.

2. **Активность аудитории** – оцените качество и количество комментариев, как относятся подписчики к тому, что транслирует блогер. В том числе можно оценить и реакцию подписчиков на рекламный контент. В Youtube вы можете сразу оценить число просмотров и реакцию пользователей на контент. В других соцсетях, например в Инстаграме или во ВКонтакте, вы можете запросить данные об охватах публикаций. Здесь мы плавно переходим к последней, но значительной составляющей качества аккаунта...

3. Статистика - проверяем профиль в соцсети на накрутки, сомнительных подписчиков, имитацию активности и даже имитацию просмотров. Анализировать профиль по основным показателям статистики жизненно важно, ведь цель любого рекламного размещения - взаимодействие с живой аудиторией. Если же аккаунт наполовину или больше состоит из «мертвых душ», то вложения в такую рекламу попросту не окупятся.

Можно и нужно запросить статистику от самого блогера, но есть и такие, которые ее легко отфотошопят и подделают нужные цифры. Поэтому обратимся к инструментам для анализа:

• В биржах рекламы уже есть инструменты для анализа статистики тех блогеров, которые присутствуют на платфор-Me.

• Есть специальные сервисы для анализа аудитории и оценки вовлеченности. Это trendHERO и Fikelike - работают с инфлюенсерами в Инстаграме; расширение для GoogleChrome, VidIQ - для YouTube.

• Ручная проверка – заходим в аккаунт блогера и вручную оцениваем качество комментариев, изучаем профили под-ПИСЧИКОВ

Чаще всего бизнес не имеет опыта или возможности самостоятельно подбирать и анализировать блогеров, поэтому он обращается к менеджерам по работе с блогерами или influence-маркетологам, blogger relations managers. Выбор за вами.

# **Договариваемся о размещении рекламы: какие нюансы следует помнить**

Итак, самостоятельно или с помощью специалиста, вы выбрали блогера. Теперь разберемся с тем, как правильно договориться о размещении. Даже если переговоры будут вестись не вами, вы сможете проверить и уточнить у своего специалиста, как именно он работает с инфлюенсерами. Вот чек-лист:

• Вы подписали договор на размещение рекламы с блогером, где указали все условия по оплате и формату рекламы.

• Блогер получил ваше ТЗ на рекламу и согласен с ним, дал обратную связь.

• Вы обговорили точное время выхода рекламы и ее формат.

• Вы попросили не давать рекламные места вашим прямым конкурентам и указали, как долго будет длиться этот период, получили согласие инфлюенсера.

• Если реклама не вышла в назначенный срок, то блогер обосновал перенос и предупредил вас заранее или при отказе в публикации заплатил неустойку плюс вернул ваши деньги.

Надеемся, наши рекомендации и нюансы взаимодействия

с блогерами облегчат вам работу или контроль над ее выполнением вашими сотрудниками. Маркетинг влияния до сих пор остается ведущим трендом в 2020 году и растет в глазах рекламодателей. Но есть и еще один важный фактор, влияющий на эффективность продвижения в соцсетях, – это работа бренда со своей аудиторией. Поэтому в следующей главе поговорим о работе с комьюнити.

# **Глава 8. Работа с комьюнити**

О работе с комьюнити знают все, но не всё. Теоретически, нужно общаться, отвечать на сообщения, быть «главнокомандующим» фанатов бренда и так далее. Но без системности этого не всегда хватает для эффективной работы.

Давайте разбираться в вопросе подробнее. Начнем с небольшого ликбеза.

### **Что такое комьюнити?**

*Комьюнити – это сообщество единомышленников в социальной сети, на форуме и так далее.*

Например: профессиональное комьюнити, комьюнити автолюбителей, цветоводов, поклонников бренда. Это ваша ЦА, которую вы подсадили на свой контент/товар, эмоции, которые он дает.

Общаться со своими подписчиками вы можете на любые темы, но соблюдая разумные границы.

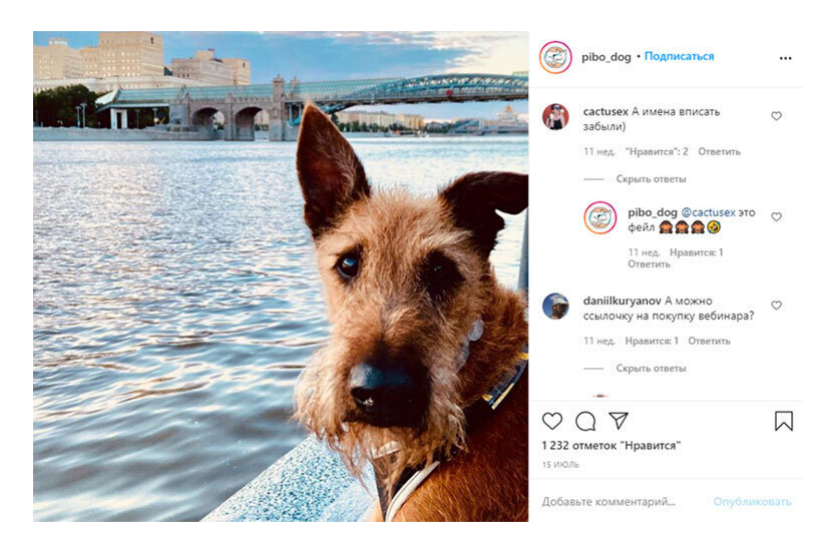

*Вот пример поста аккаунта @pibo\_dog, который посвя-*

*щен воспитанию и дрессировке собак. В посте с итогами конкурса ребята допустили ошибки и честно признали это. Но зато они раздали скидки на популярный курс всем подписчикам, а после публиковали бесплатные материалы на темы, которые вызвали больше всего вопросов. Обратите внимание, потенциальные покупатели сразу начали писать под постом*

Тут вам прогрев аудитории, повышение узнаваемости бренда, забота о клиенте и подписчике без вылизанных сухих постов с формальными отписками.

Конечно, стиль общения у каждого свой. Но что-то дерзкое выстрелит только при попадании в свою аудиторию. Например, «Аэрофлот» или «Абрау-Дюрсо» в следующем посте себе такого не позволят =)

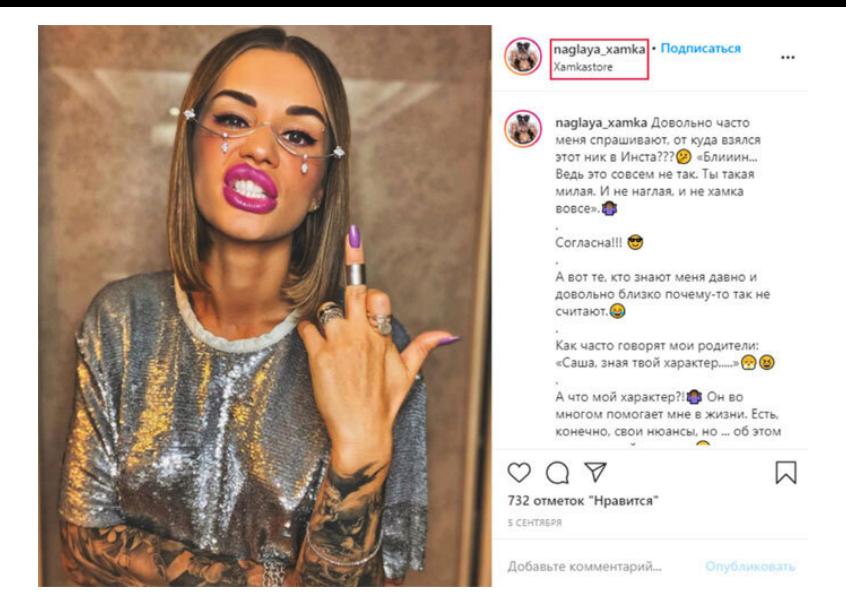

*В этом случае ник задает стиль общения популярного дизайнера*

Оговорюсь, что не разделяю на разные группы компании, блогеров или издания. В [своей прошлой статье](https://smmplanner.com/blog/smm-handbook-glava-4-osnovnie-napravleniya-v-smm/) я уже писала об этом. Разверну мысль:

> *В любых обстоятельствах в Сети не существует вас как человека. Вы – бренд. Даже если рассказываете о своей жизни и путешествиях или ведете маленький аккаунт районной администрации.*

При этом без поддержки аудитории вы будете никем. Что-

бы ее получить, вам нужны:

• **Комьюнити-менеджмент** – грамотная работа с аудиторией от момента создания сообщества до генерации и публикации постов, определения будущих интересов пользователя и так далее.

• **Комьюнити-менеджер** – главный по общению с аудиторией и другим задачам. Конечно, в своем блоге им можете стать и вы сами, но крупному бренду придется нанимать отдельного специалиста.

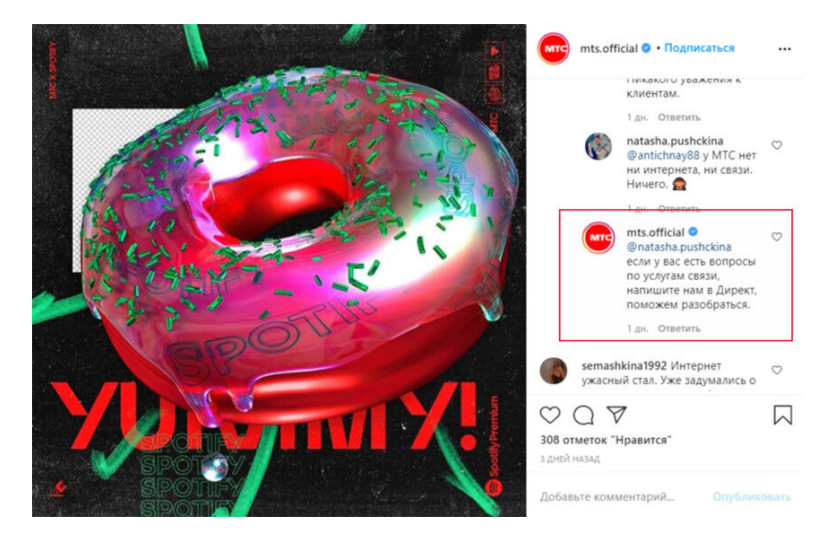

*Для обработки сотни таких сообщений нужен отдельный специалист и специальный документ с набором ответов на самые частые вопросы*

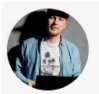

### Владимир Казаков

CEO «Madwins»

Главное правило, чтобы ваше комьюнити жило и развивалось; точечное взаимолействие контента с той аулиторией, пля которой он пишется. Контент лолжен быть релевантным, интересным пользователям, чтобы они с ним взаимолействовали - писали комментарии и лайкали. Лля этого вы должны четко понимать целевую аудиторию проекта: их боли, что они хотят видеть и в каком виде готовы потреблять контент.

Чтобы комьюнити росло, нужны как стартовая аулитория, так и вхоляций постоянный трафик. Очень важен регулярный постинг. Разнообразие и тестирование разных полхолов к своей аулитории тоже позволяет вам эффективней работать с подписчиками. Пользователям наскучит читать одно и то же.

А вот отсутствие красивого визуала может стать проблемой.

Чтобы ваш бизнес стартанул в соцсетях (и в интернете в целом) и обрел своих последователей, ему нужны:

а) красивая упаковка;

б) понимание особенностей своего бизнеса владельцем.

Вы должны себе самому дать ответ, как владелец бизнеса, или разобраться в этом с вашими маркетологами: чем вы круче/лучше конкурентов? Почему пользователь должен взаимодействовать с вами и вашим контентом в соцсетях? Бренд должен доносить свою сущность и ценности для конечного потребителя: если вы этого не делаете, вы сливаете свои бюджеты. Это касается не только SMM, но и оффлайна и ретаргетинга.

Если вы не понимаете, чего хотите, кому и зачем ваше присутствие в соцсетях, - это игра в короткую, а не в долгую.

# Что дает бренду работа с аудиторией?

С ее помошью можно:

• Понять интересы ЦА. Вы можете публиковать десятки красивых и информативных постов, но без обратной связи это будет похоже на движение вслепую.

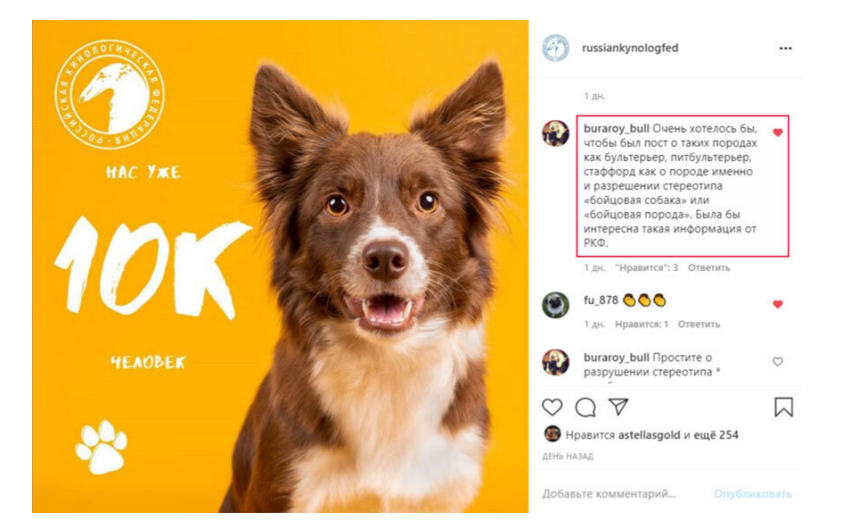

В посте с выражением благодарности подписчикам Российская кинологическая федерация попросила писать обо всех волнующих вопросах. Если не знаете, на какую именно тему из сотни нужен пост, просто спросите - и вам отве $m$ я $m$ 

• **Быстрее прогреть аудиторию и заодно прорекламировать/продать что угодно.** Ключевое здесь «быстрее». Чем больше вы заботились о подписчиках, тем быстрее они сметут нужный товар с полок.

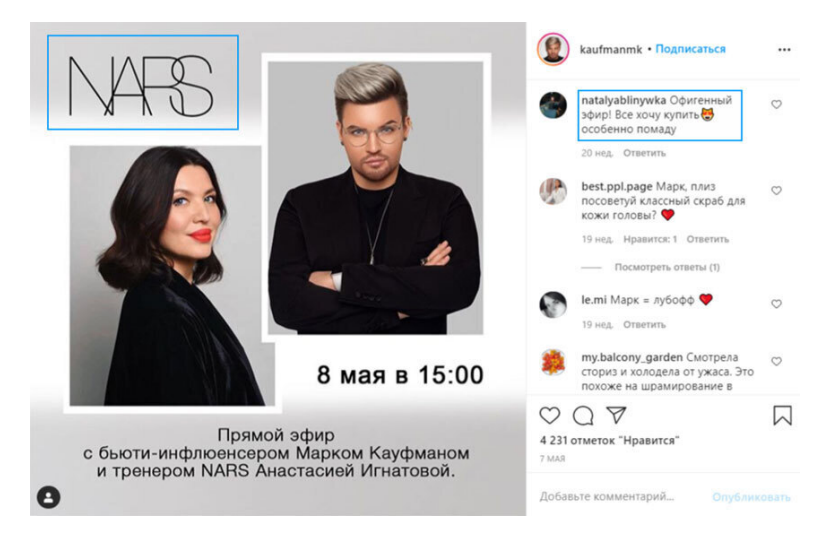

*Блогер и бренд могут обмениваться аудиторией при помощи совместных мероприятий и взаимопиара. В этом случае кто-то уже решил, что такая помада нужна «вот прям щас»*

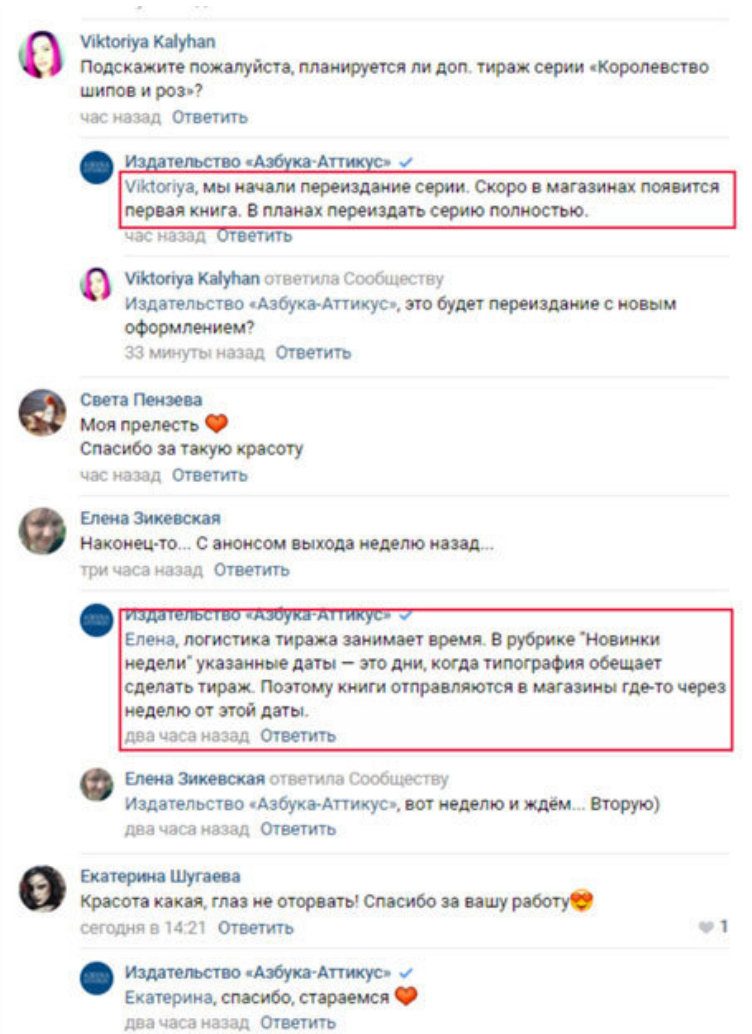

*Вот пример из сообщества издательства «Азбука-Аттикус» в ВК. За выходом новых изданий следят все книголюбы. Комьюнити-менеджер дает точную информацию о планах, возможности приобретения книг и тушит пожары негатива, возникшие из-за задержек*

• **Быстро повысить узнаваемость бренда.** Если вспоминать, то только о легендарных кейсах. Вот партизанский аккаунт «Пышечной» от агентства Setters, который влюбил в себя аудиторию.

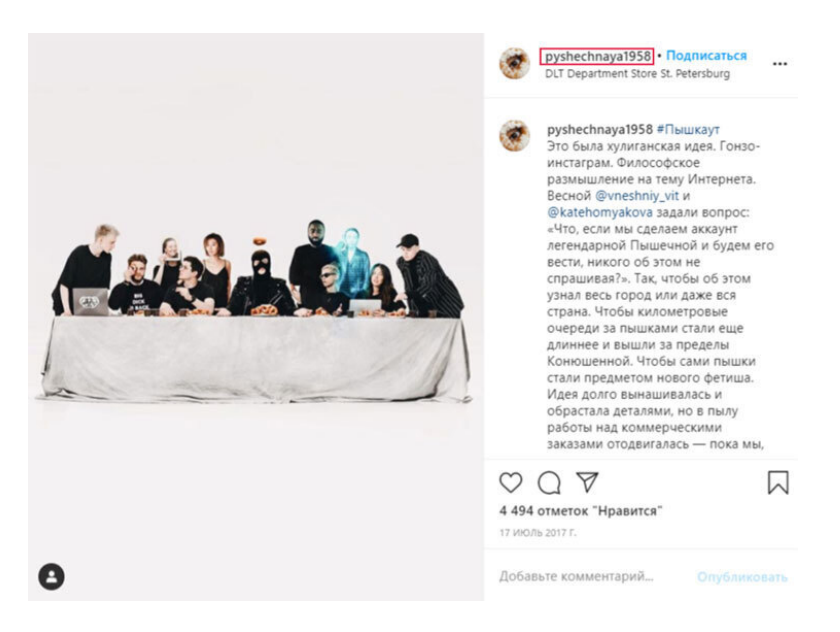

*Повторить успех ребят мечтают многие. Тогда о об ав-*

*торе аккаунта говорили все. Проект привел компании много клиентов «МегаФона», Urban Decay, STREET BEAT*

Например, в аккаунте самого агентства есть контент, который бесит каждого второго:

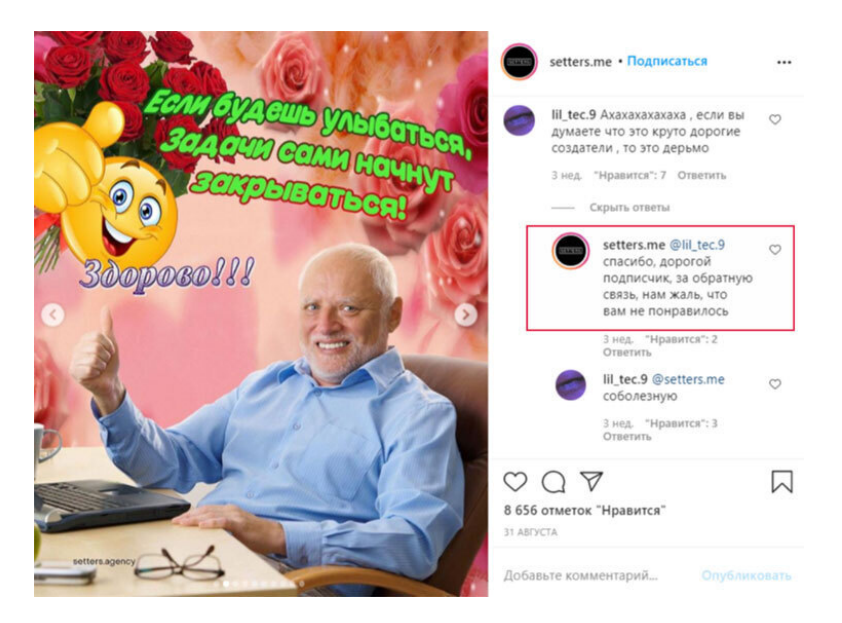

*Повышать активность можно и бородатыми постами в стиле Одноклассников*

• **Продемонстрировать вашу экспертность.** Отвечайте на вопросы простых пользователей и профессионалов.

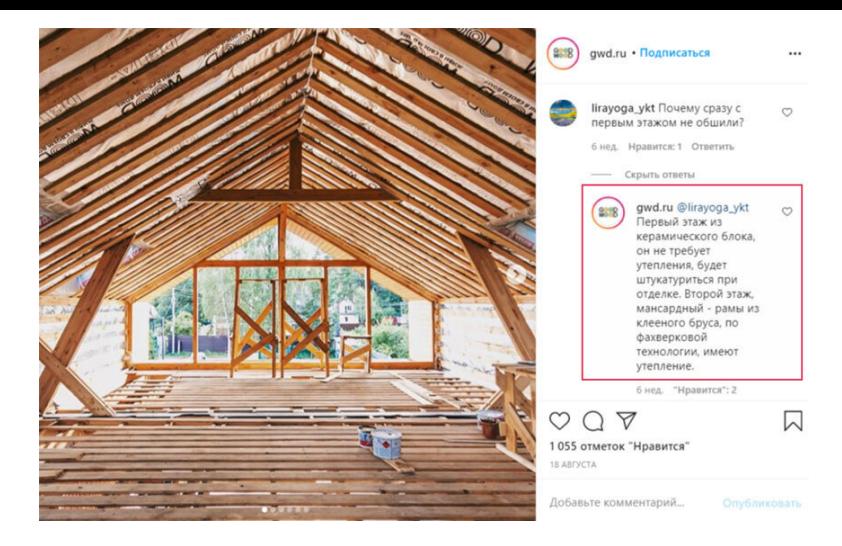

*Например, почему вы делаете именно так, а не иначе*

Или вы можете сформировать сообщество профессионалов, помогая им. Например, паблик ВК VetRg посвящен ветеринарной телерадиологии. Автор не просто выкладывает на общий суд, но и бесплатно расшифровывает снимки специалистов, дает уточнения по каждому случаю. То есть использует пользовательский контент по максимуму.

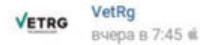

Добрый день. Прошу помощи в описании снимка ( к сожалению снимок только в одной проекции). Кот 20 лет жалобы на снижение аппетита, вялость.

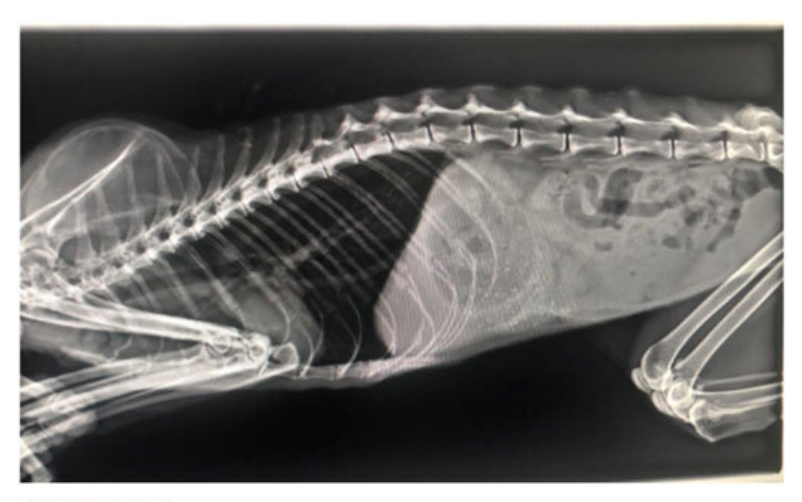

### ± Ольга Хуторцова

Ещё -

**◎ 3.2K** 

 $\mathbf{0}$  2

#### VetRg VETRO

Вкратце

Фото экрана! Пальцы в кадре.

Высока вероятность НО в области тонкого отдела кишечника. Возможно наличие свободной жидкости в брюшной полости.

вчера в 7:46 Ответить

### Ксения Шевченко ет

VetRg, укажите пожалуйста предположительно н.о.? Где именно

### В благодарность авторы принимают донаты

А самые интересные находки выкладывают в свой аккаунт в Instagram.

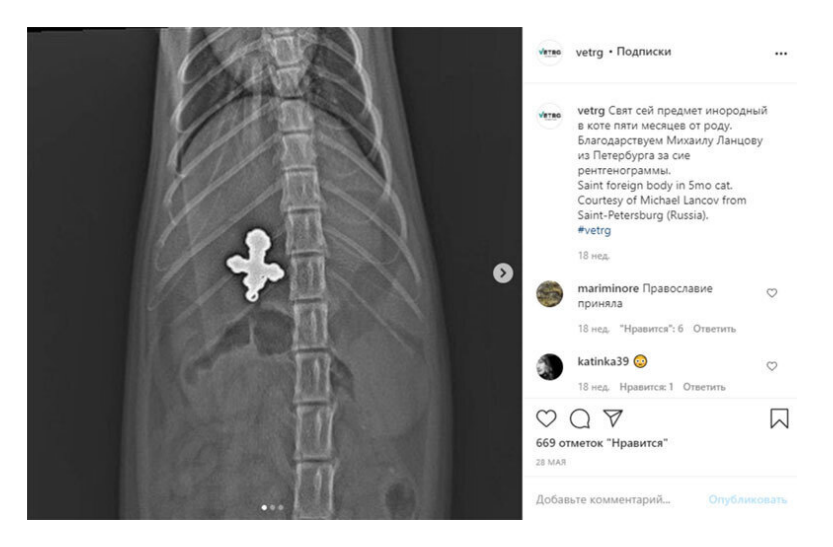

*Такое поймут не только профессионалы. Число лайков заставляет задуматься о мистике =)*

> **Если обратить внимание на подписки сообщества ВК, то можно понять, что ребята рекламируют медицинское оборудование конкретной компании. Как вам такой способ подсадить аудиторию на свой контент?**

# Что относят к работе с аудиторией

Давайте рассмотрим каждый из этапов на примере работы с сообществом с нуля.

1. Создание сообщества. Возможно, в связке с SMMменеджером. Комьюнити-менеджер вместе с ним создает и оформляет сообщество с нуля, пишет правильные тексты в описаниях или полностью меняет унылый паблик компании на что-то более яркое, с эмоциями и заботой о пользователе.

2. Формирование сообщества. Работа непосредственно с подписчиками или потенциальными подписчиками на начальном этапе: анализ ЦА, ее предпочтений, комментариев, запросов. Корректировка контент-плана, публикация контента в нужное время и по нужному поводу, правильные комментарии под постами коллег или конкурентов. И одновременно трансляция ценностей бренда, решение проблем пользователя, мотивация обсуждений, проведение коллективных активностей и так далее.

3. Поддержание активности сообщества. Даже если после всех стараний подписчиков всего сто. Ответы на вопросы пользователей в личных сообщениях и публичном пространстве, консультации, создание креативов, конкурсов и других привлекательных оберток для акций и активации аудитории.

4. Поддержание здоровой атмосферы сообщества.

Отработка негатива, удаление троллей и комментариев, которые нарушают правила сообщества, пресечение формирования кружков по интересам для коллективного хейта и так далее.

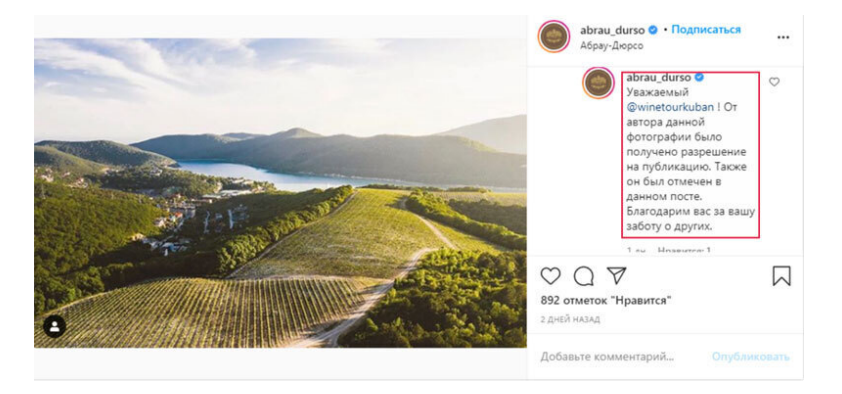

*После обвинения в воровстве фото в в аккаунте Абрау-Дюрсо среди пользователей разгорелся жаркий спор, но все удалось уладить*

5. **Анализ комментариев и реакций пользователей.** Поможет понять, что понравилось аудитории, а что – нет, что нужно дать еще раз, а чего больше никогда не повторять. Если у вас есть сложности с выбором тем, то анализ реакций поможет выбрать правильное направление и стиль подачи.

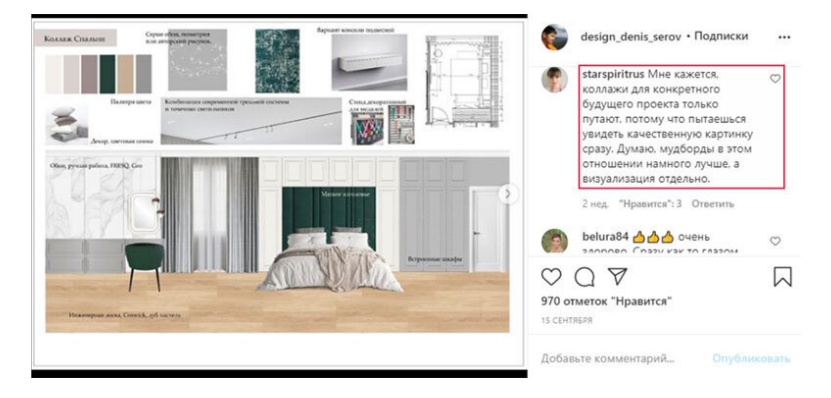

*Отслеживание подобных реакций поможет разнообразить контент-план*

6. **Прогрев аудитории (плюс вовлечение в воронку продаж новичков и так далее).** При анализе комментариев и ответах на них, публикации контента.

7. **Генерация пользовательского контента при помощи активностей.** Он станет лучшей рекламой для вашего бренда. О [создании пользовательского контента](https://smmplanner.com/blog/kak-sozdavat-polzovatelskij-kontent/) мы уже писали в нашем блоге.

> **О вовлеченности можно узнать больше из статьи «[Кейс: повысили вовлеченность в](https://smmplanner.com/blog/kieis-povysili-vovliechiennost-v-sotssietiakh-biez-konkursov/) [соцсетях без конкурсов»](https://smmplanner.com/blog/kieis-povysili-vovliechiennost-v-sotssietiakh-biez-konkursov/).**

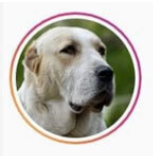

#ркф покавседома

955 публикаций

Поллиски

Лучшие публикации

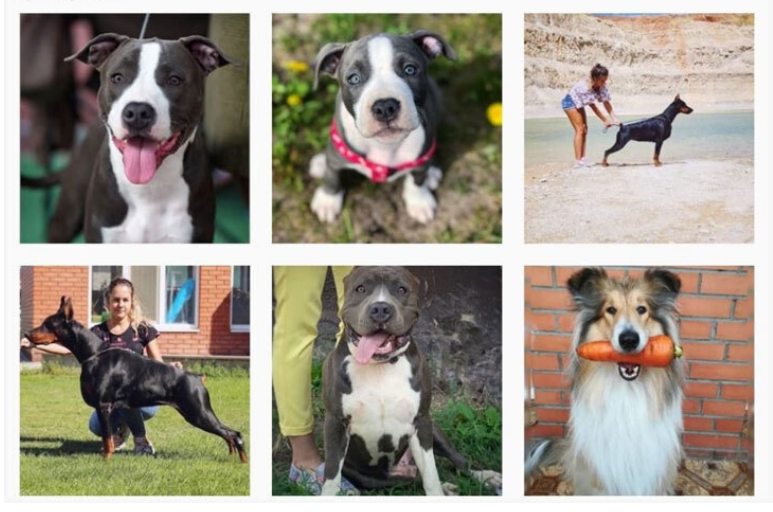

*Например, можно продвигать хештег, с помощью которого пользователи будут делиться фотографиями и достижениями карантинного периода*

> **Подробнее о работе хештегов читайте в статье [«Как это работает: Хештеги в Instagram 2020»](https://smmplanner.com/blog/kak-eto-rabotaet-heshtegi/).**

Делать все это можно как самостоятельно, так и при помощи комьюнити-менеджера. Главное при этом – трансли-
ровать ценности бренда, сохранять его голос и управлять вашей аудиторией. В какой-то момент вы/специалист превратитесь и в личного психолога, который прекрасно знает свою аудиторию и знает, что ей нужно. Пользователь должен знать, что вы всегда рядом и готовы помочь, ответить или подарить эмоции.

> **Важно! В зависимости от вашей тематики, финансовой ситуации и бизнес-целей при продвижении в социальных сетях нужно выбрать конкретные направления, которым вы будете уделять больше внимания, и не тратить силы и средства на то, что пока рано делать без большого количества подписчиков, так как это не принесет желаемого результата. Если вы пока не знаете, на что тратить силы, вам поможет статья [«С чего](https://smmplanner.com/blog/s-chiegho-nachinat-prodvizhieniie-brienda-blogh-vs-sotssieti/) [начинать продвижение бренда: блог vs соцсети](https://smmplanner.com/blog/s-chiegho-nachinat-prodvizhieniie-brienda-blogh-vs-sotssieti/)».**

## **Чего делать нельзя**

Есть ошибки, которые аудитория не простит.

• **Проявление своих эмоций (специалиста или владельца бренда).** Помните, вы – бренд, поэтому никого никуда посылать нельзя, даже если очень хочется. Интернет помнит все, мимолетная вспышка гнева может стоить вам бизнеса.

# samoylovaoxana 134.<br>\* beauty or chulaeva.d

<mark>ифа</mark> про парк для <mark>нормал</mark>ьных людей)) **Говнодибилы сидите** 

У Оксаны Самойловой «терки» с аудиторией – нормальное явление

• Слишком большая свобода специалиста, который управляет вашим аккаунтом. Он тоже человек и может сорваться. Кстати, в англоязычном интернете на вот таких «нерадивых специалистов» сваливают все сливы будущих релизов в сфере быоти.

• Трансляция негатива или агрессия в вашем контенте и комментариях. «Мы все умрем», «так отпишитесь и не читайте» и так далее не должны появляться в вашем аккаунте.

• Молчание. Отвечать на вопросы и комментарии через три недели или не отвечать вообще - дурной тон. Поступая так, вы снижаете эффективность контента до нуля.

• Подача недостоверной информации. Фейки или непроверенные данные - табу.

> Работа с аудиторией уникальна для каждого проекта, потому что она зависит от множества компонентов: позиционирования, грамотного ЦА, генерации контента анализа И так далее. Каждый проект требует индивидуального подхода.

Поэтому в следующей главе мы расскажем вам о выборе инструментов для эффективной работы в SMM.

## Глава 9. Выбор **ИНСТРУМЕНТОВ ДЛЯ SMM**

### А можно вообще без инстриментов?

Вообще - можно, но долго, нудно и грустно. Часть инструментов из арсенала SMM-специалиста просто ускоряют и делают более приятной рутину, например планировщики постов с кросспостингом во все соцсети. В принципе, можно обойтись и без них. И кое-кто на первых порах обходится, пока проектов, постов и работы в целом немного. Другие инструменты предназначены для того, что сделать вручную либо вообще невозможно, либо это настолько долго, что ну его. Сюда относятся, например, генераторы случайных чисел и мониторинг упоминаний. Без них обойтись точно не получится.

И даже те, без которых в целом можно, в итоге помогают работать меньше, а делать больше. Поэтому советуем освоить и применять.

Пара оговорок, прежде чем перейти к самим инструментам:

• В этой главе мы вспомним максимум сервисов, которые могут пригодиться в работе SMM-специалиста. Это не значит, что вы должны обязательно использовать их все.

• Мы не будем затрагивать общие для многих digital-про-

фессий инструменты – планировщики задач, конструкторы майнд-карт, тайм-трекеры и т. д., чтобы не раздувать главу. Здесь говорим только об инструментах, которые помогают непосредственно в SMM.

## **Какие инструменты пригодятся SMM-специалисту**

SMM-инструментов на рынке много. Как и в любой динамичной сфере, здесь постоянно автоматизируются всё новые процессы, появляются новые сервисы, старые развиваются или уходят. Чтобы структурировать информацию, сгруппируем существующие сервисы по задачам, которые они решают.

### **Планирование постов**

Здесь помогают [сервисы, в которых можно создать по](https://smmplanner.com/blog/planirovshchik-postov-v-instaghram/)[сты на неделю вперед для нескольких соцсетей сразу.](https://smmplanner.com/blog/planirovshchik-postov-v-instaghram/) Обычно поддерживают функцию [автопостинга](https://page.smmplanner.com/autoposting_social_pages) и кросспостинга, что экономит время и помогает ничего не забыть. Особенно актуально, когда нужно размещать 2–3 поста в день для нескольких проектов сразу.

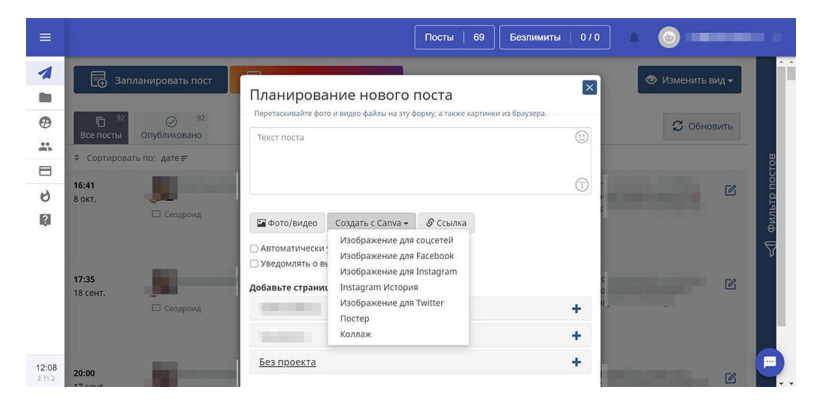

*Планирование поста в [SMMplanner](https://page.smmplanner.com/autoposting_social_pages)*

Если вы ведете одну страницу в Инстаграме и размещаете три поста и пять сторис в неделю, вроде бы планировщик и не нужен. Однако у таких сервисов могут быть другие функции, которые помогут сэкономить время и сделать работу более качественно, например встроенные редакторы изображений.

Чтобы планировщик постов принес максимальную пользу, он должен уметь:

• работать с несколькими соцсетями одновременно, лучше – со всеми, которые вы ведете;

• постить сторис в Инстаграме;

• публиковать подготовленные заранее посты, причем в разных соцсетях – в разное время, а также удалять посты;

• постить тексты, изображения, GIF, видео;

• редактировать изображения и/или иметь интеграцию с онлайн-редактором;

• добавлять в посты геометки, аудиозаписи, ссылки, опросы;

• создавать полноценный контент-план и планировать гармоничную ленту;

• предоставлять доступ к проектам нескольким пользователям;

• добавлять водяной знак на картинки;

• отправлять уведомления о публикации.

Ну и конечно же маст хэв – качественная техподдержка, которая поможет разобраться с работой сервиса и исправить ошибки.

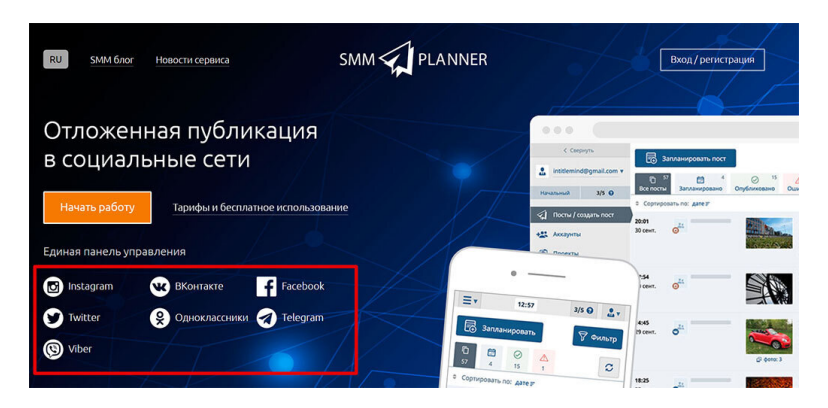

*Соцсетей много, планировщик – один*

Это, пожалуй, необходимый минимум. Большинство этих возможностей есть у:

- • [SMMplanner](https://page.smmplanner.com/autoposting_social_pages) от 0 руб./мес.;
- KUKU.io от 7 долл./мес.;
- NovaPress Publisher от 350 руб./мес.

## **Парсинг аудитории**

Эта задача из разряда тех, которые вручную не сделаешь. Вряд ли кто-то будет всерьез руками копировать подписчиков тематических групп, а потом вручную проверять, подписаны они только на эту страницу или на несколько.

Парсеры собирают аудиторию, отвечающую заданным критериям, чтобы впоследствии вы могли настроить на нее рекламу. Отчасти такая возможность есть во встроенных рекламных кабинетах соцсетей. Так, Вконтакте позволяет нацелиться на родителей детей определенного возраста, а Facebook – на конкретные профессии или категории интересов. Однако парсеры позволяют собрать более четко очерченную аудиторию – тех, кто подписался недавно, друзей и родственников будущих именинников и т. д.

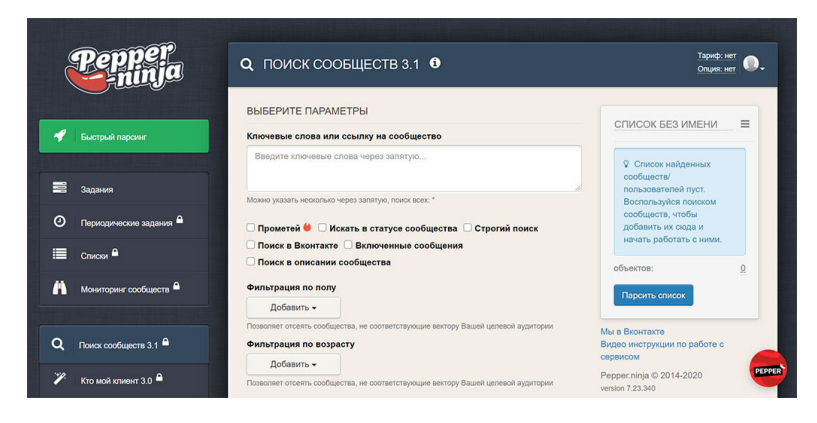

*Так выглядит интерфейс парсера*

При выборе парсера смотрите, чтобы он умел:

• работать с теми соцсетями, в которых вы запускаете таргетированную рекламу;

• отсеивать «ненужных» пользователей – ботов, офферов, мертвые неактивные аккаунты;

• отбирать пользователей по множеству параметров одновременно – пол, возраст, география, интересы, подписки на сообщества, друзья и родственники и т. д;

• отслеживать действия за определенный период и собирать только активных пользователей.

Кроме того, у парсера должен быть подходящий тариф, чтобы не переплачивать за ненужные возможности.

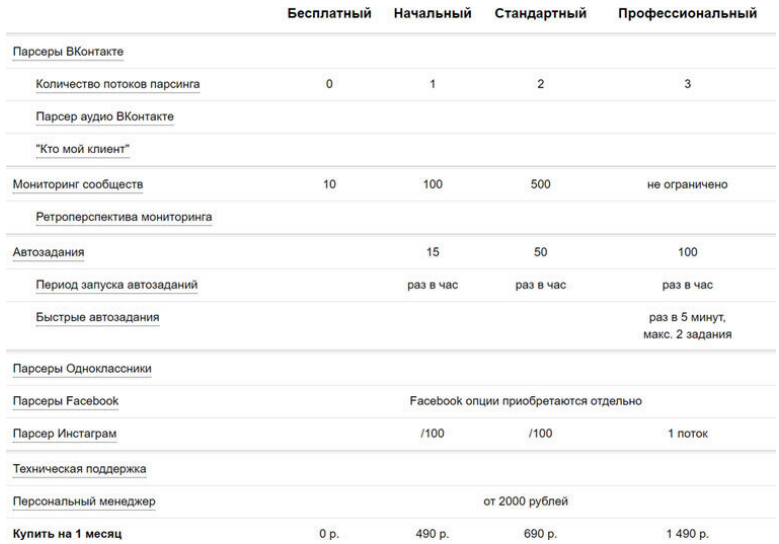

*Пример гибкой тарифной политики сервиса для парсинга аудитории*

В большинстве старых парсеров, которые давно на рынке, можно найти каталог готовых баз, которые собрали другие таргетологи и продают или отдают бесплатно.

Парсеры, которые хотя бы частично имеют такие возможности:

• Pepper.Ninja (ВКонтакте, Facebook, Инстаграм) – от 490 руб./мес.;

• Segmento Target (ВКонтакте, Инстаграм, Одноклассники) – от 200 руб./мес.;

- Церебро Таргет (ВКонтакте) от 1225 руб./мес.;
- Target Hunter (ВКонтакте, Инстаграм) от 699 руб.

## **Создание визуального контента**

Инстаграм не существует без визуального контента, но его значение трудно переоценить и в других соцсетях. Когда листаешь ленту Вконтакте или Facebook, первое, что бросается в глаза, – это визуал.

Хорошо, если на проекте есть дизайнер, который делает крутые иллюстрации в Photoshop или Figma, а видеопродакшн поставлен на поток. Однако, даже если так, дизайнер может выпасть из колеи, и тогда придется как-то выкручиваться.

Для таких ситуаций существуют онлайн-редакторы и конструкторы – интуитивно понятные сервисы, которые позволяют создавать несложные, но эстетичные картинки и видеоконтент для соцсетей. Их главное преимущество в том, что, в отличие от Photoshop или Sony Vegas, здесь не нужно долго учиться, чтобы получить хороший результат.

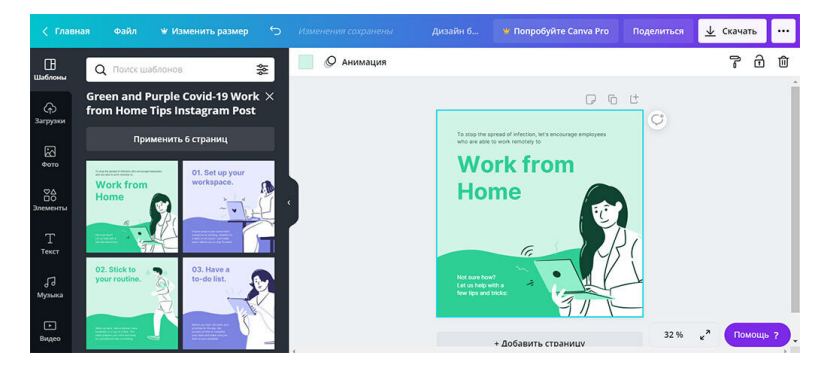

*Создаем визуал для Инстаграма из шаблона*

Идеальный визуальный помощник SMM-менеджера умеет:

• базово редактировать изображения – обрезать, изменять размер, поворачивать, кадрировать, добавлять текст, линии, стрелки и другие формы;

• применять фильтры и фотоэффекты;

• создавать изображения нужного размера и формата для разных соцсетей;

• делать коллажи из нескольких изображений;

• добавлять к иллюстрациям иконки, значки, стикеры из собственной коллекции и загрузок пользователя;

• создавать изображения с нуля или из коллекции шаблонов.

Все то же самое можно отнести к видеоконструкторам, добавив возможность настраивать длительность отдельных кадров, добавлять собственные аудиофайлы или звуковые дорожки из коллекции.

Для продвинутых пользователей пригодятся работа со слоями, цветокоррекция и другие «фотошопные» возможности.

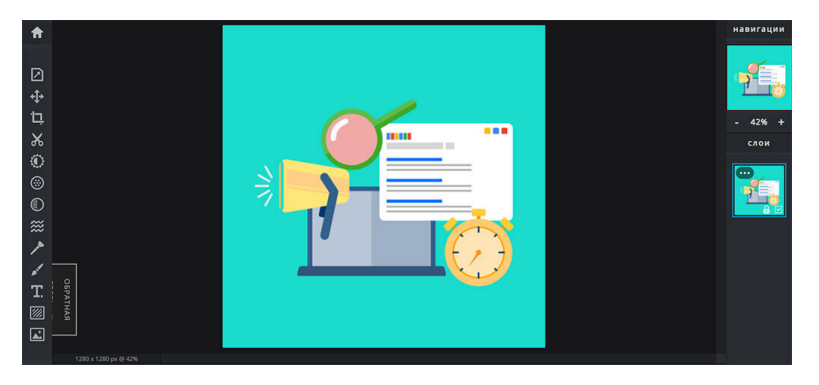

*Немного урезанный онлайн-аналог Photoshop*

Всё или почти всё из этого умеют:

- графический онлайн-сервис Canva от 0 руб./мес.;
- онлайн фоторедактор Pixlr от 0 руб./мес.;
- видео-конструктор Supa от 0 руб./мес.;
- графический онлайн-сервис Piktochart от 0 руб./мес.

## **Построение отчетов**

Независимо от того, работаете ли вы на фрилансе или в

штате конкретной компании, есть клиенты или руководство, которым нужны отчеты. И важно, чтобы они были наглядными, понятными, лаконичными и презентабельными.

Конечно, сделать красивый отчет по SMM можно и в Google Таблицах, если время позволяет. Вот только делать его заново придется каждый месяц (или другой отчетный период), а с ростом нагрузки времени на это остается все меньше. Поэтому многие специалисты используют специальные инструменты для создания динамических отчетов.

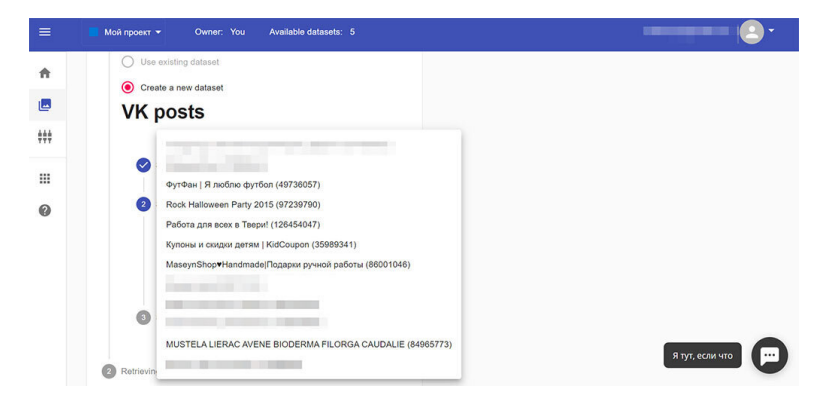

Процесс создания отчета в DataFan

Принцип у них примерно одинаковый - вы один раз подключаете источники данных, настраиваете отчет с нужными таблицами, показателями и графиками, а данные впоследствии подтягиваются и обновляются автоматически. Некоторые сервисы даже позволяют настроить расписание отправки - например каждый месяц первого числа отчет со свежими данными за предыдущий месяц отправляется на почту клиенту.

Выбирая инструмент для построения отчетов, убедитесь, **ЧТО ОН:** 

• работает со всеми нужными соцсетями и автоматически собирает данные:

• позволяет создать отчет из шаблона или с нуля;

• поддерживает динамические отчеты с автоматически обновляющимися данными;

• позволяет экспортировать отчеты в Excel, Google Таблицы, Google Data Studio, Microsoft Power BI или хотя бы PDF.

Для подготовки клиентских отчетов можно использовать:

- DataFan  $or 0$  py $6$ ./mec.;
- Reportkey  $\sigma$  800 py 6./ Mec.

### А еще можно научиться работать с Google Data Studio и настраивать динамические отчеты там.

Также возможность подготовки кастомных отчетов есть в некоторых аналитических сервисах. Давайте посмотрим.

## Анализ данных

SMM - направление интернет-маркетинга, а значит без анализа и аналитики здесь никуда. Конечно, главный инструмент для решения аналитических задач - голова SMM-специалиста. Только она может найти взаимосвязи и сделать правильные выводы.

Однако для сбора и структурирования данных, подсчета параметров и показателей, на основе которых мы будем делать выводы, нужны специальные сервисы. И тут вручную мало что можно сделать.

В SMM аналитические инструменты используются для анализа:

• целевой аудитории;

- конкурентов;
- статистики своих сообществ и рекламных кампаний.

Многие сервисы умеют всё это одновременно – и статистику своих проектов оценить, и за конкурентами в тематике подсмотреть, и характеристики подписчиков собрать.

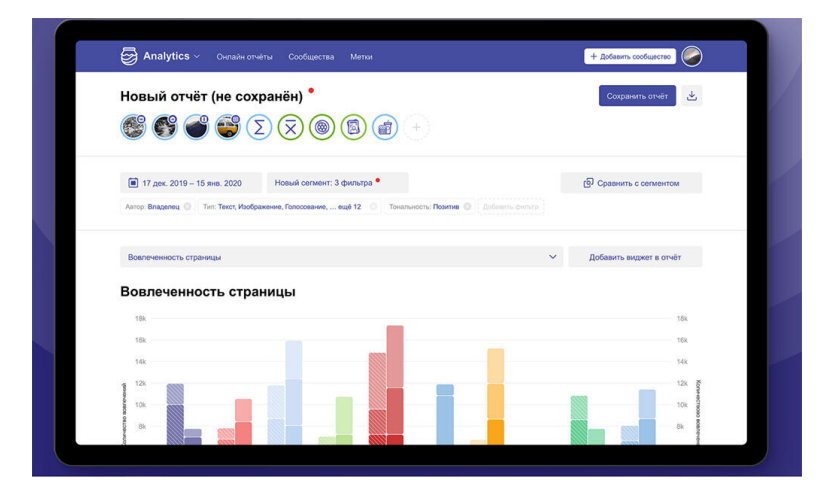

*Пример отчета по SMM с сайта сервиса JagaJam*

Чтобы с аналитическим инструментом было удобно работать, выбирайте тот, который:

• работает со всеми соцсетями, которые вы ведете;

• собирает базовые показатели по всем соцсетям в одно окно – прирост подписчиков, охваты, активность, вовлеченность;

• собирает статистику по таргетированным кампаниям;

• интегрируется с Google Analytics, чтобы отслеживать действия пользователей и конверсии на сайте после перехода из соцсетей;

• позволяет построить кастомные отчеты;

• поддерживает выгрузку данных в Excel или Google Ta6-

лицы;

• позволяет проанализировать свою статистику, конкурентов и целевую аудиторию в одном сервисе;

• выдает отчеты за любой промежуток времени.

Большинство из этих возможностей есть у:

- • [DataFan](https://datafan.pro/) от 0 руб./мес;
- Popsters от 0 руб./мес;
- Livedune от 300 руб./мес;
- JagaJam от 5900 руб./мес.

## **Мониторинг упоминаний**

Продвижение в соцсетях не ограничивается своими площадками. О бренде могут писать в тематических пабликах, на личных страницах, в аккаунтах блогеров. И хорошо, если пишут. Одна из задач SMM-специалиста – стимулировать такие посты.

Но даже если эти упоминания не ваша заслуга, вы должны о них знать. Неважно, что это – хвалебная ода или жесткая критика. И на то, и на другое нужно отвечать, чтобы управлять репутацией, формировать лояльность, быть на виду.

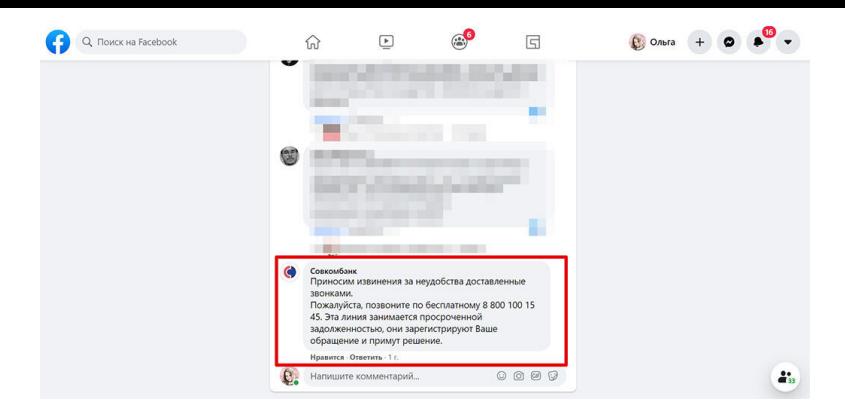

*Очевидно, Совкомбанк мониторит упоминания, в том числе на личных страницах пользователей*

Если SMM-менеджер будет каждый день вручную забивать название бренда в поиске по новостям и хештегам в пяти соцсетях, времени на контент-план и настройку кампаний не останется. Поэтому здесь специальные инструменты незаменимы.

Вот несколько критериев, которым может отвечать подходящий инструмент для мониторинга:

• работает со всеми соцсетями, которые вы ведете;

• мониторит упоминания по словам, хештегам, геометкам, логотипам и изображениям;

• определяет тональность упоминания – позитивная, негативная, нейтральная;

• поддерживает совместный доступ;

• экспортирует данные в электронные таблицы, PDF и другие форматы;

• позволяет отвечать в соцсетях прямо из интерфейса сервиса мониторинга;

• интегрируется с helpdesk-сервисами и/или CRM-системами;

• автоматически анализирует аудиторию, выявляет тренды в медиаполе, строит отчеты.

Весь или почти весь функционал есть у:

- YouScan от 35 000 руб./мес.
- Brand Analytics от 8500 руб./мес.
- StarComment от 290 руб./мес.

Для тех, кому не нужно так много функций, есть бесплатный русский сервис Babkee, который позволяет собирать до 3000 сообщений в месяц для двух объектов мониторинга.

### Выберите свое решение

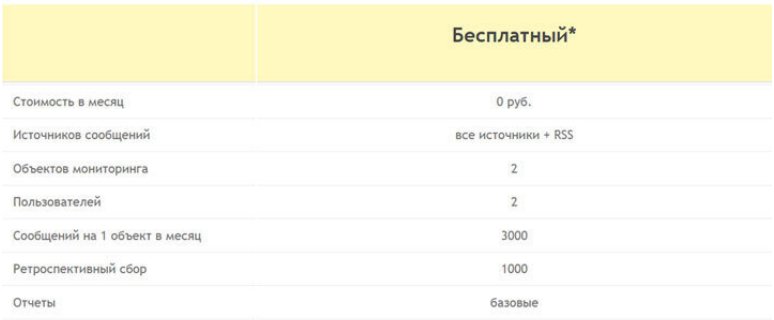

\* В случае неактивности аккаунта в течение 14 дней с момента последнего посешения сбор сообшений будет поиостановлен.

В случае неактивности аккаунта в течение 90 лней с момента последнего посещения все собоанные сообщения будут удалены.

Зарегистрироваться

### *Возможности бесплатного сервиса Babkee*

## **Автоматизация конкурсов**

Конкурсы, викторины, квесты – неотъемлемая часть работы SMM-специалиста. С помощью них мы привлекаем подписчиков, повышаем активность в сообществе и вовлекаем потенциальных клиентов в коммуникацию с брендом. Независимо от того, какую именно активности вы проводите, вам нужно выбрать победителя. Чтобы у подписчиков и участников не было сомнений в честности, делают это обычно с помощью специальных сервисов.

Конкурсных механик много, поэтому выбирать инструмент стоит исходя из того, какую активность вы предложили пользователям и по каким критериям выбираете победителя. Сейчас на рынке есть:

• Генераторы случайных чисел - выбирают одного или нескольких победителей по комментариям, лайкам, репостам, хештегам, упоминаниям, геометкам. Некоторые инструменты могут сразу проверять победителей на подписку, регион и другие параметры, которые вы установили в качестве требований.

• Сервисы для мониторинга активности - в течение заданного времени мониторят активность подписчиков - комментарии, лайки, репосты. За каждую активность начисляются баллы, формируется рейтинг. Один или несколько подписчиков, которые набрали больше всего баллов, получают призы. Промежуточные итоги конкурса с аватарками лидеров часто отображаются на динамической обложке страни-ШЫ.

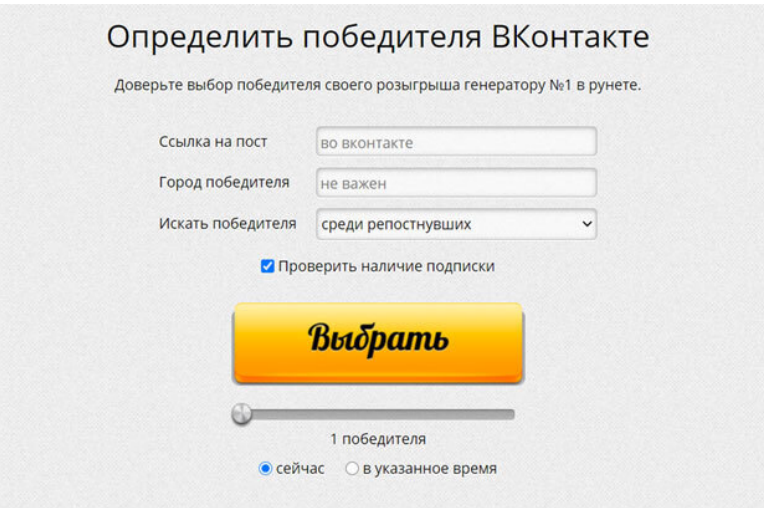

*В RandStuff можно указать город, выбрать механику и количество победителей*

Вот несколько инструментов:

- RandStuff бесплатно;
- Giveawaytion бесплатно;
- DynamicCover 100 руб./мес.

## **Сокращение ссылок**

Пример мелкой рутинной задачи, которую невозможно решить вручную без специальных сервисов.

Не сокращать ссылки вовсе зачастую тоже не вариант –

зашить их в анкор нельзя, а длинные URL выглядят монструозно и отпугивают пользователей. Если же к ним еще и UTM-метки надо добавить – вообще мрак. Поэтому без сокращателей никуда.

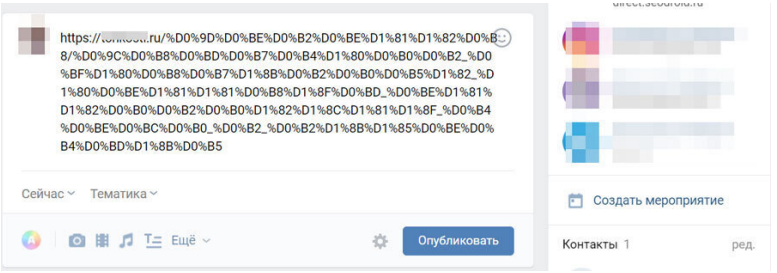

*Иногда несокращенная ссылка выглядит вообще жутко*

Выбирая инструмент, обратите внимание, чтобы:

• сокращенные ссылки открывались у всех, независимо от устройства, браузера и провайдера;

• можно было задать короткое имя вместо бессмысленного набора символов;

• сокращенная ссылка оставалась рабочей всегда;

• созданный шортлинк можно было опубликовать во всех нужных соцсетях – так, например, Facebook ругается на ссылки, сокращенные через встроенный инструмент Вконтакте.

Также удобно, когда внутри сокращателя по всем ссылкам собирается статистика кликов. Особенно важно, если вы не

отслеживаете переходы по UTM.

Вот несколько подходящих инструментов:

- To.click от 0 руб./мес.;
- Lnnkin от 0 руб./мес.;
- Rebrandly от 0 руб./мес.

## **Телеграм-боты**

Ну и наконец, помимо целых сервисов и программ в арсенале SMM-специалистов – десятки Telegram-ботов, которые помогают автоматизировать рутину и делают работу приятнее.

В отличие от предыдущих пунктов, в которых мы рассматривали инструменты, работающие плюс-минус одинаково, Telegram-боты решают самые разные задачи. Поэтому здесь мы просто приведем несколько наиболее популярных инструментов и кратко расскажем, что они делают:

• @text4instabot – помогает оформлять посты для Инстаграма, считает символы и хештеги.

• @instasavegrambot – сохраняет фото и описания из постов и аккаунтов в Инстаграме.

• @TGStat\_Bot – присылает статистику Телеграм-каналов.

• @TypograferBot – расставляет символы типографики в текстах.

• @getlikersbot – подводит итоги конкурсов в Инстаграме

по лайкам.

• @YtbAudioBot – выгружает видео из YouTube, TikTok и Одноклассников в формате mp3.

• @getcombot – подводит итоги конкурсов в Инстаграме по комментариям.

• @getpapabot – выгружает подписчиков из Инстаграма.

Ботов на самом деле намного больше. Правда, большинство из них предусмотрены для работы в самом Телеграме – [отложенного постинга,](https://page.smmplanner.com/autoposting_social_pages) разметки постов, сбора статистики и поиска каналов.

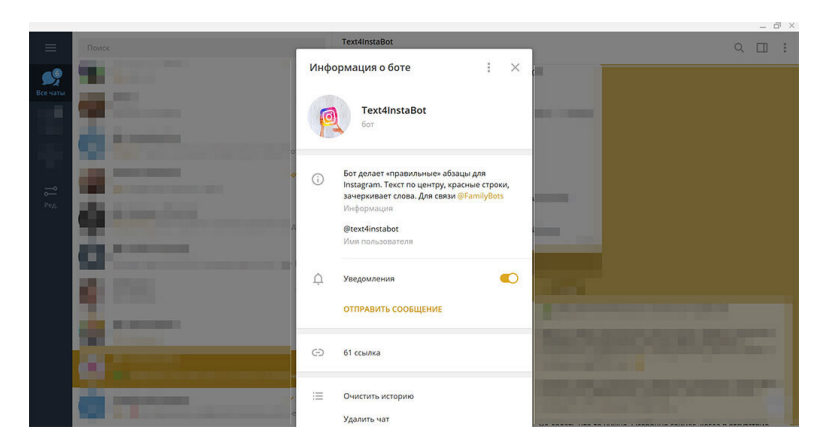

*Ботом для оформления постов в Инстаграме я пользуюсь чаще всего*

## **Критерии выбора инструментов**

Одну и ту же задачу в SMM можно решить десятками разных сервисов. Правда, чтобы сэкономить время, избежать ошибок и сделать работу приятнее, а не наоборот, важно правильно выбрать инструмент. Вот несколько рекомендаций, которые помогут сделать выбор.

**Ищите многофункциональные инструменты.** Когда вы можете из одного интерфейса отправить посты в Facebook, Вконтакте и Инстаграм, запостить сторис и спланировать визуальную ленту, это экономит время и помогает ничего не забыть.

Например, в описании инстаграм-профилей можно часто встретить сервис мультиссылок. Он значительно облегчает работу.

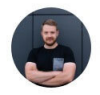

#### Никита Черныш

Специалист по развитию партнерской программы и академии Taplink

Не всегда у бизнеса есть сайт, и поэтому все продажи идут только через Инстаграм. Шопинг-теги в России по-прежнему недоступны для большинства, и, казалось бы, нет удобного места, где бы клиент мог удобно ознакомиться с ассортиментом, кроме постов или сторис. Актуальные сторис тоже неудобны, невозможно быстро просмотреть весь ассортимент: «Понравился какой-то товар, но ты еще не уверен или нужно уточнить размеры. А если выходишь из аккаунта, потом очень сложно найти во всех этих актуальных тот самый».

В таплинке мы реализовали интернет-каталог с корзиной: можно просто добавить нужный товар в корзину и вернуться к ней чуть позже. Плюс можно побродить по каталогу и собрать в корзину сколько угодно товаров и разом их оплатить.

Можно настраивать таргетированную рекламу и направлять пользователя напрямую на каталог или на определенную коллекцию товаров. Например, на товары со скидкой или актуальные товары сезона.

Обращайте внимание на соцсети, с которыми работает сервис. Если вы ведете Телеграм, Вконтакте, Инстаграм и Facebook, важно чтобы планировщик или аналитический сервис поддерживал их все. Иначе придется плодить инструменты, а это отнимает время, а не экономит его.

Изучите условия конфиденциальности и возможности безопасности. Особенно если данные, которые вы передаете в сервис, могут заинтересовать мошенников или недобросовестных конкурентов. Шифрование, двухфакторная авторизация и разграничение прав доступа помогут за-ШИТИТЬ ИХ.

Интеграции. Часто данные, полученные в одном сервисе, нужно передать в другой - например отчеты из DataFan в Google Data Studio. Другой пример - удобно воспользоваться возможностями одного сервиса в интерфейсе другого сделать картинку в Canvas, не выходя из SMMplanner. Такие интеграции дополнительно ускоряют рабочий процесс.

Репутация в среде SMM-специалистов. Это, пожалуй, один из самых важных критериев. О полезных, удобных и надежных инструментах говорят. Их рекомендуют, вокруг них собирается комьюнити. Поэтому, когда вы решили выбрать тот или иной сервис, почитайте, что о нем говорят в сообществах специалистов.

Ну и главное - выбирая инструменты, отталкивайтесь от целесообразности. Если вы ведете небольшое сообщество локального бизнеса во Вконтакте, такой мощный инструмент работы с репутацией, как Brand Analytics, вам точно ни к чему.

В следующей главе мы подробно поговорим про отчетность и аналитику. Разберемся, как понять, работает ли SMM и если не работает, то почему.

## **Глава 10. Отчетность и аналитика**

Итак, мы уже разобрались, какие направления работы охватывает SMM, какими скиллами должен владеть SMMщик и с какими инструментами уметь работать, а главное – как выбрать и поставить основные цели для стратегии продвижения в социальных сетях. В этой главе SMM handbook мы разбираемся, в каком виде сдается отчетность по SMM, на что обращать внимание при анализе метрик и какие показатели важно отслеживать и требовать от исполнителей.

В качестве сервиса для отчета и аналитики рекомендуем использовать [DataFan](https://datafan.pro/).

## **Что должно быть в отчете: отличия статистики от аналитики**

Пишете вы или создаете отчет по SMM, просто данных таблиц по направлениям работы недостаточно. Даже если вы все замерили и заполнили подробные таблицы данными статистики, цифры без интерпретации – ничто. Необходимо проанализировать полученные данные, сделать выводы об эффективности проведенных мероприятий и действий в аккаунте / на странице, дать рекомендации и скорректировать дальнейшие действия.

В хорошем отчете мы напишем / вы получите:

1. Степень достижения поставленных целей (например, в процентном соотношении).

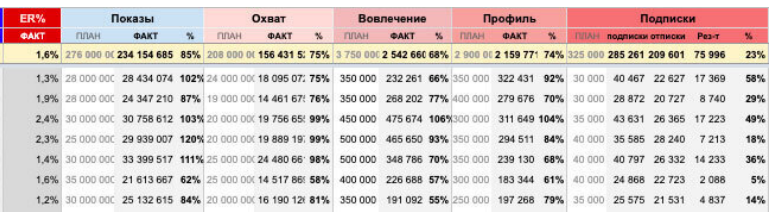

*Так, например, можно определить, насколько выполнен или перевыполнен план за каждый период для аккаунта*

2. Рост или спад определенных показателей.

Обычно делается в сравнении между периодами. Либо – в сравнении с конкурентами. Чаще всего сравнивают периоды рекламных кампаний или ежемесячную отчетность. По моему опыту, для нового проекта должно пройти минимум 3 месяца, прежде чем делать хоть какие-то выводы. Но анализ данных за короткий период возможен, например на каких-то более узких метриках.

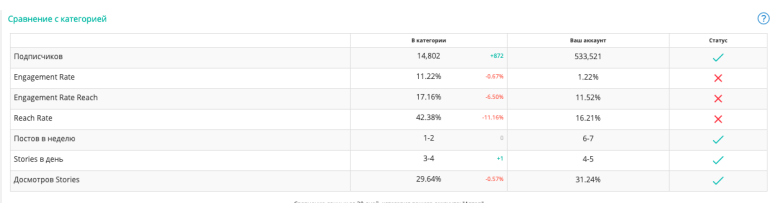

*Пример динамики аккаунта: оцениваю прирост аккаунта клиента в сервисе Livedune среди блогеров – не чаще чем раз в 3 месяца*

3. Возможные причины динамики (и отрицательной в том числе, не только положительной).

#### **РЕКОМЕНДАЦИИ**

Интересно. что охват в сравнении с предыдущим месяцем вырос менее чем на 10 процентов 3 HOUNTAIN HOUSE CONTINUES (ROBORN HOTEL) - CRASS HO 2 CONTINUES V R DRA RATA BADOCOO MACOO CARBOR COVORM И при росте подписной базы в два раза, подписчиков отписалось примерно столько же. Это говорит о том, что проведенная рекламная кампания марта не просто соответствовала портрету целевой аудитории, но и лучше конвертила - скорее всего причина в смене рекламных креативов и предложений. Они оказались более эффективными Caused augustary und revenert revealers augustarys 25.24 v 25 - 44 - value underga augustaria de boargety По графикам можно увидеть что всплеск лайков и сохранений приходится наравне с увеличением числа просмотров и охвата - это третья неделя марта, с 16 по 22. А вот комментариев больше стало только в следующем периоде. Выросшее число сохранений в эти периоды связываю с предыдущей своей рекомендацией - во время трафиковых скачков мы постили контент, стимулирующий на сейвинг(сохранение). Из рекомендаций - можно повторять аналогичные действия и дальше, думаю что высокая конверсия в подлиску тоже может быть связана с постами, направленными на сейвинг7 Даем больше полезного, люди продолжают оставаться с нами, даже ничего не покупая, но с благодарностью реагируя на те ценностти, которые дает .<br>Количество кликов на ссылку в профиле - было два больших всплеска в начале третьей недели(16 число) и в конце период (22 марта). Начало периода – из за активной рекламной кампании антикризисного марафона в таргете, в конце периода была закуплена реклама у блогеров, поэтому произошел повторный резкий всплеск. Какие выводы можно сделать - аудитория в таргете и блогеров у нас не сильно пересекается. Кроме того, часть аудитории блогеров мы не можем отследить через интересы таргета(только по гео и полу) Мы можем продолжить иногда брать рекламу у блогеров с хорошими показателями отклика для того, чтобы целевые посетители от них попадали и пополняли наши базы посетите аккаунта для таргетированной рекламы. Также можно брать рекламу продуктов, но в целом можно брать как рекламу личного блога.

Хулшие посты по вза ODRÁCTRIKSM B MODTA- FODIA 3TOM HOMICOD DIVILIR VAM "DVELIMA DOCTN DO B304 олействием" в феврале! Что в целом ралует. Свезь есть с трафиком, разумеется, но посмотрим на апрель. Если тенденция сохранится, значит контентные действия тоже изменили вектор.

### *Пример анализа данных статистики за месяц*

4. Сопоставление метрик с результатами продаж. Вот так может выглядеть сводная таблица отчета:

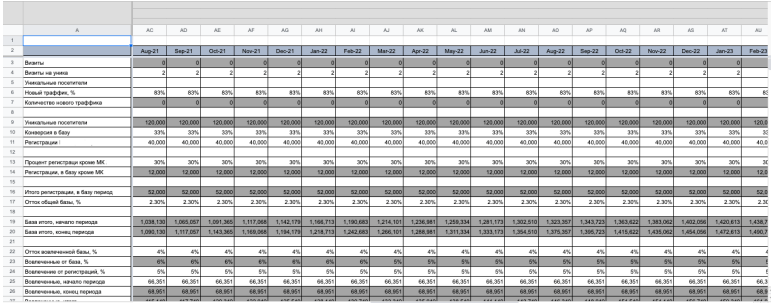

*Естественно, для каждого бизнеса будут свои метрики, которые зависят от типа реализуемых товаров или услуг. На примере – работа в сфере онлайн-образования*

### 5. Также в отчете могут присутствовать какие-то характерные, особенные метрики социальной сети:

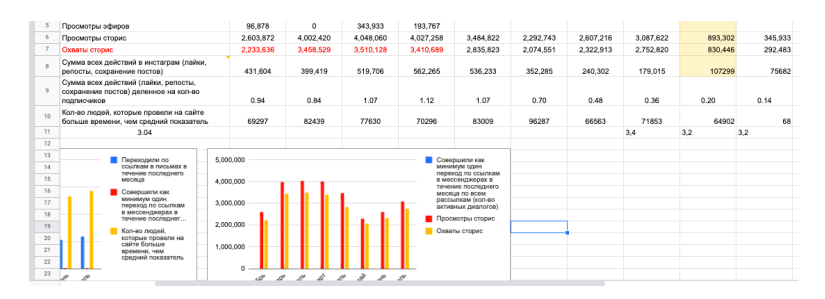

*Так, например, при внедрении нового формата публикаций – прямых эфиров – в отчет внесли метрику «Просмотр эфиров»*

Функционал социальных сетей постоянно обновляется, а это значит, что отчетность в SMM очень гибкая, подстраиваемая под задачи бизнеса и жизнь компании. Выше мы уже описали сервисы для анализа и отчетности, используйте один или несколько – их разработчики наверняка в курсе всех нововведений в социальных сетях и держат руку на пульсе, облегчая жизнь бизнесу.
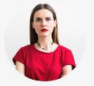

#### Елена Пискарёва

Директор ABC-Agency, автор популярного блога о ведении и продвижении в Инстаграме naoblakax.ru

Когда вы составляете отчет для клиента, то я бы рекомендовала разделить его на 3 части: были такие задачи, было сделано это, дальше планируем это. Также стоит включать в отчет дополнительные работы - выделять их в отдельный раздел, чтобы клиент видел, что вот это вы сделали бонусом, сверх обещанного.

Если от клиента часто поступают дополнительные вопросы или просьбы предоставить какие-то материалы, то стоит их тоже включать в отчет (потому что он наверняка про них спросит).

И отдельным разделом добавить рекомендации: что нужно сделать клиенту. Возможно, доработать сайт или подготовить какие-то материалы, или обратить внимание на работу и ответы менеджеров по продажам.

Если вы предприниматель, владелец бизнеса, то здесь я бы очень рекомендовала внимательно читать отчеты. Часто в них есть ответы на все ваши вопросы, не зря же эсэмэмщик над ними корпел.

## **Основные метрики в SMM: на что смотреть бизнесу**

Итак, углубимся в отчет – что анализировать при продвижении в социальных сетях в 2020 году? Посмотрим, за что вы можете взяться как подрядчик в SMM или что можно потребовать от специалистов, если вы заказчик.

### **1. Подписчики.**

Раньше метрика была основным показателем эффективности работы SMM-щиков. С появлением умных лент в социальных сетях Facebook, Инстаграм, ВКонтакте контент стал показываться с учетом персонализированных интересов. То есть каждому пользователю – своя лента. И поэтому и без того скромные охваты в сообществах стали падать. По сути, чем чаще пользователь взаимодействует с контентом страницы в соцсетях, тем выше шанс, что он увидит посты сообщества в ленте. Уже не так эффективен частый [постинг](https://page.smmplanner.com/autoposting_social_pages), коим на заре становления SMM спасались аккаунты.

> **Важно! Помните, что часть аудитории со временем может отписаться. Нормальный отток, по моим наблюдениям, например в Инстаграме, в день не превышает 1 процента от числа подписчиков аккаунта при условии постоянного трафика.**

Плюс всевозможные сервисы по накруткам и ботам сделали метрику «рост подписной базы» ненадежной - все проверяют теперь качество страниц и аккаунтов на другой показатель, а именно...

### 2. Вовлеченность.

ER (Engagement Rate, уровень взаимодействия, вовлечения) - это показатель, отражающий, как часто аудитория вашего аккаунта в соцсетях взаимодействует с публикациями. Есть условный ER, который считается от общего числа подписчиков, и есть ER reach - означает процент вовлеченных от охваченных. Чем выше показатель ER, тем интереснее посты подписчикам - то есть они ставят лайки, пишут комментарии, сохраняют, делятся вашими публикациями с друзьями и подписчиками. Учитывая написанное выше, логично предположить, что особое внимание стоит уделять именно показателю ER reach. При этом измерение этой метрики вы должны разделять - отдельно для платного, то есть рекламного, охвата и отдельно - для бесплатного, органического. И поэтому следующий важный KPI для продвижения в социальных сетях - это...

### 3. Охваты.

Важней, чем эта метрика, в SMM, пожалуй, и нет. Охват поста, охват рекламы (вместе с низкой ценой охвата), средний охват аккаунта за месяц... Самое главное, что нужно понимать бизнесу при продвижении в социальных сетях, - это то, что вы ВСЕГДА будете платить за охваты - даже у тех подписчиков, за привлечение которых уже заплатили. Если, конечно, вас не устраивает охват в 10-20 % (это при хорошем раскладе) от всей аудитории подписчиков. Именно поэтому каждый год мы слышим стоны эсэмэмщиков и комьюнити-менеджеров о том, как «падает органика» - то есть бесплатные охваты. Такое положение дел, разумеется, больше всего связывают с «жадностью» самих площадок. Ведь хозяева социальных сетей заинтересованы в том, чтобы у рекламодателей была постоянная потребность в рекламе, все их вложения в увеличение взаимодействия с пользователями означают прибыль для самой соцсети.

## 4. Число упоминаний бренда.

Определяется по хештегу или отметкам аккаунта среди других пользователей. Метрика тесно связана с направлением работы по стимуляции пользовательского контента -UGC. Естественно, зависит и от качества продукта / контента страницы / имиджа бренда. Чем охотнее пользователи делятся информацией о вас или «расшаривают» ваш контент, тем выше узнаваемость бренда в социальных сетях. Естественно, оценивается не только численный, но и качественный характер упоминаний - негативный/нейтральный/положительный.

5. **Трафик на сайт.** Измеряется с помощью систем вебаналитики (выше уже писали о них).

> **Важно! Просто клики по ссылкам в рекламе или постам никакой пользы не приносят, кроме того, что красиво смотрятся в отчете. Нужно отслеживать именно переходы на сайт. Кроме того, важной метрикой является время, проведенное пользователем на сайте, ведь целевая аудитория, заинтересованная в услугах/товаре, будет внимательно изучать ваше предложение.**

**6. Число лидов и заявок, целевых действий и их цена.**

Если ваш продукт продается в соцсетях, отслеживайте, во сколько вам обходится привлечение клиентов на каждом этапе воронки продаж. Эти метрики чаще актуальны только в разделе трафика, контентная стратегия обычно работает на имиджевую и экспертную составляющую.

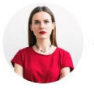

#### Елена Пискарёва

Директор ABC-Agency, автор популярного блога о ведении и продвижении в Инстаграме naoblakax.ru

Самые важные метрики - это те, которые важны для клиента и показывают ему, что вы хорошо выполняете свою работу. Например, если изначально у вас стояла задача поднять вовлеченность, то важно в отчете показать количество и рост комментариев, качество этих комментариев, количество сохранений и репостов. Если в задачах стояли заявки и продажи, то важно будет показать количество кликов по ссылкам и переходов на сайт, количество запросов в директе.

## **7. Продажи.** Да, считать прибыль и окупаемость рекламы важно. Но

обработка заявок не лежит на SMM-щике, чаще всего обращения клиентов закрывает отдел поддержки и продаж. Это значит лишь то, что отвечать за доведение клиента до сделки SMM-щик не может. А еще он не может брать на себя ваши предпринимательские риски. Он не владелец бизнеса. Не ведет сделки. Не общается с клиентами по телефону. Именно поэтому не бывает и не может быть SMM за процент от продаж.

Если вы эсэмэмщик и получаете такое предложение, отказывайтесь. Если вы бизнесмен и вам хочется предложить такое специалисту, не рискуйте. Профессионалы откажутся, они ценят свой труд и понимают, за какие метрики могут отвечать. На такое могут согласиться только очень неопытные новички – и поэтому никто не даст гарантии, что вы «сэкономите». Может статься, что рекламный бюджет будет слит по неопытности и экономия на оплате специалиста не спасет ситуацию.

Именно поэтому в следующей главе мы с вами узнаем, почему 90 процентов вакансий на рынке SMM неудачные и как правильно искать подрядчиков на работу.

## **Глава 11. Советы по поиску SMM-специалистов**

Прежде чем начать поиск SMM-специалиста, компания должна определиться, зачем ей нужно вести соцсети. Направления всего два:

а) для генерации лидов, которые отдел продаж будет конвертировать в клиентов;

б) для присутствия в интернете, чтобы повышать узнаваемость бренда.

В основном соцсети использует для продаж малый и средний бизнес. Крупный же бизнес и корпорации редко продают напрямую – для них соцсети становятся инструментом влияния. Но самое главное, владелец бизнеса должен понимать, как устроен SMM.

### **Как найти SMM-специалиста**

SMM как отдельное направление в маркетинге все еще не преподают в университетах, поэтому стандарта в знаниях нет. Важными становятся только [опыт и скиллы.](https://smmplanner.com/blog/smm-handbook-glava-2-chto-dolzhien-znat-i-umiet-smm-mieniedzhier/) Сертификат об окончании курса в онлайн-школе – это, конечно, хорошо, но SMM-щика характеризует не корочка, а его кейсы,

рекомендации и личные способности.

Постоянно выходят новые инструменты, меняются тренды и появляются соцсети (например, взрывной рост популярности ТикТока). SMM-щик должен быть в курсе и как минимум – в своей сфере. Поэтому, например, таргетолог с аттестацией от Facebook вынужден пересдавать диплом каждый год – принципы таргета вечно меняются и нужно уметь с ними работать.

На что важно обратить внимание заказчику при поиске SMM-щика:

• **Релевантный опыт в сфере бизнеса работодателя.** Если SMM-щик вел аккаунты салонов красоты, то он подойдет для вашего барбершопа (скорее всего). Но вряд ли потянет социальные сети автосалона, фабрики или киностудии. В идеале опыт SMM-щика как минимум совпадает со сферой деятельности бизнеса работодателя.

• **Знание текущих трендов соцсетей.** Если SMM-щик говорит, что ТикТок – это что-то непонятное, а мемы в соцсетях не нужны, то он не понимает, как устроены интернет и соцсети. Вряд ли это хороший специалист.

• **Грамотность.** Это не про лишние запятые и опечатки. В соцсети приходят не для того, чтобы читать вылизанные тексты, а за развлечением или отдыхом. Грамотность – это когда SMM-щик понимает, зачем нужен контент в соцсетях,

как он устроен и какие результаты может дать.

• **Никто не дает четких гарантий.** Маркетинг – инструмент, а не волшебная палочка. Если SMM-щик говорит, что гарантирует подписчиков по 5 рублей и 100 клиентов с таргета, то он юлит. Правильно давать не цифры, а показывать эффективность: если мы вложим N-средств, то получим процент роста Z.

SMM – понятие комплексное. В него входит комьюнити-менеджмент, таргетинг, администрирование, копирайтинг. Один работодатель отдает под ключ сайт, соцсети и даже обработку входящих звонков от клиентов. Другой дает в управление только контент в Instagram, а таргетолог и дизайнер остаются на фрилансе в другой точке страны.

Поэтому навыки у SMM-специалистов тоже разнятся. В идеале, конечно, SMM-щик умеет делать все: настраивать таргет, делать текст, создавать фотоконтент, проводить аналитику и «уметь в коммуникации». Для маленького проекта (местный барбершоп, гончарная мастерская, флористика) это нормально. Но для крупного (сеть магазинов, автосалон, супермаркет) одного человека недостаточно. Поэтому SMMспециалист часто становится руководителем целого отдела: заказывает тексты у копирайтеров, креативы у дизайнеров и рекламу у таргетолога. Сам же он занимается аналитикой, контролем исполнителей и комьюнити-менеджментом. На все это нужен бюджет.

Итак, про что важно помнить:

• Бизнесу важно определиться, для чего ему соцсети: для продаж или популярности.

• SMM – часть маркетинга, на который выделяется бюджет. SMM-щик осваивает этот бюджет.

• Результат работы SMM-щика должен быть измеримым.

• SMM-специалисты обладают разным опытом и делятся на сферы деятельности.

• В работу SMM-щика не обязательно входит ведение всего проекта под ключ.

## **Как составить объявление о поиске SMMщика так, чтобы откликнулся нужный человек**

SMM-щика ищут следующим образом:

• по рекомендациям коллег по бизнесу;

• в профессиональных сообществах SMM-щиков, например [SMM Hunter](https://vk.com/smm_hunters), [Комьюнити-менеджеры](https://www.facebook.com/groups/smpoint/), [SMMjob,](https://www.facebook.com/groups/smmjob) [Тенде](https://www.facebook.com/groups/tendering)[ринг,](https://www.facebook.com/groups/tendering) [SMM VAKANCY](https://www.facebook.com/groups/SMMVACANCY/);

• у себя в соцсетях: написать пост с вакансией и выложить;

• на специальных площадках по поиску работы в Телеграме: [На Удаленке 2.0,](https://t.me/naudalenkebro) [Freelance Choice,](https://t.me/freelancechoice) [Интересная работа в](https://t.me/promopoisk) [Москве;](https://t.me/promopoisk)

• схантить у конкурентов: написать в личные сообщения

в аккаунты, которые вам нравятся;

• на сайтах по поиску работы: [HeadHunter,](https://hh.ru/) [Вакансии для](http://vdhl.ru/) [Хороших людей,](http://vdhl.ru/) [Finder](https://finder.vc/);

• через кадровые агентства: смотреть по месту, но придется отдать процент от ЗП успешного кандидата.

Если не удается найти специалиста через личные знакомства, то необходимо размещать вакансию в интернете. Разберем такое объявление на двух примерах: одно удачное, другое – не очень. Хотя обе вакансии и написаны по одной формуле (описание, обязанности, требования, условия), подход получился разный.

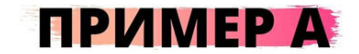

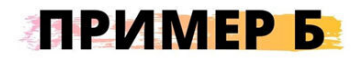

Смм-менеджер Инстаграм в школу ведической астрологии и смежных эзотерических дисциплин. Скидывайте свои кейсы и расскажите о себе голосовым сообщением(обязательно).

#### Обязанности:

- Генерация идей для контент-плана по постам и сторис публикациям;

- Полное ведение аккаунта школы;

- Разработка стратегии продвижения через таргетированную рекламу, блоггеров и т.п.

- Настройка визуала профиля.

#### Требования:

- Имеете опыт формирования различного типа контента:

- Умете увеличивать охваты и вовлекать аудиторию.
- Имеете опыт редактирования чужих текстов;
- Имеете опыт работы в области SMM не менее 1 года;

- У вас отличное знание русского языка, стилистических норм (грамотные письменная и устная речь);

- Хорошо знаете все возможности и функционал площадки Instagram;

- Умеете настраивать таргетированную рекламу в Instagra
- Опыт работы или личный интерес в сфере эзотерики.

#### Условия:

- Удаленная работа из дома;

- Быть на связи в рабочее время;

- Строгое выполнение задач в соответств

объемами и сроками;

- З/П обсуждается с успешными кандидатами

Ищем smm-менеджера в развивающееся агенство. Работа удаленная, график свободный. Зарплата по итогам собеседования. Рассмотрим соискателей без опыта. Готовы Вас научить всему!

#### Обязанности:

- Создание и развитие корпоративных страниц компании;
- Рассылка сообщений на платформах ВКонтакте и Instagram;
- Ведение отчетности.

#### Требования:

- Целеустремленность, умение быстро и эффективно работать

с большими объемами информации,

стрессоустойчивость, коммуникабельность,

дисциплинированность, стремление к

обучению, ответственность:

- Грамотная речь;
- ПК, Интернет, оргтехника уверенный пользователь;
- Умение оперативно, точно и качественно

поставленные задачи:

- Желание работать.

#### Условия:

вленными

- Ужаленный график работы;
- Свободный график;
- Зп по результату собеседования;
- Карьерный и личностный рост.

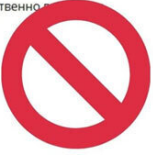

### Вакансии по поиску SMM-щика

Давайте разберемся, что не так.

Оффер. В примере А в предложении конкретно говорят о сфере бизнеса и специфике работы, а в примере Б вообще не понятно, чем занимается компания-наниматель. Обратите внимание, что в предложении сразу идет призыв к действию - куда написать, позвонить, что сделать.

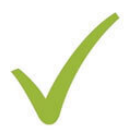

Смм-менеджер Инстаграм в школу ведической астрологии и смежных эзотерических дисциплин. Скидывайте свои кейсы и расскажите о себе голосовым сообщением(обязательно).

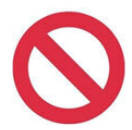

Ищем smm-менеджера в развивающееся агенство. Работа удаленная, график свободный. Зарплата по итогам собеседования. Рассмотрим соискателей без опыта. Готовы Вас научить всему!

*Сравнение офферов*

**Обязанности.** Пример А расписывает задачи SMM-специалиста: нужно делать контент для ленты и сторис, продумать стратегию рекламы через блогеров и поработать с визуалом. Пример Б размыт: нужно создавать какие-то страницы, рассылать сообщения в соцсетях и вести отчетность. Похоже на спам:-)

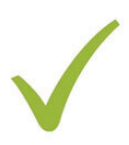

#### Обязанности:

- Генерация идей для контент-плана по постам и сторис публикациям;

- Полное ведение аккаунта школы;

- Разработка стратегии продвижения через таргетированную рекламу, блоггеров и т.п.

- Настройка визуала профиля.

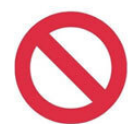

#### Обязанности:

- Создание и развитие корпоративных страниц компании;
- Рассылка сообщений на платформах ВКонтакте и Instagram;
- Ведение отчетности.

### Сравнение обязанностей

Требования. Кроме опыта работы, в примере А выдвигают широкие требования: генерация идей, полное ведение аккаунта, разработка стратегии, настройка визуала. SMM-щик должен уметь делать различный контент, знает, как увеличить охваты в соцсетях, редактирует тексты, грамотен, разбирается в Instagram и понимает специфику бизнеса. В примере Б текст как будто скопирован с шаблона: стрессоустойчивость, коммуникабельность, уверенный пользователь ПК и так далее. Ничего про специфику работы.

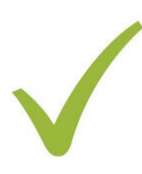

#### Требования:

- Имеете опыт формирования различного типа контента;
- Умете увеличивать охваты и вовлекать аудиторию.
- Имеете опыт редактирования чужих текстов;
- Имеете опыт работы в области SMM не менее 1 года;
- У вас отличное знание русского языка, стилистических норм
- (грамотные письменная и устная речь);

- Хорошо знаете все возможности и функционал площадки Instagram:

- Умеете настраивать таргетированную рекламу в Instagram;
- Опыт работы или личный интерес в сфере эзотерики.

### Требования:

- Целеустремленность, умение быстро и эффективно работать с большими объемами информации,
- стрессоустойчивость, коммуникабельность,
- дисциплинированность, стремление к
- обучению, ответственность;
- Грамотная речь;
- ПК, Интернет, оргтехника уверенный пользователь;
- Умение оперативно, точно и качественно выполнять поставленные задачи;
- Желание работать.

### Сравнение требований

Условия. Пример А требует удаленку и строгое выполнение задач. Пример Б мало того, что написан с ошибкой («ужаленный график»), так еще и допускает размытую формулировку «карьерный и личностный рост».

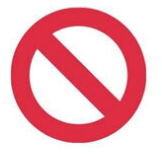

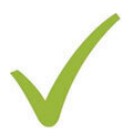

#### Условия:

- Удаленная работа из дома;
- Быть на связи в рабочее время:
- Строгое выполнение задач в соответствии с поставленными объемами и сроками;
- З/П обсуждается с успешными кандидатами.

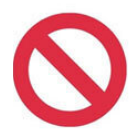

#### Условия:

- Ужаленный график работы;
- Свободный график:
- Зп по результату собеседования;
- Карьерный и личностный рост.

*Сравнение условий*

Итак, что должно быть в хорошей вакансии:

• **Указание сферы бизнеса и его специфики:** барбершоп, столярная мастерская, кондитерская.

• **Четко расписанные задачи SMM-щика:** делать контент для сторис, запускать прямые эфиры или таргетированную рекламу, редактировать тексты, брать интервью у сотрудников для контента.

• **Точно сформулированные требования:** опыт работы, грамотность, наличие нужных для работы скиллов и понимание специфики бизнеса.

• **Понятные условия:** удаленка, полный рабочий день, соцпакет, зарплата или гонорар.

Текст для объявления – это еще не все. Желательно сде-

лать тестовое задание для откликнувшихся кандидатов. Это позволит решить сразу несколько проблем:

а) работодателю не нужно будет общаться с каждым кандидатом лично и выяснять, что он умеет;

б) тестовое задание сразу отсеет незаинтересованных в работе людей.

Что может быть в тестовом задании:

• вопросы о специфике бизнеса, чтобы понять, насколько глубоко погружен в тему будущий специалист;

• требование сделать контент-план на неделю, чтобы оценить подход кандидата к контенту;

• несколько примеров постов, которые специалист собирается выпустить в группе заказчика;

• отработка негативного комментария: дается скриншот из сообщества (не обязательно настоящий) и задание придумать ответ злобному клиенту;

• запрос на ссылки с кейсами специалиста, чтобы посмотреть предыдущий опыт. Важно оценить прогресс, поэтому в кейсах должны быть цифры с ростом и отслеживаемые метрики. Идеальный вариант – связаться с прошлыми работодателями и запросить отзыв.

Итак, поиск SMM-специалиста можно проводить по следующему шаблону:

1. Определить, какой результат заказчик хочет видеть от

SMM-щика.

2. Определить, как искать специалиста: через знакомых, в тематических сообществах, на профильных сайтах.

3. Разработать текст для вакансии и придумать тестовое задание.

4. Отобрать откликнувшихся кандидатов.

## **Почему 90 % вакансий в сфере SMM – неудачные**

Конечно, хорошо написанная вакансия не гарантирует, что бизнес найдет идеального SMM-щика. Но подробно расписанное объявление точно привлечет внимание опытных специалистов, которые сразу смогут оценить, релевантен их опыт требованиям или нет.

**Общие фразы.** К сожалению, большинство вакансий в сети пишутся по общему шаблону, а формулировки туманны и размыты:

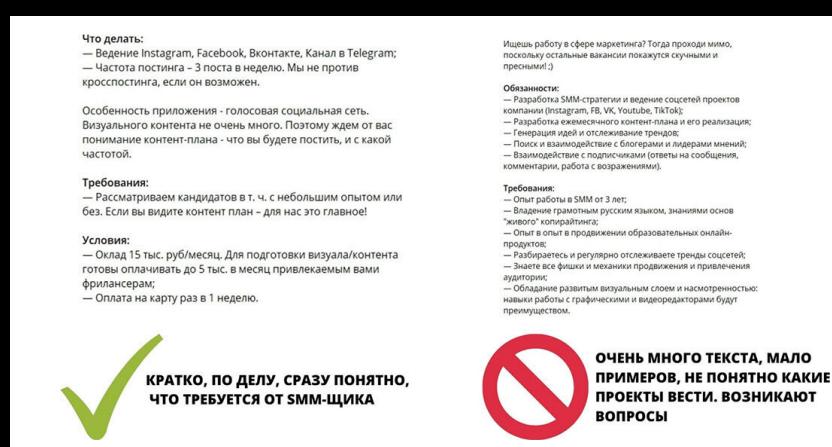

*Сравнение текста в вакансиях*

**Перебор с описанием.** Иногда в вакансиях у HR (или людей, которые размещают вакансию) появляется сильное желание рассказать о своей компании. Конечно, важно сообщить, что вы занимаете лидирующее положение на рынке, но лучше ограничиться при этом парой строк, а не полотном текста. А еще лучше – рассказать про отношение к SMM в компании, как это сделали в удачном примере ниже.

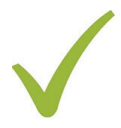

Между тобой и смм должна быть такая любовь, будто вы вместе прошли годы нищеты, добились успеха среди всех элитных публик, нарожали детей, ставших директорами всего на свете, и теперь доживаете старость на берегу озера Комо, преисполняясь в своем познании.

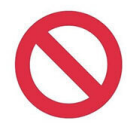

• интернет аптека №1 в связи с расширением отдела маркетинга приглашает **SMM-менеджера** Ежемесячно нашим сайтом пользуются более 4 млн человек, и наша главная цель - сделать процесс покупки максимально комфортным и прозрачным. Наши принципы: демократичные цены, круглосуточная работа, широкий ассортимент, наличие редких препаратов и современные технологии. Сервис работает с 2007 года, и за 13 лет мы вошли в ТОП лидеров рынка по количеству заказов и по качеству клиентского сервиса. Мы дорожим репутацией перед клиентами, поставшиками и производителями, непрерывно инвестируем в технологии и логистику, чтобы покупки в приносили одно удовольствие. Мы максимально упрошаем покупку товаров для здоровья тем, кому это важно!

*Вступление в вакансии не должно занимать столько текста*

**Зарплата.** Наша редакция осенью 2020 года провела [исследование зарплат SMM-щиков](https://smmplanner.com/blog/obzor-tsien-na-smm-uslughi-v-rossii-v-2020/). Данные, собранные по всей России, показали, что гонорар за работу в месяц начинается от 3–5 тысяч и доходит до 50 тысяч рублей и выше. Работодателю нужно исходить из своих потребностей: нанимать специалиста в штат или удаленно. Сотрудник в штате или на удаленке может никак не отличаться по компетенциям или вовлеченности от штатного. Тут скорее вопрос в потребностях бизнеса: новичков часто берут в штат, чтобы обучить основам, а потом перейти к практике под чутким контролем наставника. Специалистам же такой надзор не нужен – они часто работают удаленно. В любом случае, если размещать вакансию в интернете, то важно сохранять конкурентную цену по всей сфере. Новичок за 5 тысяч рублей в месяц

вряд ли сможет тянуть несколько соцсетей крупного бизнеса. И не важно, будет он в штате или на удаленке.

Вот, к примеру, практически идентичные обязанности, но в штате в Москве платят 70 тысяч рублей в месяц, а на удаленке - от 15 тысяч рублей. Хороший специалист не согласится работать за 15 тысяч рублей - он скорее переедет в Москву, чем будет брать в работу (даже удаленно) такой большой проект, но с такой малой оплатой.

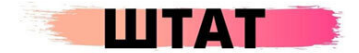

#### Какие обязанности:

- Проведение рекламных кампаний в рекламных кабинетах VK, MyTarget, Facebook и их оптимизация;

- Оценка эффективности с точки зрения продаж и объема базы в соц. сетях;

- Разработка креативных подходов и инновационных решений;
- Составление отчетов об эффективности;
- Участие в формировании медийной стратегии сообщества;
- Работа с аудиторией повышение активности пользователей в сообществах, нейтрализации негативных пользователей,

организация службы поддержки через социальные сети; - Работа с лидерами мнений и использование "агентов

влияния" в сообществах - выделение лидеров мнений целевой аудитории и организация ивентов для них;

- Подключение и настройка рекламных инструментов Instagram;

- Отслеживание трендов SMM;

- Соблюдение сроков выполнения поставленных задач, отчетность о проделанной работе и полученных результатах.

# 70 000

## **УДАЛЕНКА**

#### Обязанности:

- Писать тексты и создавать классный визуал в рамках
- выбранной концепции
- Анализ конкурентов;
- Знание трендов соц сетей (лента сторис, визуал, алгоритмы
- и тд.
- Фото и видео в студии и Команды;
- Составление контент плана:
- Генерация идей для контента и их реализация;
- Отслеживание вовлечённости в соц. Сетях;
- Работа с блогерами и моделями;
- Разработка стратегий и запуск РК, в Фейсбук, ВКонтакте, Mytarget:
- Работа с Googl Analytics и Яндекс метрика;
- Проведение тестов, поиск наиболее эффективных
- рекламных креативов и аналитика;
- Анализ воронки конверсий;

- Управление бюджетов и их эффективное распределение между каналами;

- Постоянная оптимизация и масштабирование успешных рк;
- Присутствовать на планёрках несколько раз в неделю;
- Выполнение планов по заявкам.

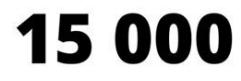

Сравнение зарплат в SMM

### **В заключение**

Поиск специалиста – это работа. Рынок в России может показаться перенасыщенным специалистами в SMM, но это не так. SMM-щиков много, а специалистов – нет. Прежде всего специалиста от новичка отличает понимание того, как работают маркетинг и реклама в современном мире. Как зарабатываются деньги в бизнесе и как устроена экономика внутри организации.

Специалист понимает задачи контента и рекламы, он разбирается в запросах аудитории и анализирует свою работу. Потому что соцсети – это инструмент, и все зависит от умелых рук, которые им пользуются.

## **Глава 12. Дальнейшее развитие SMM-менеджера**

На протяжении предыдущих 11 глав SMM handbook мы говорили о знаниях и навыках, которые нужны SMM-менеджеру, чтобы стать востребованным специалистом. И теперь у вас может возникнуть резонный вопрос – а что дальше? Можно остаться в SMM и наращивать компетенции здесь, пока не дорастете до уровня эксперта с именем.

Однако это не единственный вариант. С навыками SMMменеджера в digital можно двигаться как по горизонтали, так и по вертикали.

В новой главе разбираемся, куда расти SMM-менеджеру и на какие перспективы рассчитывать.

## **PPC-специалист**

PPC-специалист работает со всеми типами платного трафика, в том числе – таргетированной рекламой в соцсетях. А раз этим инструментом вы уже владеете, значит полдела сделано. Чтобы пойти по этому пути, придется сфокусироваться на рекламных кампаниях и постепенно освоить другие каналы платного трафика – Яндекс. Директ, Google Ads, YouTube, возможно, тизерную рекламу.

## **Чем придется заниматься**

По сути – тем же, чем и раньше, только на большем количестве площадок:

• анализировать целевую аудиторию и конкурентов;

• разрабатывать стратегию продвижения с помощью платного трафика;

• настраивать рекламу в Яндекс. Директе, Google Ads, YouTube, Instagram, Facebook, Вконтакте, MyTarget: собирать аудитории и поисковые запросы, писать объявления и создавать креативы, работать с рекламными кабинетами;

• анализировать результаты рекламных кампаний с помощью встроенных рекламных инструментов, а также Яндекс. Метрики, Google Analytics и других аналитических сервисов;

## • оптимизировать рекламные кампании для повышения эффективности – экспериментировать с аудиториями и креативами, искать низкоконверсионные ключевые фразы и объявления.

#### В команде нашего инхауз интернет-маркетинга вы будете:

- Запускать и вести рекламные кампании (Яндекс.Директ, Google AdWords, myTarget);
- Ежедневно и еженедельно повышать эффективность рекламных кампаний, анализируя данные веб-аналитики (Google Analytics и Яндекс. Метрика), а также согласно полученным данным донастраивать кампании - добавлять минус слова, минусовать неэффективные площадки размещения РСЯ и Адсенс, перераспределять бюджеты в пользу более эффективных каналов платного трафика и т.д.;
- Готовить отчеты для руководства и внутреннего пользования (Excel, Word, PP);
- Проводить аудиты рекламных кампаний (аналитика, подача материала, составление плана работ);
- Проводить анализ конкурентов;
- Работать с большими объемами данных и проводить углубленные анализы с расчетами качественных показателей.

### *Задачи PPC-специалиста из реальной вакансии на hh.ru*

## **Какие навыки стоит прокачать**

Работая в соцсетях, вы уже научились разрабатывать стратегию, анализировать целевую аудиторию и конкурентов, оценивать результаты рекламы. Хотя все эти действия в соцсетях и системах контекстной рекламы отличаются, базовое понимание принципов маркетинга поможет быстрее освоить новые каналы. **А начать можно с курса «[Контекстная](https://smm.school/intensive5-kontekst/)** **[реклама: от теории к результатам»](https://smm.school/intensive5-kontekst/).**

Чтобы стать полноценным PPC-специалистом, вам придется научиться:

• управлять контекстной рекламой – от анализа продукта до оценки результатов;

• работать в рекламных кабинетах Яндекс. Директа, Google Ads и других систем, а также грамотно использовать все их инструменты, которых с каждым годом становится все больше;

• собирать, кластеризовать и чистить семантическое ядро;

• разрабатывать общую стратегию для платного трафика с учетом использования разных каналов на разных этапах воронки продаж;

• строить и анализировать отчеты в Google Analytics, Яндекс. Метрике, Google Data Studio и других аналитических инструментах;

• настраивать целевые действия для анализа и оптимизации рекламы.

## **На какой доход можно рассчитывать**

PPC-специалист, который работает исключительно с контекстной рекламой, зарабатывает не больше SMM-менеджера или [таргетолога.](https://smmplanner.com/blog/profiessiia-targhietologha-pierspiektivy-zarplata-otvietstviennost/) А вот работник широкого профиля, который умеет и выстраивать глобальную стратегию работы с платным трафиком, и настраивать все ручками, может рас-

## считывать уже на более высокую зарплату – от 40 000 до 120 000 руб.

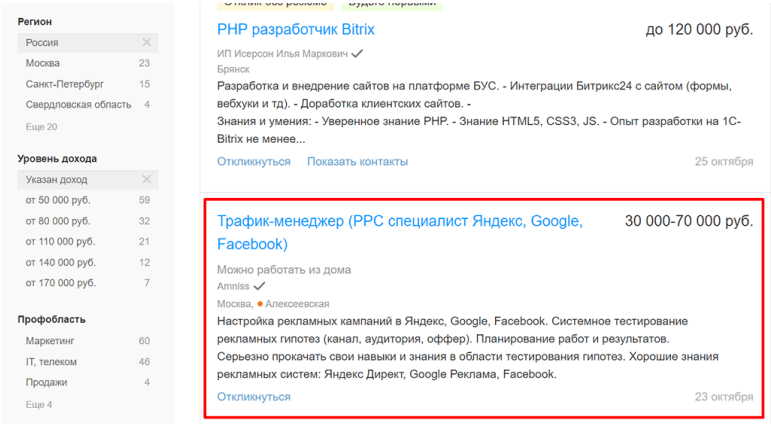

*Пример не самой «вкусной» вакансии с удаленным режимом работы*

Что же касается фриланса, то тут потолка по сути нет – можно брать комплексные проекты в качестве трафик-менеджера или работать отдельно с контекстной и таргетированной рекламой.

## **Интернет-маркетолог**

Если для переквалификации в PPC-специалиста важно было сосредоточиться на трафике, то интернет-маркетолог – это человек-оркестр. Он может и страницу сайта быстро на Tilda сделать, и рекламную кампанию в Яндекс. Директе настроить, и статью для СМИ написать. При идеальном сценарии, когда в проекте хватает таргетологов, дизайнеров, редакторов, маркетолог ничего не делает ручками. Но это справедливо в основном для руководителей отдела. На стартовых позициях интернет-маркетолог много делает сам.

## **Чем придется заниматься**

Задачи могут варьироваться в зависимости от позиции в компании или агентстве. Вот что предстоит делать рядовому маркетологу при условии, что отдельных исполнителей на каждое направление нет или не хватает:

• Разрабатывать глобальную стратегию продвижения компании и ее продуктов в интернете, чтобы связать воедино все каналы, инструменты и площадки – сайт, блог, социальные сети, каналы платного трафика, email-рассылки, внешние публикации и т. д.

• Дорабатывать сайт для повышений конверсии – планировать доработки, ставить задачи дизайнерам и верстальщикам, при необходимости – делать самому.

• Настраивать техническую сторону сайта – устанавливать теги, подключать системы аналитики, пиксели соцсетей и систем контекстной рекламы.

• Настраивать кампании в соцсетях, Яндекс. Директе и Google Ads.

• Организовывать работу с контентом на сайте, в блоге, email-рассылках и соцсетях, при необходимости – писать самому.

• Анализировать эффективность каждого канала и инструмента и всего интернет-маркетинга в целом. Искать наиболее эффективные подходы и отключать каналы, которые только напрасно тратят бюджет.

• Задействовать и тестировать новые каналы и инструменты.

## **DIGITAL MARKETING**

#### Чем предстоит заниматься:

- Поддержка и оптимизация текущих стратегий привлечения пользователей на сайт и в мобильные приложения по направлению b2c (привлечение соискателей);
- Разработка новых стратегий привлечения пользователей на сайт и в мобильные приложения:
- Анализ эффективности рекламных кампаний с использованием Google Analytics, BI систем, AppMetrica. Excel и пр.:
- Управление большим количеством полрядчиков: контроль, развитие сотрудничества, поиск новых (в том числе и англоговорящих):
- Планирование и распределение бюджетов:
- Плотная работа с внутренними заказчиками: разработка плана действий и списка необходимых ресурсов для РК; предложения по аналитике эффективности; планирование KPI's и расчёт бюджетов: разработка концепций рекламных материалов совместно с брендменеджером:
- Отчётность по направлениям (созлание автоматизированных и ручных отчётов, презентаций):

### *Задачи рядового маркетолога в крупной интернет-компании*

## **Какие навыки стоит прокачать**

Для интернет-маркетолога работа с соцсетями лишь небольшая часть ежедневной рутины. То, что вы знаете это направление, – уже хорошо. Однако освоить здесь придется гораздо больше, чем для переквалификации в PPC-специалиста:

- стратегическое планирование онлайн-проектов;
- поисковая оптимизация сайтов внешняя и внутренняя;
- настройка и ведение контекстной рекламы;
- постановка и выполнение KPI;

• настройка систем аналитики и анализ результатов продвижения;

• создание сайтов – самостоятельно на конструкторах и через постановку ТЗ профильным специалистам.

Это довольно общие направления, внутри каждого из которых множество нюансов. Чтобы начать работать интернет-маркетологом, достаточно базово разобраться, как работает digital в целом, и попробовать устроиться на позицию стажера. Постепенно можно прокачивать новые направления и расти – профессионально и в зарплате.

> **Если чувствуете, что за пределами SMM пока совсем плаваете, и хотите быстро войти в курс дела, посмотрите бесплатный курс «[Интернет](https://smm.school/kurs-marketing-basic)[маркетинг за 40 минут»](https://smm.school/kurs-marketing-basic).**

## **На какой доход можно рассчитывать**

Разброс в зарплате на позиции интернет-маркетолога очень большой – от 20 000 до 200 000 руб. Все сильно зависит от того:

- что вы уже умеете и какой опыт работы;
- что будет входить в ваши обязанности;

• какой режим работы – офис или «удаленка»;

• размер самой компании – маленькая локальная кондитерская или крупный онлайн-сервис с многомиллионной аудиторией по всей России.

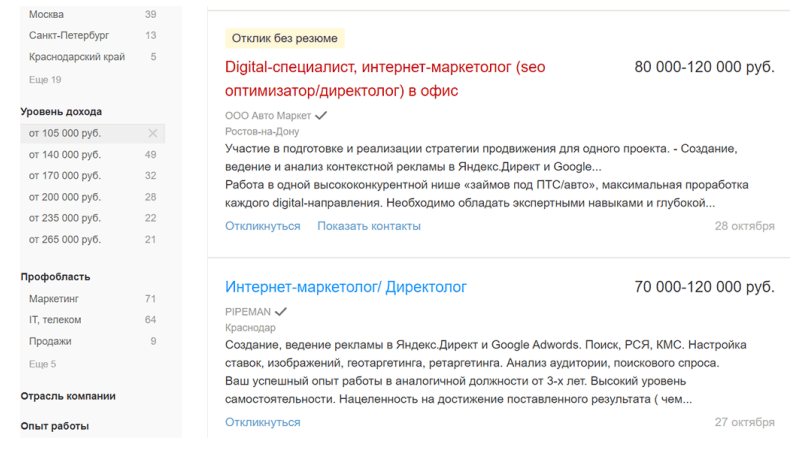

## *Вакансии для интернет-маркетологов с опытом от 1 до 3 лет вне столичного региона*

Если вам по душе фриланс, то тут снова нет потолка. Хорошо освоив стратегию и разобравшись, как работают digital-инструменты, можно брать комплексные проекты и передавать «ручную» работу узким специалистам. Итоговый доход будет зависеть от качества вашей работы и количества клиентов.

## **Веб-аналитик**

Если вы хорошо разобрались с аналитикой в SMM и понимаете, что работа с данными – это ваше, посмотрите в сторону профессии веб-аналитика. Здесь нужно сфокусироваться на отчетах и анализе эффективности, а также на оптимизации рекламы на основе данных.

## **Чем предстоит заниматься**

Частично с задачами веб-аналитика вы уже сталкивались, когда работали SMM-менеджером – строили отчеты в системах аналитики, оценивали показатели, делали выводы и строили гипотезы для повышения эффективности продвижения в соцсетях. Веб-аналитик теснее работает с аналитическими инструментами и зачастую держит в поле зрения показатели всего интернет-маркетинга компании, а не только продвижения в соцсетях.

Вот стандартный набор задач специалиста:

• Настройка систем веб-аналитики – подключение к сайту, настройка целей и электронной коммерции.

• Построение сквозной аналитики с помощью Power BI или других инструментов.

• Построение отчетов с нужными данными и показателями в Яндекс. Метрике, Google Analytics, Google Data Studio

и других аналитических инструментах.

• Настройка обмена данными между системами аналитики, контекстной и таргетированной рекламы, CRM и т. д.

• Анализ источников трафика и поведения пользователей на сайте.

• Построение гипотез по повышению конверсии сайта, эффективности рекламных кампаний и других направлений интернет-маркетинга.

• Составление рекомендаций для дизайнеров, разработчиков, таргетологов по доработке сайта и оптимизации рекламы.

• Проведение А/Б-тестов.

Обязанности:

- Продвинутая настройка отслеживания (Google Tag Manager, Google Analytics, Яндекс. Метрика)
- Построение сквозной аналитики (PBI&BQ)
- Анализ продуктовых и бизнес-метрик проектов, выработка рекомендаций и мер по их улучшению
- Глубокая post-click и post-view аналитика рекламных кампаний
- Построение прогнозных и оптимизационных моделей маркетинг-микса
- Проведение А/В-тестов: постановка целей, расчет выборки, запуск, сбор и анализ данных
- Автоматизация процессов сбора данных и их анализа
- Настройка и поддержка регулярных отчетов и дашбордов для мониторинга подразделений
- Бюджетирование и ведение процессов по подключению дополнительных систем аналитики: колл-трекинг, системы сквозной аналитики, ВІ-систем
- Интеграция и поддержка маркетинговых сервисов
- Оптимизация работы рекламных скриптов и событий отслеживания

## *Пример обязанностей веб-аналитика из реальной вакан-*

## Какие навыки стоит прокачать

Веб-аналитик больше технарь, чем гуманитарий. Его работа сосредоточена вокруг данных, а значит, и большинство необходимых навыков связаны именно с ними:

• сбор данных из разных источников - систем контекстной рекламы, соцсетей, CRM, сервисов колтрекинга, Яндекс. Метрики и Google Analytics;

• обработка данных - получение нужных срезов, расчет показателей:

• работа в инструментах веб-аналитика - Google Tag Manager, Google Analytics, Google Data Studio, Яндекс. Метрика;

• визуализация данных – построение отчетов с таблицами, схемами, диаграмм;

• поиск закономерностей в массивах данных, построение гипотез.

> Если в целом с аналитикой знакомы, но глубоко не копали и не знаете, с какой стороны подступиться, попробуйте начать с курса «Google Data Studio для SMM-щиков и аналитиков». Google Data Studio - бесплатный, функциональный инструмент, который **HO** позволяет глубоко анализировать и качественно

#### **визуализировать данные.**

## **На какой доход можно рассчитывать**

Как и в случае с интернет-маркетологом, доход веб-аналитика варьируется от 20 000 до 180 000 рублей и зависит от объема работы, уровня специалиста, региона и других параметров.

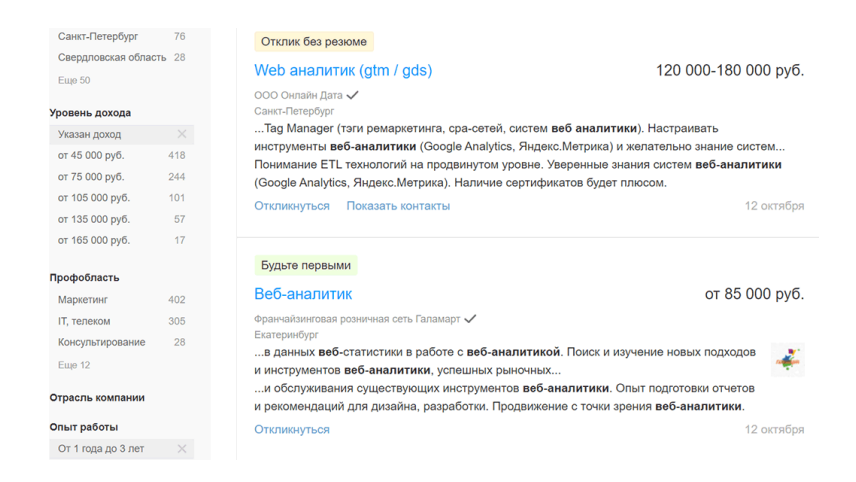

*Примеры вакансий для веб-аналитиков с опытом 1–3 года*

Без подтвержденного опыта работы, но с навыками работы в аналитических сервисах можно найти стажировку с зарплатой в 20 000–30 000 руб. в месяц. Не густо, но надо же
с чего-то начинать.

# **Руководитель SMM-отдела в бизнесе или агентстве**

В предыдущих пунктах мы говорили о горизонтальном развитии SMM-менеджера – освоении новых инструментов и переходе в смежные профессии. Если выходить далеко за рамки SMM не хочется, стоит посмотреть в сторону вертикального роста. Как и в целом в интернет-маркетинге, руководитель SMM-отдела мало что делает сам руками, хотя все умеет.

## **Чем предстоит заниматься**

• В агентстве – контролировать ведение всех проектов и работу всех SMM-менеджеров. В бизнесе – разрабатывать и контролировать выполнение общей стратегии продвижения компании в соцсетях.

• Формировать внутреннюю команду и подбирать внешних подрядчиков.

• Ставить KPI и следить за их достижением.

• Разрабатывать внутренние регламенты и чек-листы для всех процессов.

• Планировать работы по проектам, устанавливать дедлайны и контролировать, чтобы они выполнялись.

• Ставить задачи исполнителям – внутренним сотрудни-

кам и/или внешним подрядчикам.

• Формировать бюджет на продвижение и защищать его перед руководством или клиентами.

• Участвовать в разработке глобальных стратегий.

• При необходимости – суметь настроить рекламу, написать пост, провести аудит.

• Заниматься документооборотом и общей отчетностью по отделу.

• Контролировать качество работы отдела.

На самом деле пул задач руководителя сильно зависит от масштаба бизнеса, количества сотрудников в подчинении и того, для кого делается SMM – для самой компании или для ее клиентов.

### Ваша зона ответственности:

Наш SMM-отдел — это полноценный бизнес внутри агентства. Вы - как лидер будете отвечать за реализацию плана развития:

- Выполнение бизнес-плана:

- Формирование эффективной команды;

- Качественное развитие существующих проектов - наши проекты это не просто аккаунты в социальных сетях, а мощный инструмент имиджевого продвижения клиентов;

- Безупречное качество контента для наших клиентов во всех мелочах;

- Проведение редизайна продуктов;

- Выстраивание эффективной коммуникации с внутренними службами клиента;

- Активное экспертное участие в продажах клиенту;

— Разработка внутренних регламентов, направленных на улучшение бизнес-процесса;

А вот пример задач руководителя SMM из реальной вакансии

## Какие навыки стоит прокачать

Будем отталкиваться от того, что все или почти все, что касается SMM, вы умете, а значит, сможете и кампанию настроить, и аудит сообщества провести, и контент-план составить, и стратегию разработать. Поэтому прокачивать нужно все остальное:

• построение и совершенствование рабочих процессов;

- управление проектами;
- управление командой;

• грамотную постановку задач (чтобы их понимали и выполняли, а не отодвигали на потом);

- планирование бюджета и распределение ресурсов;
- ведение документооборота и т. д.

# На какой доход можно рассчитывать

Зарплата SMM-менеджера увеличивается прямо пропорционально возрастанию уровня ответственности, а у руководителя отдела он практически максимальный. Так что его доход будет однозначно выше, чем у рядового специалиста. Что касается цифр - они могут доходить до 250 000 руб. в месяц.

#### Eure 68

#### Уровень дохода

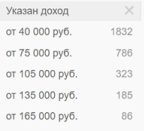

#### Профобласть

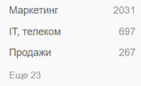

Отрасль компании

Опыт работы

Тип занятости

## Руководитель отдела SMM

OOO Digital Reputation √ MOCKRA · HOROKVSHAUKAG Разработка внутренних регламентов, направленных на улучшение бизнес-процесса, - у нас директор SMM отвечает за реализацию плана продаж по своему бизнес... Опыт в SMM (VK, Facebook, Instagram, TikTok и др), Понимание принципов работы ORM. Подтвержденный управленческий опыт. Самостоятельность, стрессоустойчивость и проактивная... 27 октября Откликнуться от 70 000 руб. Копирайтер ООО Чистая линия √ Москва, • Выставочная SEO-продвижение сайта (написание seo-текстов для поисковых запросов). - Написание текстов для групп (SMM) в социальных сетях Instagram, Vkontakte, Facebook. -Высшее образование, преимущественно в сфере журналистики, филологии, рг. - Повышение квалификации, курсы в области редакторской деятельности, сторителинга, обеспечения внутренних коммуникаций (как... Откликнуться 28 октября

## Пример вакансии руководителя отдела SMM с зарплатой до 250 000 руб.

# **Владелец SMM-агентства**

Если работать на кого-то не хочется, на фрилансе уже тоже надоело и вы чувствуете в себе моральные силы на запуск бизнеса, можно посмотреть в сторону своего SMM-агентства. Ваше преимущество в том, что вы сами руками умеете делать то, что собираетесь продавать клиентам. Знаете, как это работает, какие результаты можно обещать, а какие нет.

Конечно, в один миг по щелчку пальцев превратиться из фрилансера (или офисного сотрудника) в агентство вряд ли получится, да и не нужно. Шансов на успех будет больше, если превращение пройдет постепенно. Сначала наймите одного помощника и делегируйте ему рутину, потом – второго. Постепенно наращивайте количество проектов, привлекайте все более квалифицированных специалистов и делегируйте все более сложные задачи. Со временем дойдете до уровня, когда себе нужно будет оставить только операционное управление и развитие агентства, иначе рост прибыли остановится.

Стоит оговориться, что собственное агентство от фриланса и тем паче работы по найму отличается повышенным уровнем ответственности. Вы отвечаете перед большим количеством клиентов, и не только за себя, но и за всю свою команду. Кто-то накосячил – отвечать вам. Да, со временем денег станет больше, но и работы будет больше. Задачи будут другие, но не менее сложные и важные. Поэтому, прежде чем ввязываться в эту историю, миллион раз подумайте.

## Чем предстоит заниматься

Поначалу - тем же, чем и раньше: анализировать продукт, аудиторию и конкурентов, разрабатывать стратегию, делать контент и рекламу. Однако помимо привычных задач будут и другие, и по мере развития агентства этих других будет все больше:

- подбирать сотрудников, тестировать и обучать;
- привлекать клиентов, общаться с ними и продавать;
- выстраивать и совершенствовать бизнес-процессы;
- организовывать коммуникацию в команде;
- разрабатывать внутренние регламенты и чек-листы;

• вести документооборот, финансовый и бухгалтерский учет, отчитываться перед налоговой;

• считать финансовые показатели, повышать выручку и прибыль агентства;

• подбирать и внедрять инструменты для управления проектами, повышения продуктивности и более эффективного решения задач в SMM. В том числе - SMMplanner;-)

В целом этот список задач можно отнести к владельцу любого бизнеса с небольшой корректировкой под сферу деятельности.

## **Какие навыки стоит прокачать**

Навыки владельца агентства в чем-то совпадают со скиллами руководителя SMM-отдела, но гораздо шире:

- финансовое и бизнес-планирование;
- управление проектами;
- взаимодействие с клиентами и продажи;
- управление командой и тайм-менеджмент;
- планирование выручки и прибыли;
- управление рисками юридическими, финансовыми, репутационными.

## $\bullet$

#### Выстраивать стратегию запуска

Определите место вашего агентства на digital-рынке. Поймёте, как спланировать продвижение, рассчитать окупаемость. оформить бизнес и открыть собственную компанию.

### ◎

#### Управлять проектами

Узнаете, как разрабатывать концепцию проекта, рассчитывать затраты и окупаемость. Научитесь управлять командой разработки, контролировать ход работ, тестировать и принимать результаты.

### Ø

### Планировать прибыль

Наладите управленческий учёт в агентстве. Научитесь точнее планировать уровень продаж, прогнозировать падение спроса и вовремя выводить на рынок новые продукты и услуги.

### Ø

#### Разбираться в юридических тонкостях бизнеса

Изучите основы права для предпринимателей, узнаете, как выбрать выгодный налоговый режим, регистрировать и ликвидировать юрлицо - сможете минимизировать юридические риски и вести бизнес по закону.

### ø

#### Управлять командой

Научитесь набирать сотрудников, распределять роли, мотивировать и развивать команду. Сможете оптимизировать работу сотрудников в офисе и на удалёнке.

## Ø

#### Работать с клиентами

Научитесь формировать входящий поток заказов, обрабатывать лиды, вести переговоры и превращать клиентов в партнёров. Узнаете, как общаться со свое целевой аудиторией и строить коммуникационный план.

*Ключевые скиллы того, кто собирается открыть свое digital-агентство, по версии Skillbox*

# **На какой доход можно рассчитывать**

Свой бизнес – дело рисковое, и личный доход владельца может быть минимальным и даже отрицательным. Последнее происходит, когда из-за проблем владельцу приходится вкладывать свои деньги, чтобы выжить.

При более оптимистичном сценарии агентство может приносить прибыль от 50 000 руб. в месяц. Потолка по сути нет. С грамотным финансовым планированием, качественными услугами и активным привлечением клиентов агентство может получать и 100 000, и 200 000 и 500 000 руб. чистой прибыли в месяц.

# **Сравнительная таблица**

Напоследок, чтобы вам было проще выбрать, куда двигаться, сведем все в сравнительную таблицу.

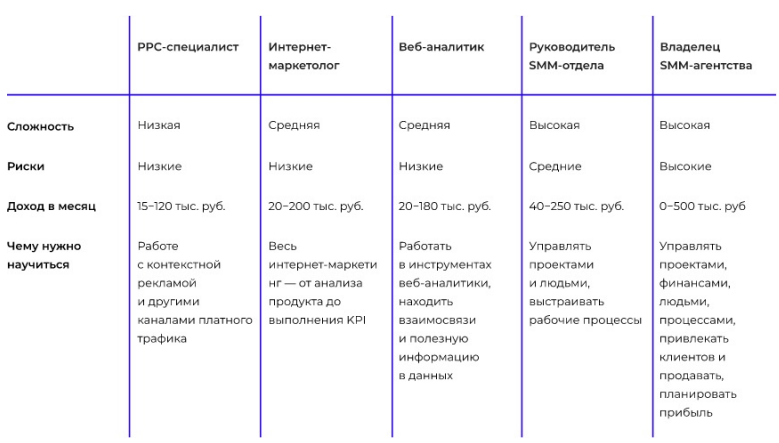

## Желаем успехов!